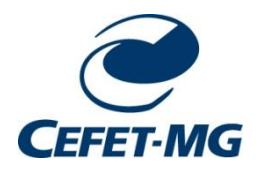

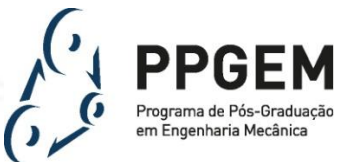

**CENTRO FEDERAL DE EDUCAÇÃO TECNÓLOGICA DE MINAS GERAIS Diretoria de Pesquisa e Pós-Graduação Programa de Pós-Graduação em Engenharia Mecânica**

## **DISSERTAÇÃO**

## **MARCELO SUMAN SILVA ASSIS**

# **SIMULAÇÃO NUMÉRICA 1D DO DESEMPENHO DE UM MOTOR MONOCILÍNDRICO COM RAZÃO VOLUMÉTRICA DE COMPRESSÃO VARIÁVEL OPERANDO COM E100**

**Orientador:** Profº. Drº Fernando Antônio Rodrigues Filho **Coorientador:** Profº. Drº Thiago Augusto Araújo Moreira **Linha de Pesquisa:** Eficiência Energética

> Belo Horizonte 2022

Marcelo Suman Silva Assis

## **Simulação numérica 1D do desempenho de um motor monocilíndrico com razão volumétrica de compressão variável operando com E100**

Dissertação apresentada ao Programa de Pós-graduação em Engenharia Mecânica do Centro Federal de Educação Tecnológica de Minas Gerais como requisito parcial para a obtenção do título de Mestre em Engenharia Mecânica.

**Orientador:** Prof. Dr Fernando Antônio Rodrigues Filho **Coorientador:** Prof. Dr Thiago Augusto Araújo Moreira **Linha de Pesquisa:** Eficiência Energética

Belo Horizonte 2022

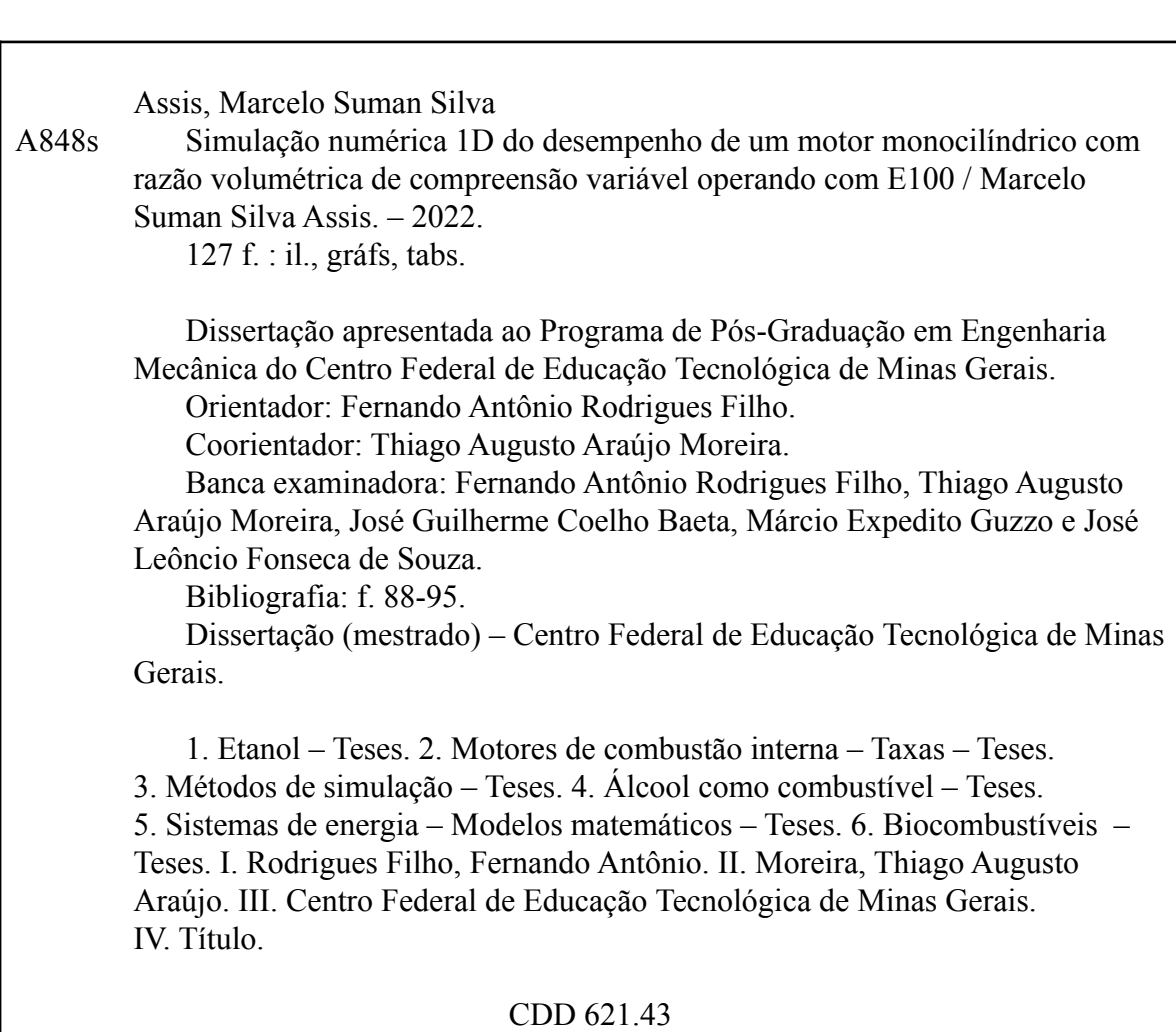

Elaboração da ficha catalográfica pela bibliotecária Jane Marangon Duarte, CRB 6º 1592 / Cefet/MG

Marcelo Suman Silva Assis

## Simulação numérica 1D do desempenho de um motor monocilindro com razão volumétrica de compressão variável operando com E100

Dissertação apresentada ao Programa de Pós-graduação em Engenharia Mecânica do Centro Federal de Educação Tecnológica de Minas Gerais como requisito parcial para a obtenção do título de Mestre em Engenharia Mecânica.

Linha de Pesquisa: Eficiência Energética

Belo Horizonte, 07, 04, 2022<br>Resultado; Aprovado

Banca Examinadora:

Prof. Dr. Fernando Antônio Rodrigues Filho Centro Federal de Educação Tecnológica de Minas Gerais - CEFET-MG

Morerey  $\dotsc$ 

Prof. Dr. Thiago Augusto Araújo Moreira Centro Federal de Educação Jécnológica de Minas Gerais - CEFET-MG

Prof. Or. José Guilherme Coelho Baeta Universidade Federal de Minas Gerais - UFMG

<u>Expectito Cupso</u><br>Prof. Dr. Marcio Expedito Guzzo

Centro Federal de Educação Tecnológica de Minas Gerais - CEFET-MG

<u>s *Temsece de Joure*.</u><br>Prof. Dr. José Leôncio Fonséea de Souza

Centro Federal de Educação Tecnológica de Minas Gerais - CEFET-MG

*Dedico este trabalho aos meus pais, irmãos e irmã, em especial ao meu irmão Warley, que descanse em paz, a minha namorada Janine, e aos meus amigos Tonhão, Miranda e Chico que tornaram possível esse sonho.* 

## **AGRADECIMENTOS**

Agradeço primeiramente a Deus porque Dele por Ele e para Ele são todas as coisas.

Agradeço a minha mãe Lucinha por ter vencido um câncer que estava avançado e pela dedicação em ser a melhor mãe possível, e ao meu pai Moacir por ensinar ousadia em viver.

Agradeço aos meus irmãos Warley, que não resistiu a um câncer e se encontra com o nosso Senhor Jesus, ao Juninho e ao Gustavo, e a minha irmã Rafaella pela união, amor e fidelidade, sempre podemos contar um com o outro.

Agradeço a minha namorada Janine pelo incentivo e exemplo de disciplina.

Agradeço ao meu orientador Dr. Fernando Antônio Rodrigues Filho pela grande atenção, humildade, encorajamento e compromisso em ensinar com excelência, é um exemplo a ser seguido.

Agradeço pelo meu coorientador Dr. Thiago Augusto Araújo Moreira pela disponibilidade, carisma e ao compartilhar seus ensinamentos para a execução dessa pesquisa.

Agradeço ao professor e Coordenador do Centro da Tecnologia da Mobilidade Dr. José Guilherme Coelho Baeta por disponibilizar os dados experimentais necessários a calibração e validação do modelo matemático desenvolvido, por abrir as portas do CTM da UFMG para um melhor conhecimento do motor AVL monocilíndrico de pesquisa.

Agradeço ao CEFET-MG, instituição que vem cumprindo sua missão em formar profissionais desde o nível técnico a pós graduação, contribuindo assim para o desenvolvimento na nossa sociedade. Me sinto orgulhoso de ser do CEFET-MG.

Agradeço ao CTM e sua equipe de professores, pela inestimável contribuição.

Agradeço ao meu amigo e Pastor voluntário Francisco da Costa Rodrigues pelos conselhos, apoio indispensável para conclusão deste trabalho que abre portas importantíssimas para a construção de um futuro próspero e digno para mim e minha família.

Agradeço a minha melhor amiga Miranda Reed pelo apoio, incentivo, amizade. Meu apreço e gratidão pela sua vida e amizade são infinitos.

Agradeço a todos os professores e funcionários que tive o prazer em conhecer no CEFET-MG, agradeço aos meus colegas de classe e ao Paulo Ricardo da Penha pela ajuda no manuseio do GT-Power.

Agradeço a todos os meus amigos pela ajuda e torcida, em especial o Cesar Queiroz que é sempre presente.

Pois é Deus quem efetua em vocês tanto o querer quanto o realizar, de acordo com a boa vontade dele.

Filipenses 2:16

## **RESUMO**

Segundo a Agência Internacional de Energia (IEA) o setor de transportes é o segundo maior gerador de gases intensificadores do efeito estufa, atrás apenas do setor de aquecimento de ambiente. Por estas razões a busca por soluções ambientalmente sustentáveis para o setor de transporte faz-se necessária. A eletrificação da frota apontada por muitos como a solução para este desafio ambiental não é tão promissora quanto parece, uma vez que 63,95% da energia elétrica gerada no mundo é oriunda de fonte fóssil. Projeções estatísticas apontam que pelo menos 73% da frota de veículos leves em 2050 no mundo serão equipados com motores de combustão interna. Neste contexto o desenvolvimento de motores com elevada eficiência de conversão de combustível movido a biocombustíveis é de suma importância. A enorme capacidade do Brasil em produzir etanol, associado as suas propriedades físico-químicas que fazem deste combustível uma excelente opção para alimentação dos motores de ignição por centelha e a disponibilidade de uma rede de distribuição deste combustível em todo território nacional fazem dele a alternativa mais interessante para o Brasil. Este trabalho tem como objetivo avaliar o potencial de redução de consumo específico de combustível através do aumento da razão volumétrica de compressão  $(r_c)$  para um motor movido exclusivamente a etanol. Para este fim um modelo matemático 1D usando o código do GT-Power foi desenvolvido, para um motor monocilíndrico de pesquisa experimental da AVL modelo 5496. A partir de dados experimentais este modelo foi calibrado e validado para todas as condições de operação testadas, onde a razão volumétrica de compressão é variada em 11,5:1, 13,0:1, e 15,0:1, operando com etanol hidratado E100. Uma boa concordância entre os resultados numéricos e experimentais foi observada. Os erros numéricos nos parâmetros de desempenho ficaram abaixo dos 5%. A análise dos dados numéricos obtidos para ISFC mostram que o aumento de uma razão volumétrica de compressão de 11,5:1 a 15,0:1, adequada para as propriedades físico-químicas do etanol, podem proporcionar uma redução do ISFC superior a 4,2%.

Palavras Chave: Etanol, Motor de Combustão Interna, Simulação numérica, GT-Power, Razão Volumétrica de Compressão, Eficiência de Conversão de Combustível.

## **ABSTRACT**

## 1D NUMERICAL SIMULATION OF THE PERFORMANCE OF A SINGLE CYLINDER ENGINE WITH VARIABLE VOLUMETRIC COMPRESSION RATIO OPERATING WITH E100

According to International Energy Agency the transport sector is the second major source of greenhouse gases behind heating environmental sector. Hence seeking environmental friendly solutions becomes a key factor for this sector. Electric vehicles have been pointed by many as a possible solution for this challenge, but it is important to point out that 63.95% of global electricity is generated from fossil fuels. Statistic projections shows that 73% of global fleet will be composed by vehicles equipped with internal combustion engines. Therefore, to further develop its technology associated with the adoption of renewable fuels still very important. Brazil has a huge capacity to produce bio-ethanol which physical and chemical properties turn this fuel in a great alternative for spark ignition engines. Those factors associated with a full distribution system available in country makes ethanol the most feasible option for the transportation sector in Brazil. The main objective of this work is to evaluate the potential of reducing specific fuel consumption by the adoption of the best value of volumetric compression ratio. To achieve this goal a 1D mathematical model is develop using GT-Power code for an AVL single cylinder research engine model 5496. The numerical model was calibrated with experimental data for three different compression ratios 11.5:1, 13.0:1, and 15.0:1 running with E100. Good agreement between numerical and experimental data was observed, with numerical errors under 5%. The results analysis showed that the increase of  $r_c$ from 11.5:1 to 15.0:1 may lead to ISFC reductions greater than 4.2%.

Keywords: Ethanol, Internal Combustion Engine, Numerical Simulation, GT-Power, Volumetric Compression Ratio, Fuel Conversion Efficiency.

## **LISTA DE ILUSTRAÇÕES**

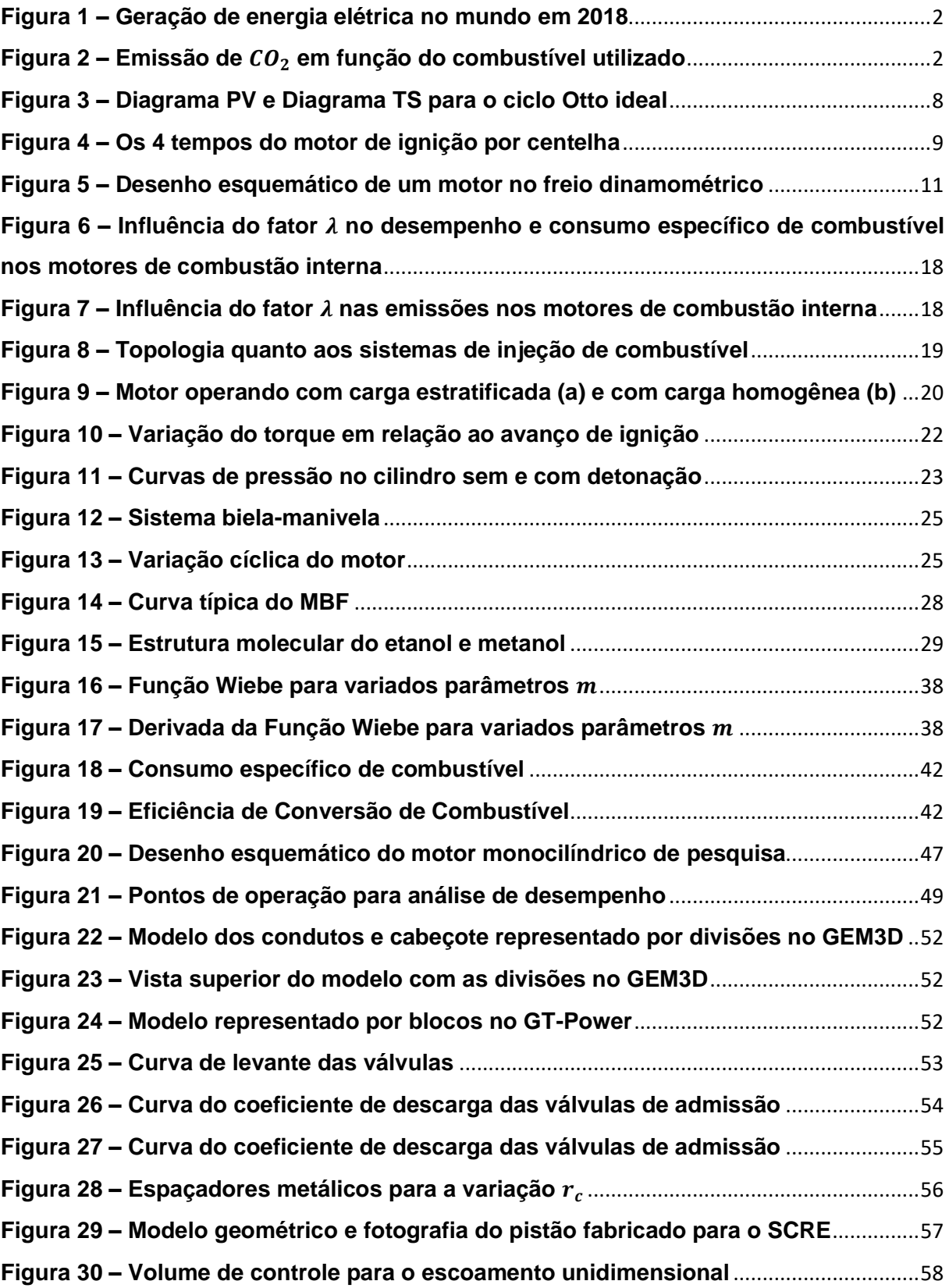

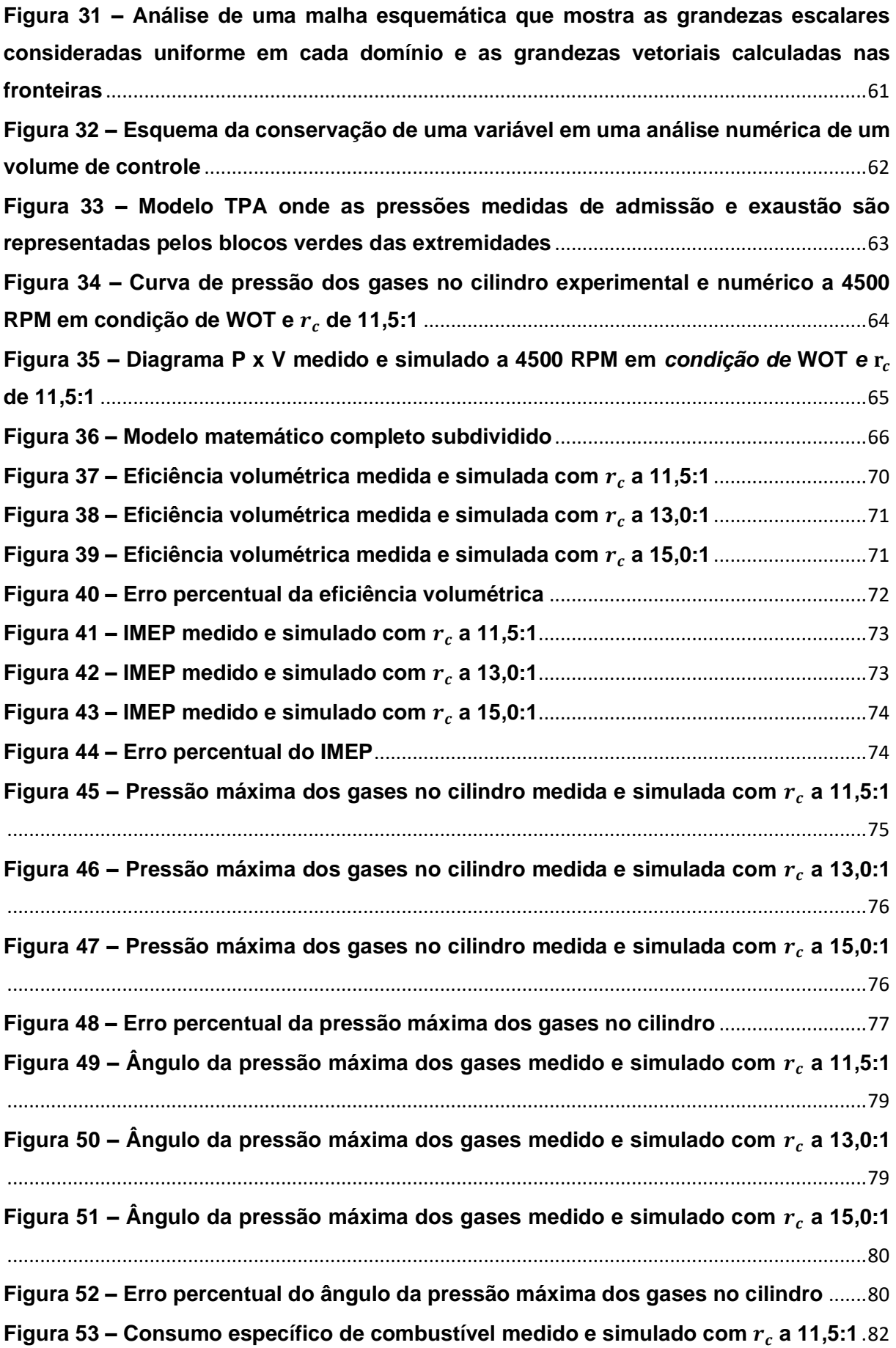

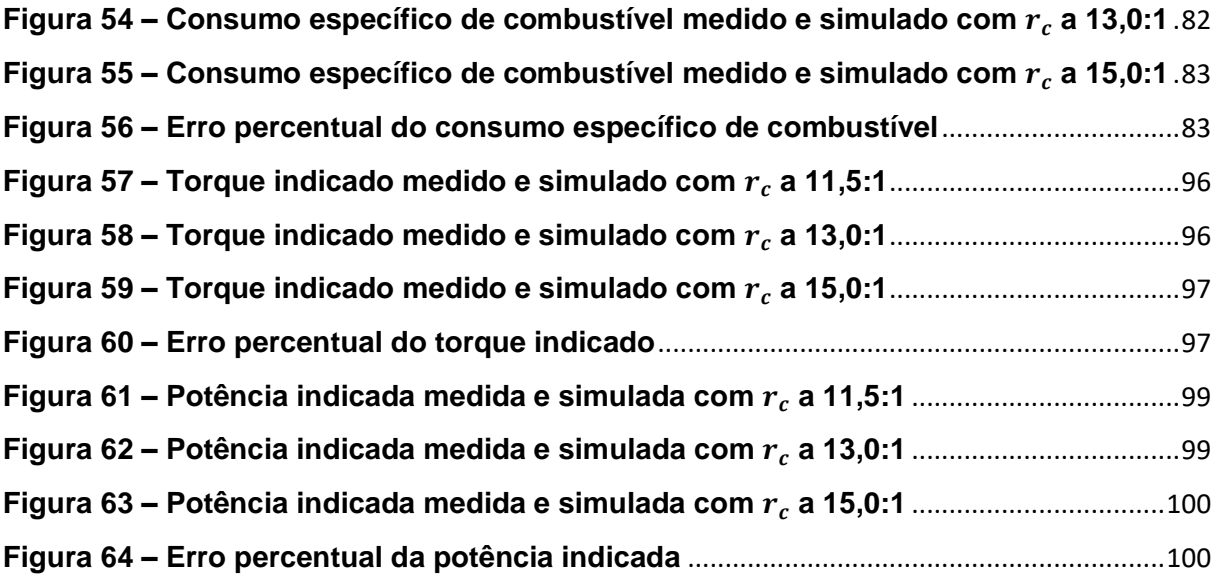

## **LISTA DE TABELAS**

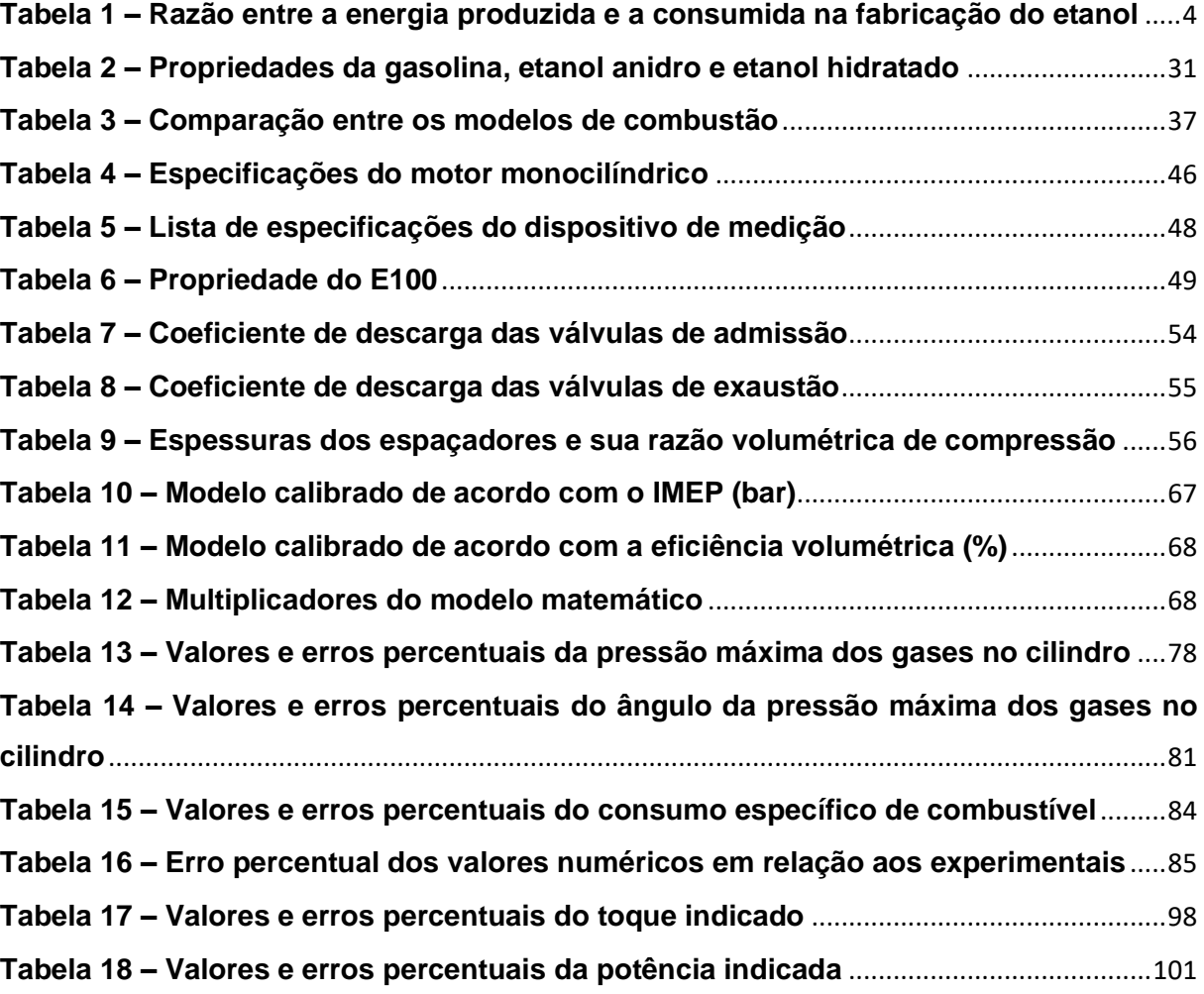

## **LISTA DE ABREVIATURAS E SIGLAS**

- 1D Unidimensional
- 3D Tridimensional
- *A/F Air fuel ratio -* Razão ar/combustível
- ANP Agência Nacional do Petróleo
- APMI Antes do ponto morto inferior
- APMS Antes do ponto morto superior
- BMEP *– Brake mean effective pressure*  Pressão média efetiva de eixo
- BSFC *– Brake specific fuel consumption –* Consumo específico de eixo
- BTE Eficiência térmica do eixo
- C Carbono
- CA *Crank angle*  ângulo de virabrequim
- CD Coeficiente de descarga
- CI *Compression ignition* Ignição por compressão
- CO Monóxido de Carbono
- CO<sup>2</sup> Dióxido de Carbono
- CTM Centro de Tecnologia da Mobilidade
- CEFET Centro Federal de Educação Tecnológica de Minas Gerais
- CFD *Computational fluid dynamics –* Fluido dinâmico computacional
- COV Covariância
- CVVT *Continuously variable valve timing*  Abertura de válvulas continuamente variável
- DI *Direct injection – Injeção direta*
- DISI *Direct injection spark ignition*  Injeção direta e ignição por centelha
- DPMI Depois do ponto morto inferior
- DPMS Depois do ponto morto superior
- E0 Gasolina pura
- E20 Gasolina com 20% em volume de etanol
- E27 Gasolina com 27% em volume de etanol
- E100 Etanol com 6% em volume de água
- ECU *Engine control unit -* Unidade de central eletrônica
- EGR *Engine gas recirculation -* Recirculação dos gases do escapamento
- E-EGR Recirculação externa dos gases do escapamento
- EV *Eletric vehicle –* Veículo elétrico
- FMEP *– Friction mean effective pressure –* Pressão média efetiva de atrito
- H Hidrogênio
- HC Hidrocarboneto
- HRR *heat release rate* taxa de liberação de calor
- IEA *International Energy Agency* Agência Internacional de Energia
- I-EGR Recirculação interna dos gases do escapamento
- IGNADV Avanço de ignição
- IMEP *Indicated mean effective pressure –* Pressão média efetiva indicada
- ISFC Consumo específico de combustível indicado
- IVC *Intake valve closure*  Fechamento da válvula de admissão
- IVO *Intake valve opening*  Abertura da válvula de admissão
- LDI Limite de detonação inferior
- MBF *– Mass burned fraction –* Fração de massa queimada
- MBT *Maximum brake torque –* Condição para gerar o maior torque
- MCI Motor de combustão interna
- MCIs Motores de combustão interna
- MP Material particulado
- NIMEP *Net indicated mean effective pressure –* Pressão média efetiva indicada líquida
- NGSI Motor de ignição por centelha movido a gás natural
- $NO<sub>X</sub> Óxidos de nitrogênio$
- O<sup>2</sup> Oxigênio
- PCI Poder calorífico inferior [kJ/kg]
- PCP Posição de pico de pressão
- PFI *Port fuel injection –* Injeção indireta de combustível
- PME *Mean effective pressure –* Pressão média efetiva
- PMEP *– Pumping mean effective pressure –* Pressão média efetiva de bombeamento
- PMI Ponto morto inferior
- PMS Ponto morto superior
- PPM Parte por milhão
- PV Pressão *versus* volume
- PWM Largura de pulso modulada
- RON Número de octanas
- RPM Rotações por minuto
- SC Superfície de controle
- SCRE *Single cylinder research engine –* Motor monocilíndrico de pesquisa
- SFC Specific fuel consumption Consumo de combustível indicado
- SI *Spark ignition –* Ignição por centelha
- TPA *Three pressure analys –* Análise de três pressões

TS – Temperatura *versus* entropia

UFMG – Universidade Federal de Minas Gerais

VC – Volume de controle

VCR – *Variable compression ratio* – Razão volumétrica de compressão variável

VIS – *Variable intake system* – Sistema de variação do comprimento dos dutos de admissão

VVT – *Variable valve timing* – Abertura de válvulas variável

WI – *Water inject* – Injeção de água

WOT – *Wide open throtte –* Válvula borboleta totalmente aberta

ZEV – Z*ero emission vehicle –* Veículos com zero emissões de gases

## **LISTA DE SÍMBOLOS**

- $a$  Parâmetro de eficiência de combustão
- *A* Área [m²]
- $A/F -$  Razão ar/combustível
- $AA \hat{A}$ ngulo entre o PMS e o MBF 50;
- $B$  Diâmetro do cilindro [m];
- $BE -$  Combustível queimado depois do MBF 90
- $BEC -$ Constante final queimado
- $BM$  Combustível queimado antes do ângulo AA
- $BMC$  Constante de ponto médio queimado
- Combustível queimado no MBF 10 (IGNADV)
- Constante inicial queimado
- $c$  Velocidade média do pistão  $[m/s]$
- $C$  Constante de Woschni de transferência de calor
- $c_v$  Calor específico a volume constante [kJ/kg.K]
- $c_p$  Calor específico a pressão constante [kJ/kg.K]
- $C_{p,m}$  Velocidade média do cilindro [m/s]
- $C_1$  Constante do modelo Woschni
- $C_2$  Constante do modelo Woschni
- $CE$  Fração de combustível queimado
- $\mathit{COMB}(\theta)$  Fração da taxa de queima da combustão
- $COV_{IMEP}$  Covariância do IMEP
- $d$  Distância até o freio dinamométrico [m]
- $D$  Duração da combustão (Valor angular do MBF 10 90)
- $e$  Energia específica do fluido de trabalho [kJ/kg]
- $E$  Expoente Wiebe (Valores usuais de 1 a 3)
- $\eta_m$  Eficiência mecânica
- $\eta_v$  Eficiência volumétrica
- $\eta_{cc}$  Eficiência de conversão de combustível
- $\eta_t$  Eficiência térmica
- $\eta_c$  Eficiência de combustão
- $n_R$  Número de rotações por ciclo de trabalho
- $F$  Força medida na célula de carga [N]
- $FMEP_{const}$  Termo de pressão constante [bar]
- $\phi$  Variável analisada
- $g$  Aceleração da gravidade [m/s<sup>2</sup>]
- $y$  Expoente politrópico, razão entre os calores específicos
- $\Gamma_{\phi}$  Representa o coeficiente de difusão
- $h_c$  Coeficiente médio de transferência de calor [W/m<sup>2</sup>K]
- $h<sub>P</sub>$  Entalpia dos produtos da combustão [kJ/kg]
- $h_R$  Entalpia dos reagentes da combustão [kJ/kg]

 $IMEP_{MÉDIO}$  – Valor médio do IMEP

- $k$  Condutividade térmica [W/m.K]
- $K_1$  Constante do modelo Woschni
- $K_2$  Constante do modelo Woschni
- $\lambda$  Fator lambda
- $m -$ Massa [kg]
- $m$  Define a forma da curva integrada de liberação de calor
- $\dot{m}_a$  Vazão mássica de ar [kg/s]
- $m_{comb}$  Massa de combustível [kg]
- $\dot{m}_{comb}$  Vazão mássica de combustível [kg/s]
- $m_{comb/cil}$  Massa de combustível por cilindro por ciclo [kg]
- $M$  Massa molar [kg/mol]
- $\mu$  Viscosidade dinâmica da mistura [kg/m.s]
- Velocidade de rotação do motor [rpm]
- $Nu -$  Número de Nusselt
- $\omega$  Velocidade angular do virabrequim [rad/s]
- $P$  Pressão [kPa]
- $P_{Cyl,max}$  Pressão máxima no cilindro [bar]
- $Pr -$  Número de Prandtl
- $\dot{Q}$  Calor transferido [J/s]
- $Q_{at}$  Calor aparente liberado [J]
- $Q(\theta)$  Calor liberado em função da posição do eixo virabrequim [J]
- $Q_t$  Calor total fornecido no ciclo [J]
- $Q_{lib}(\theta)$  Energia total liberada até a posição angular  $\theta$  [J]
- $Q_{\text{auim,tot}}$  Energia total liberada ao final da combustão [J]
- $r$  Raio [m]
- $r_c$  Razão volumétrica de compressão
- $R$  Constante do gás ideal do ar [kJ/kg.K]
- Número de Reynolds
- $\rho$  Massa específica, densidade [kg/m $^3$ ]
- $\rho_a$  Massa especifica do ar [kg/m $^3$ ]
- $S$  Altura cilindro, do PMI ao PMS [m]
- $S_{\phi}$  Termo fonte para a variável de interesse  $\phi$
- $sfc$  Specific fuel consumption Consumo de combustível indicado
- Início da combustão
- $\sigma_{IMEP}$  Desvio padrão do IMEP
- $T$  Temperatura [K]
- $T_q$  Temperatura dos gases no interior do cilindro [K]
- $T_w$  Temperatura da parede do cilindro [K]
- $\tau$  Torque produzido pelo motor [Nm]
- $\tau_{_W}$  Tensão de cisalhamento [N/m $^2$ ]
- $\theta$  Posição angular [°]
- $\theta_0$  Início da combustão [°]
- $\theta_{ic}$  Posição angular do início da combustão [°]
- $\theta_{fc}$  Posição angular do final da combustão [°]
- $u$  Energia interna específica do fluido de trabalho [kJ/kg]
- $u$  Velocidade de escoamento  $[m/s]$
- $U$  Energia interna do fluido de trabalho [J]
- $U$  Componente da velocidade do fluido [m/s]
- $v$  Volume específico [m $3/kg$ ]
- $v$  Velocidade média do gás no cilindro com a turbulência induzida pela combustão [m/s]
- $V -$  Volume [m<sup>3</sup>]
- $V_{cc}$  Volume da câmara de combustão [m $^3\mathrm{]}$
- $V_d$  Volume deslocado [m $^3$ ]
- $\forall$ ( $\theta$ ) Volume instantâneo no cilindro em função da posição angular do virabrequim [m<sup>3</sup>]
- Velocidade média do gás no cilindro [m/s]
- $W$  Trabalho [kJ]
- $W_b$  Trabalho de eixo [kJ]
- $W_i$  Trabalho indicado [kJ]
- $W$  Potência produzida pelo motor [W]
- $WC -$  Constante Wiebe
- $x_h$  Fração da mistura queimada
- $\xi$  Coeficiente de Fricção

## **SUMÁRIO**

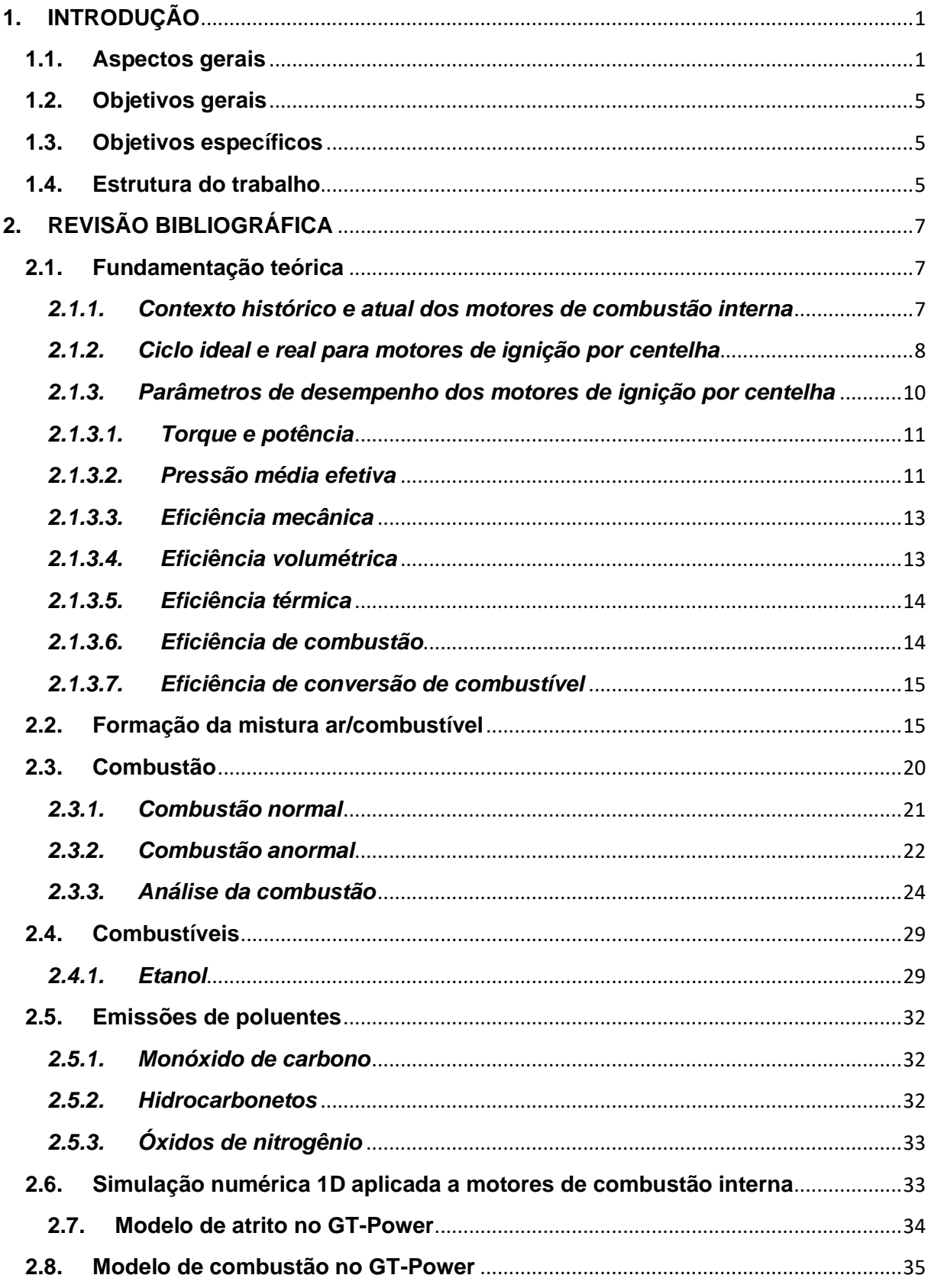

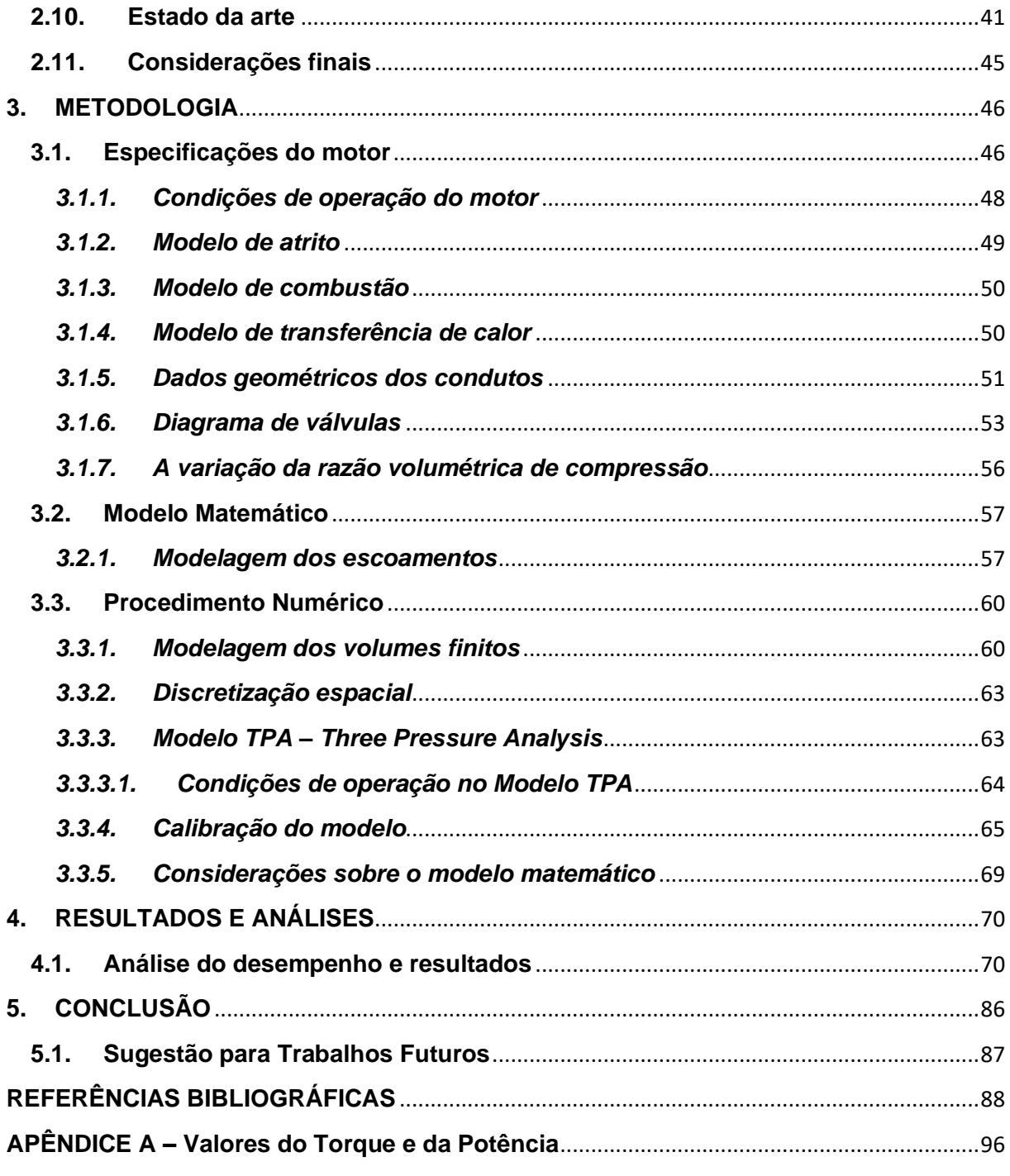

## <span id="page-22-0"></span>**1. INTRODUÇÃO**

### <span id="page-22-1"></span>**1.1.Aspectos gerais**

O motor de combustão interna é um dispositivo capaz de transformar a energia química presente nos combustíveis em energia mecânica e sua utilização tem sido essencial na geração de boa parte da energia consumida no mundo, estes equipam a grande maioria dos meios de transportes que são fundamentais ao funcionamento e no desenvolvimento da sociedade moderna, sendo que a maior parte desses motores são alimentados por combustíveis fósseis que acarretam vários inconvenientes. (RODRIGUES FILHO, 2014).

Atualmente, em todo o mundo, há mais de 1,2 bilhão de veículos, onde mais de 99% utilizam motores de combustão interna (IEA, 2020). O elevado número de veículos provoca o aumento da exploração e consumo de combustíveis que aumenta as emissões de gases poluentes e intensificadores do efeito estufa para o meio ambiente. Com isso as restrições rigorosas impostas pelos órgãos fiscalizadores em todo o mundo, estabelecendo limites máximos para as emissões veiculares tem sido um importante fator para a criação de soluções mais sustentáveis em relação a mobilidade, (RODRIGUES FILHO *et al*., 2016).

Nos dias atuais a eletrificação da frota de veículos leves tem sido apontada como a solução ambiental para a mobilidade sob o argumento destes veículos não emitirem gases poluidores e intensificadores do efeito estufa recebendo a nomenclatura ZEV, do inglês, *zero emission vehicle.* É muito importante afirmar que a análise de emissões de poluentes e gases intensificadores do efeito estufa deve ser realizada considerando todo o ciclo de produção e vida do veículo, com especial atenção a forma em que a energia elétrica é gerada, e não apenas durante o momento em que o mesmo é utilizado. Como pode ser visto na Figura 1, 63,95% da geração de energia elétrica é proveniente de fonte fóssil, somando o carvão mineral com 38,01%, o petróleo com 2,93% e o gás natural com 23,01%, (IEA, 2020). Portanto pode-se afirmar que assim como os veículos equipados com motores de combustão interna, os veículos elétricos (EV) também causam a emissão de gases intensificadores do efeito estufa. (MALAQUIAS *et al.*, 2019) demonstra que um veículo elétrico emite 128 g de CO<sub>2</sub> por quilômetro enquanto um veículo movido a gasolina emite 237 g de  $CO<sub>2</sub>$  por quilômetro, como ilustrado na Figura 2. É muito importante observar que os veículos movidos a etanol são isentos da emissão de  $CO<sub>2</sub>$ , uma vez que este gás é absorvido no processo de fotossíntese" da biomassa usada na produção do combustível, (MALAQUIAS *et al*., 2019).

<span id="page-23-0"></span>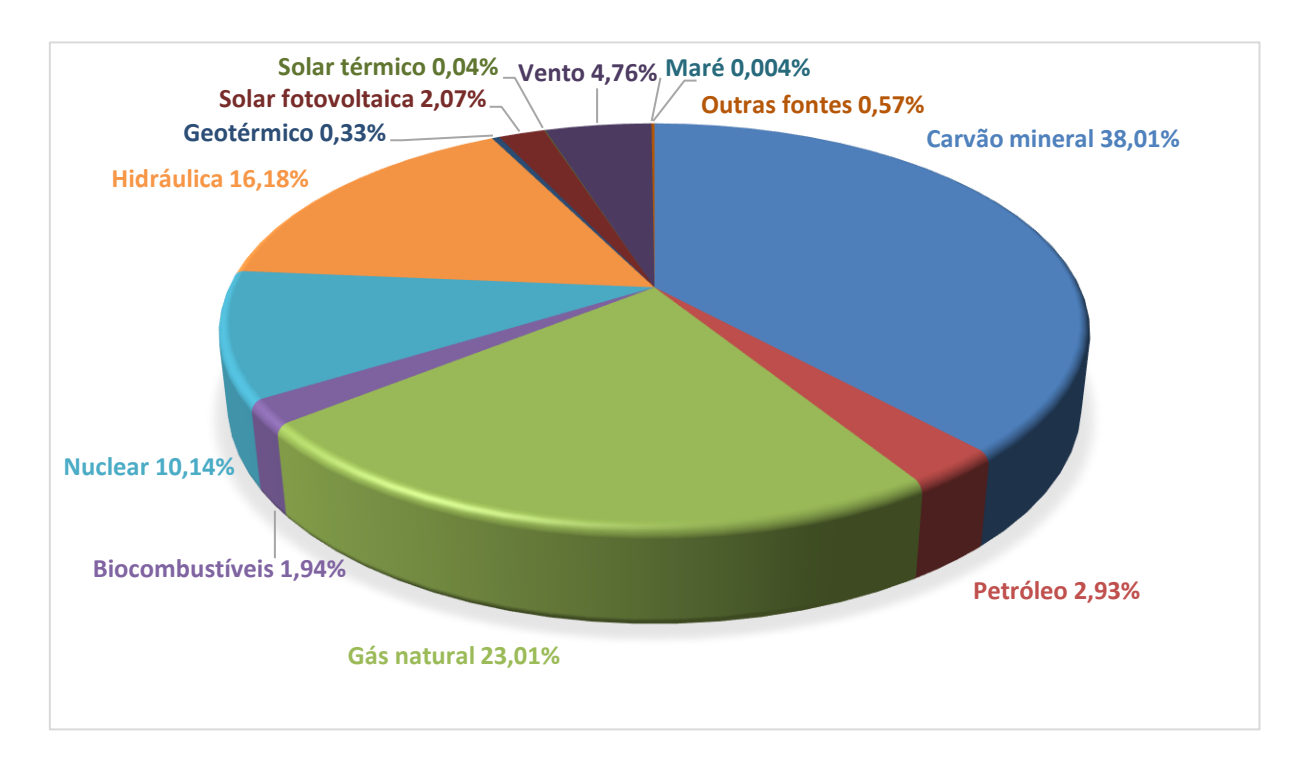

### **Figura 1 – Geração de energia elétrica no mundo em 2018**

**Fonte: IEA, 2020**

## **Figura 2 – Emissão de em função do combustível utilizado**

#### <span id="page-23-1"></span>**GASOLINA**

G Carros convencionais movidos a gasolina GRAMAS  $\geq 237$ emitem mais CO<sub>2</sub> do que os EVs e os movidos  $DE$ <sub>CO<sub>2</sub> / Km</sub> a etanol. A eletricidade é mais barata do que a gasolina, mas os EVs e os veículos híbridos são muito mais caros **HÍBRIDO** Os carros híbridos usam GRAMAS<br>DE<br>CO<sub>2</sub> / Km 147 gasolina e eletricidade e podem  $\tilde{\mathsf{x}}$ ser recarregados em uma tomada **ELÉTRICO**  $\odot$ A eletricidade é mais barata que a gasolina **GRAMAS** e o etanol, mas o custo de produção  $DE$ <sub>CO<sub>2</sub> / Km</sub> destes veículos é no mínimo 35% maior. O retorno do investimento não é inferior a 6 anos. Este fato é agravado pela duração da bateria ser em torno de 8 anos **ETANOL** G Carros movidos a etanol são **GRAMAS** considerados livres de CO2. Os custos  $DE$ <sub>CO<sub>2</sub> / Km</sub> de produção do etanol são mais baratos do que a gasolina, e suas propriedades físico-químicas também são melhores

**Fonte: Adaptado de MALAQUIAS,** *et al.***, 2019**

Neste contexto também deve ser enfatizado o impacto ambiental causado pela atividade mineradora, necessário a produção das baterias. Este é agravado pelo fato de ocorrer nos países menos desenvolvidos como República Federativa do Congo onde 90% do Cobalto consumido pela China é extraído. Além da questão ética envolvendo "exportação" da atividade de enorme impacto ambiental (mineração) para países economicamente menos desenvolvidos que não fazem uso de EV, deve-se ainda ser considerado a emissão de  $CO<sub>2</sub>$ gerada na extração e transporte do minério realizadas por máquinas e navios movidos a diesel. (MALAQUIAS *et al*., 2019).

A análise da viabilidade econômica da eletrificação da frota aponta para outro grande obstáculo desta proposta. MALAQUIAS et al. (2019) afirma que o elevado custo de produção dos veículos elétricos tornam estes economicamente inviáveis. Este autor realiza uma análise econômica e demonstra que o tempo de retorno do investimento de um compacto elétrico Renaut Zoe é de 13 anos quando comparado a um veículo de categoria superior a combustão, o sedan Toyota Corolla. Em 2021 a Fiat Chrysler Automóveis lançou o Fiat 500e elétrico com valor a partir de R\$ 239.996,00 (duzentos e trinta e nove mil e novecentos e noventa e seis reais), (FIAT, 2021). O modelo equivalente equipado com motor de combustão interna, Fiat 500 cabrio dualogic flex, deixou se ser fabricado em 2017. No ano de 2021, este veículo foi vendido por R\$ 66.790,00. Considerando a valorização média de dois veículos da mesma montadora, o Fiat Mobi Like Flex e Grand Siena Attractive Flex, pode-se estimar o valor presente do Fiat 500 cabrio dualogic flex. Em 2017 o Fiat Mobi Like Flex e Grand Siena Attractive Flex custavam respectivamente R\$ 39.048,00 e R\$ 43.807,00. Atualmente estes veículos custam R\$ 55.154,00 e R\$ 60.185,00 correspondendo a uma valorização média de 39,32%. A partir desse dado estima-se um preço de R\$ 93.051,83 para o Fiat 500 cabrio dualogic flex, dessa forma sua versão elétrica custa aproximadamente 2,6 vezes mais.

Considerando a existência de uma rede de distribuição de etanol em todo território nacional, da capacidade brasileira em produzir este combustível e sobretudo do mesmo ser isento de emissão de  $CO<sub>2</sub>$ , levando em conta também todo o ciclo de produção e consumo, faz-se necessário criticar a adoção da eletrificação veicular que além de ser ambientalmente e economicamente questionáveis apresenta a necessidade da implementação de uma infraestrutura para recarga dos veículos. (MALAQUIAS *et al*., 2019).

Nesse contexto se destaca o etanol brasileiro, produzido a partir da cana de açúcar. A simplicidade e a produtividade do etanol a partir da cana de açúcar representa para o Brasil uma grande vantagem competitiva. Esta enorme vantagem do etanol produzido a partir da cana de açúcar é evidenciada na Tabela 1 que mostra a razão entre a energia obtida na produção e a consumida na produção do etanol. (MALAQUIAS *et al*., 2019).

As propriedades físico-químicas do etanol fazem dele um excelente combustível para aplicação em motores de ignição por centelha. Seu elevado calor latente de vaporização, 925 kJ/kg, mais de duas vezes maior que o da gasolina proporciona um efeito refrigerante na câmara de combustão tornando os motores alimentados com esse combustível menos suscetíveis a ocorrência da detonação. Dessa forma, motores abastecidos com etanol podem fazer uso de maiores razões volumétricas de compressão, favorecendo o aumento da eficiência de conversão de combustível e de pressões de sobrealimentação, explorando os limites da redução do volume deslocado, (ROCHA *et al*., 2021). Por ser produzido a partir da biomassa, o etanol pode ser considerado livre de emissões de  $CO<sub>2</sub>$ , uma vez que a quantidade desse gás absorvido no processo de fotossíntese compensa o gás liberado no processo de combustão, (SANTOS *et al*., 2016).

| Matéria prima           | Energia produzida/consumida |
|-------------------------|-----------------------------|
| Milho (EUA)             | 1,3                         |
| Cana de açúcar (Brasil) | 8.9                         |
| Beterraba (Alemanha)    | 2.0                         |
| Sorgo doce (África)     | 4.0                         |
| Trigo (Europa)          | 2,0                         |
| Mandioca                | 1.0                         |

<span id="page-25-0"></span>**Tabela 1 – Razão entre a energia produzida e a consumida na fabricação do etanol**

### **Fonte: Adaptado de MALAQUIAS** *et al.***, 2019**

A necessidade de reduzir a emissão dos gases intensificadores do efeito estufa demanda a substituição dos combustíveis fósseis por renováveis. Neste cenário o Brasil se destaca por obter uma frota composta por 86% de veículos leves dotadas de tecnologia *flexfuel*. Os veículos *flexfuel* são capazes de operar com gasolina, etanol ou uma mistura destes em qualquer proporção. Esta tecnologia conferiu ao consumidor final a segurança frente a uma possível reincidência crise de abastecimento do biocombustível que ocorreu em meados de 1980, viabilizando o retorno dos veículos movidos a etanol ao mercado. A partir de dados publicados pelo INMETRO no Programa Nacional de Etiquetagem Veicular, RODRIGUES FILHO (2014) afirma que o emprego da tecnologia flexfuel proporcionou um aumento médio de consumo de combustível de aproximadamente 6%. Este aumento do consumo de combustível decorre da utilização de uma razão volumétrica de compressão ( $r_c$ ) intermediária entre os valores ótimos para operação com gasolina e etanol. Por possuir maior calor latente de vaporização e maior número de octanas, 925 kJ/kg e 111 RON contra 305 kJ/kg e 92 RON da gasolina, motores movidos a etanol comercial são capazes de operar com  $r_c$  superiores aos motores movidos a gasolina, (MALAQUIAS et al., 2019).

Com uma rede de distribuição do etanol em todo território nacional, associada a capacidade produtiva de atender a 100% da frota de veículos leves faz-se necessário o projeto de um motor de combustão interna com razão volumétrica de compressão otimizada para proporcionar o menor consumo específico de combustível do motor quando abastecido com etanol. Neste contexto propõe-se um projeto de pesquisa para estudar, a partir de simulações numéricas 1D, a influência da razão volumétrica de compressão em um motor monocilíndrico de pesquisa abastecido com etanol.

## <span id="page-26-0"></span>**1.2.Objetivos gerais**

Este trabalho tem como objetivo o desenvolvimento, a calibração e a validação de um modelo matemático 1D para avaliar a influência da razão volumétrica de compressão no consumo específico de etanol e nos parâmetros de combustão de um motor monocilíndrico de pesquisa experimental de ignição por centelha e quatro tempos alimentado com etanol comercial, E100.

## <span id="page-26-1"></span>**1.3.Objetivos específicos**

Afim de atingir o objetivo geral, estabelece-se os seguintes objetivos específicos:

1. Obtenção dos parâmetros metrológicos do motor, necessários a construção do modelo matemático.

2. Elaboração de um modelo matemático 1D utilizando o código computacional do GT-Power.

3. Calibração do modelo a partir de dados experimentais, com as condições de operação utilizada nos testes.

4. Simulação do desempenho e consumo de combustível para três razões volumétricas de compressão.

### <span id="page-26-2"></span>**1.4.Estrutura do trabalho**

Esta dissertação é dividida em cinco capítulos mais as referências bibliográficas da seguinte forma: Introdução, Revisão Bibliográfica, Metodologia, Resultados e Análises, Conclusão, e por fim as Referências Bibliográficas. Na introdução foi exposto a relevância dos MCIs para a sociedade os desafios relacionados a sua sustentabilidade ambiental, sobretudo em relação as emissões de gases poluentes e a substituição dos combustíveis fósseis por combustíveis renováveis. Na revisão bibliográfica são apresentados os conceitos fundamentais relacionados aos MCI, as principais tecnologias aplicadas na atualidade para aumentar sua eficiência de conversão de combustível e reduzir as emissões de poluentes e o estado da arte, contendo um resumo dos principais trabalhos relativos ao tema da pesquisa. Na metodologia são descritos os equipamentos, programas, modelagens e calibrações necessários para o desenvolvimento do modelo matemático utilizado nessa pesquisa. No capítulo 4 são apresentados os resultados numéricos que são comparados com os dados experimentais. Em seguida uma análise dos resultados e dos erros numéricos é conduzida. No Capítulo 5 são apresentadas as principais conclusões dessa pesquisa. Por fim são listadas as referências bibliográficas.

## <span id="page-28-0"></span>**2. REVISÃO BIBLIOGRÁFICA**

Este capítulo apresenta os conceitos fundamentais de operação dos motores de combustão interna (MCI), como seus principais parâmetros de desempenho e combustão, combustíveis mais usados e as emissões de gases decorrentes do processo de combustão. Por fim as vantagens da simulação numérica 1D aplicada nos motores de combustão interna são expostas bem como o estado da arte com os principais trabalhos realizados sobre o tema dessa pesquisa.

### <span id="page-28-1"></span>**2.1.Fundamentação teórica**

Na fundamentação teórica são descritos os principais parâmetros de desempenho, combustão e emissões, assim como os principais combustíveis usados nos motores de ignição por centelha, SI do inglês *spark ignition*.

### *2.1.1. Contexto histórico e atual dos motores de combustão interna*

<span id="page-28-2"></span>Os motores de combustão interna são máquinas capazes de transformar energia química presente nos combustíveis em energia mecânica, com esse propósito o primeiro motor de combustão interna de quatro tempos foi concebido em 1862 por Alphonse Beau de Rochas, mas implementado em 1876 por Nicolaus A. Otto. Por ter construído o primeiro protótipo, o último passou a ser considerado o inventor dos motores de combustão interna de quatro tempos e ignição por centelha (HEYWOOD, 2018).

Com o impacto da criação dos motores, na década de 1880, vários engenheiros como Dugald Clerk, James Robson e Karl Benz, dentre outros, desenvolveram também motores de dois tempos além de variadas formas de injeção de combustível e ignição. Essas pesquisas evoluíram o motor do ciclo Otto tornando-os mais leves e velozes, originando assim os atuais motores de ignição por centelha. Rudolf Diesel desenvolveu em 1892 o primeiro motor de 4 tempos com injeção direta de combustível no cilindro e ignição por compressão (CI), (HEYWOOD, 2018).

Os motores dos ciclos Otto e Diesel, os mais utilizados atualmente em todo o mundo, diferenciam entre si pelo processo de combustão e características dos combustíveis utilizados. Nos motores do ciclo Otto, modo de combustão pré-misturada, onde o processo de combustão é iniciado por uma centelha elétrica que dá origem a uma frente de chama que percorre a câmara de combustão consumido a mistura ar/combustível. No ciclo teórico Otto o processo de fornecimento de calor ocorre a volume constante. Devido ao seu método de ignição estes motores também são conhecidos como de ignição por centelha, SI, do inglês

*spark ignition*. Nos motores Diesel, modo de combustão difusa, onde o processo de combustão ocorre por autoignição quando o combustível é injetado sob alta pressão na câmara de combustão no final da fase de compressão. Este é atomizado, evapora e é aquecido pelo ar comprimido pelo pistão a uma temperatura acima da sua temperatura de autoignição. Dessa forma o processo de combustão inicia-se espontaneamente. Por esta razão estes motores são denominados de ignição por compressão, CI, do inglês *compression ignition.* (NETTO, 2018).

## *2.1.2. Ciclo ideal e real para motores de ignição por centelha*

<span id="page-29-1"></span>Os ciclos teóricos são representações simplificadas dos ciclos reais. O ciclo teórico Otto é constituído por um processo de compressão isentrópico, adição de calor a volume constante, expansão isentrópica e rejeição de calor a volume constante. Assim nos ciclos teóricos o processo de combustão é substituído por um processo de transferência de calor e o fluido de trabalho é o ar, que se comporta como gás ideal e tem seus calores específicos constantes.

A Figura 3 demonstra os diagramas PV (pressão x volume) e TS (temperatura x entropia) do ciclo teórico Otto, importantes para compreensão termodinâmica da operação de um motor SI real. (HEYWOOD, 2018).

<span id="page-29-0"></span>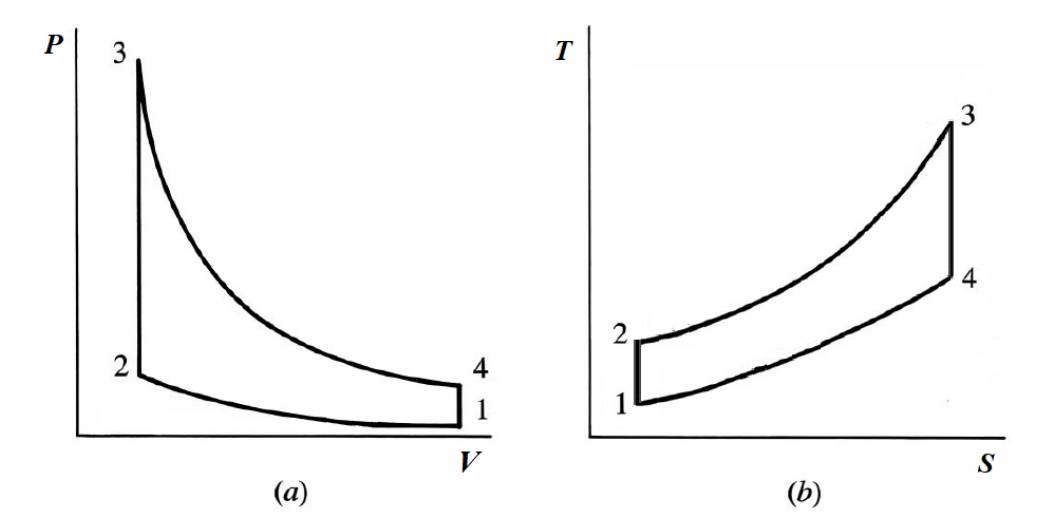

**Figura 3 – Diagrama PV e Diagrama TS para o ciclo Otto ideal**

**Fonte: Adaptado de HEYWOOD, 2018**

O processo de compressão isentrópica  $1 \rightarrow 2$ , o fluido de trabalho é comprimido devido ao movimento ascendente do pistão. O processo  $2 \rightarrow 3$ , que substitui a combustão que ocorre nos ciclos reais, calor é adicionado a volume constante elevando a energia interna do fluido

de trabalho. A expansão isentrópica  $3 \rightarrow 4$ , o fluido se expande promovendo o movimento descendente do pistão e produzindo trabalho mecânico. No processo  $4 \rightarrow 1$  o calor é rejeitado a volume constante, (ÇENGEL, 2007).

Os motores de ignição por centelha (SI) funcionam em um ciclo de 4 tempos, onde cada tempo corresponde ao movimento alternativo do pistão e um deslocamento angular de 180˚ do virabrequim. Assim um ciclo completo demanda uma revolução de 720˚ do virabrequim, correspondendo a duas revoluções completas do motor. Os 4 tempos de um motor SI estão representados na Figura 4, são conhecidos por admissão, compressão, expansão ou trabalho e exaustão.

<span id="page-30-0"></span>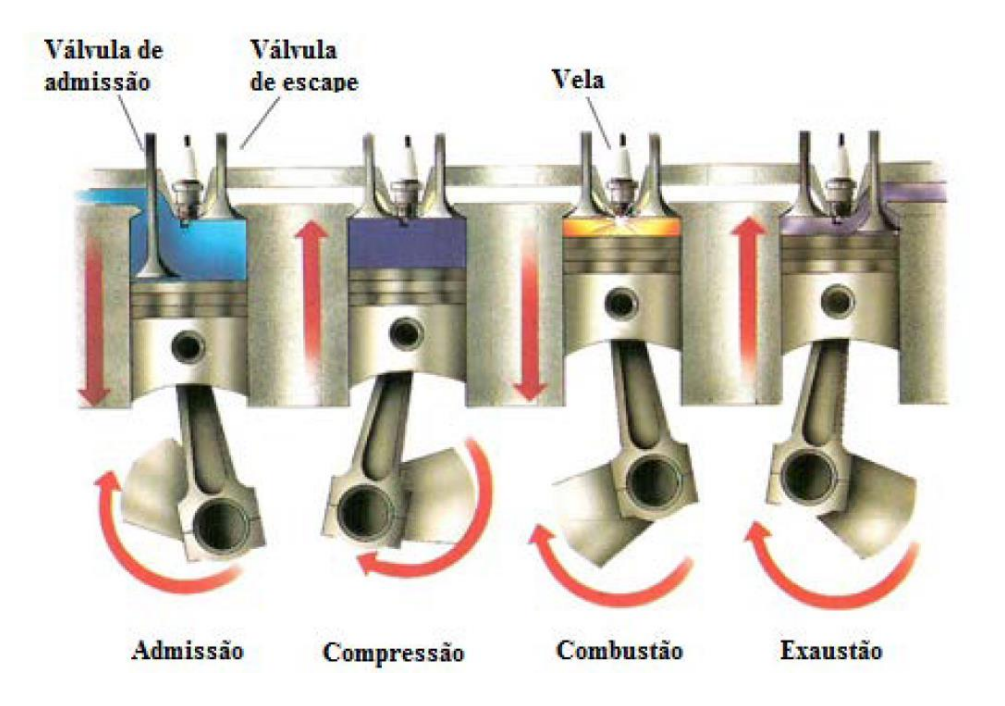

**Figura 4 – Os 4 tempos do motor de ignição por centelha**

**Fonte: RODRIGUES FILHO, 2014**

Descreve-se abaixo os quatro tempos de um motor SI:

Admissão (primeiro tempo): Estando o pistão no ponto morto superior (PMS) inicia-se o seu movimento descendente onde a válvula de exaustão é fechada e a válvula de admissão é aberta para a entrada do ar ou mistura ar/combustível para dentro do cilindro, que é favorecido por um gradiente de pressão no sentido do próprio cilindro. A admissão terminaria teoricamente quando o pistão chegasse no ponto morto inferior (PMI), mas como a pressão no cilindro ainda continua favorável para o seu enchimento, a válvula de admissão é fechada tardiamente com o pistão movendo-se ascendentemente, quando a pressão de dentro do cilindro se iguala a pressão no coletor de admissão.

Compressão (segundo tempo): Inicia-se no movimento ascendente do pistão, quando a válvula de admissão é fechada e a mistura ar/combustível é comprimida elevando sua pressão e temperatura, antes que o pistão chegue no PMS acontece a centelha elétrica gerada pela vela de ignição, o adiantamento da centelha elétrica no final da compressão, denominado de avanço de ignição, decorre do processo de combustão não ser instantâneo. Assim este deve começar antecipadamente visando sincronizar o processo de combustão com o movimento alternativo do embolo, de tal forma que a pressão máxima dos gases ocorra aproximadamente 13º DPMS, maximizando assim a extração de trabalho. O avanço de ignição é medido em graus APMS de compressão. (RODRIGUES FILHO, 2014).

Combustão/Expansão (terceiro tempo): Alguns graus após o centelhamento têm-se o início da combustão que libera energia e promove o aumento da temperatura e pressão dos gases no cilindro. Até que o pistão atinja o PMS, o aumento da pressão na câmara de combustão eleva o trabalho de compressão, reduzindo dessa forma o trabalho útil. Após a passagem pelo PMS, o pistão começa a descer e a partir desse ponto o trabalho passa a ser positivo. O avanço de ignição deve ser ajustado de tal forma que o pico de pressão no interior ocorra alguns graus DPMS. O MBT, do inglês "*maximum brake torque",* é atingido quando o pico de pressão ocorre em torno de 13˚ DPMS, aproveitando assim o máximo do trabalho causado pela expansão da combustão do gás de dentro do cilindro. Antes do pistão chegar no PMI a válvula de exaustão é aberta para aproveitar a pressão no interior do cilindro no processo de exaustão dos gases de escape, reduzindo assim o trabalho de bombeamento deste processo. A técnica de antecipar a abertura da válvula de escape recebe o nome de *blowdown*.

Exaustão (quarto tempo): Estando a válvula de exaustão aberta e o pistão no PMI, este inicia o seu movimento ascendente empurrando os gases queimados para fora do cilindro. Antes do pistão atingir o PMS, a válvula de admissão é aberta. A abertura antecipada da válvula de admissão tem duas finalidades: aproveitar a depressão nos condutos de escapamento gerada pela velocidade do escoamento dos gases queimadas no escapamento, favorecendo assim o surgimento de um gradiente de pressão entre a admissão e o escape que promove um aumento da eficiência volumétrica do motor e reduzir o trabalho de bombeamento durante o início do movimento descendente do pistão na fase de admissão. O intervalo angular em que as válvulas de admissão e escape permanecem simultaneamente abertas é denominado de cruzamento de válvulas, do inglês *overlap.* (RODRIGUES FILHO, 2014).

## *2.1.3. Parâmetros de desempenho dos motores de ignição por centelha*

<span id="page-31-0"></span>Apresenta-se a seguir os principais parâmetros de desempenho dos motores de combustão interna.

### *2.1.3.1. Torque e potência*

<span id="page-32-1"></span>O torque mede a capacidade de um motor em realizar trabalho (PULKRABEK, 1997). Este é medido em um dinamômetro e obtido pela Equação 1. Com o volante do motor acoplado através de um eixo cardã e um conjunto de flanges ao rotor (a) de um freio dinamométrico, o dinamômetro (b), mostrado na Figura 5, deve exercer um torque de frenagem igual e contrário ao produzido pelo motor de tal forma que o mesmo opere com rotação constante (n). O torque de frenagem exercido pelo dinamômetro é medido pelo produto vetorial da força (F) obtida por uma célula de carga (c) pela distância da linha de ação da força (F) até o centro do freio dinamométrico (d), (HEYWOOD, 2018).

$$
\tau = F \times d \tag{1}
$$

<span id="page-32-0"></span>**Figura 5 – Desenho esquemático de um motor no freio dinamométrico**

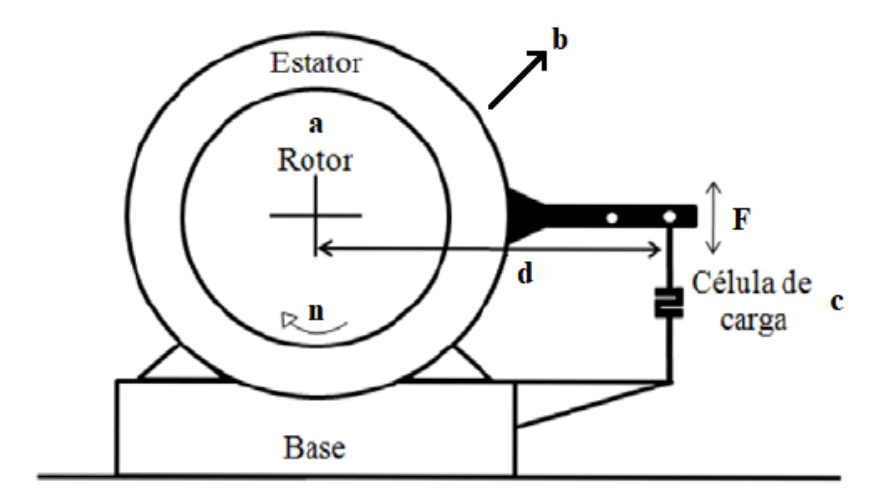

**Fonte: Adaptado de FIORESE** *et al***., 2012**

Pela Equação 2, a potência  $\dot{W}$  refere-se a taxa em que o motor produz trabalho, sendo obtida pelo produto do torque  $\tau$  com a velocidade de rotação do motor  $N$  e sua unidade é o  $W$ [Watt], (HEYWOOD, 2018).

$$
\dot{W} = \tau \times 2 \times \pi \times \frac{N}{60} \tag{2}
$$

## *2.1.3.2. Pressão média efetiva*

<span id="page-32-2"></span>A pressão média efetiva (PME) é uma pressão média hipotética que produz o mesmo trabalho do ciclo, como observado nas Equações 3 e 4, (HEYWOOD,2018). Ela é um indexador da carga do motor que independe do deslocamento volumétrico do mesmo, dessa forma é utilizada para comparar parâmetros de desempenho, emissões e combustão de motores diferentes.

$$
Trabalho\,por\,ciclo = \frac{Wn_R}{N}
$$
\n(3)

$$
PME = \frac{\dot{W}n_R}{V_d \frac{N}{60}}\tag{4}
$$

Onde  $\dot{W}$  é a potência,  $n_R$  o número de rotações por ciclo de trabalho, que nos motores 4 tempos o valor é 2, N o número de rotações por minuto e  $V_d$  o volume deslocado.

Há outras pressões médias que são obtidas em função do trabalho realizado que são:

IMEP – Pressão média efetiva indicada, considera o trabalho do ciclo extraído do gás (fluido de trabalho) no cilindro.

BMEP – Pressão média efetiva de eixo, considera as perdas passivas de atrito do motor, desta forma relaciona-se ao trabalho de eixo. A BMEP é obtida subtraindo o trabalho referente ao atrito do trabalho líquido do fluido de trabalho.

PMEP – Pressão média efetiva de bombeamento, representa o trabalho de bombeamento realizado pelo pistão nos processos de admissão e escape.

NIMEP – Pressão média efetiva indicada líquida, não considera o trabalho de bombeamento no cilindro, como retrata a Equação 5, relaciona as perdas do IMEP pela PMEP.

$$
NIMEP = IMEP - PMEP \tag{5}
$$

FMEP – Pressão média efetiva de atrito, indica a perda por atrito no motor, constitui a pressão média produzida na fase de expansão, que seria necessário para se ter um trabalho de atrito mecânico produzido pelo motor por ciclo, também pode ser descrita conforme a Equação 6:

$$
FMEP = NIMEP - BMEP \tag{6}
$$

### *2.1.3.3. Eficiência mecânica*

<span id="page-34-0"></span>A eficiência mecânica é definida pela razão do trabalho de eixo  $W_b$ , pelo trabalho indicado  $W_i$ , Equação 7. É importante observar que o trabalho de bombeamento nos processos de admissão e escapamento influenciam o trabalho de eixo, dessa forma a eficiência mecânica varia com a rotação e carga do motor, sendo afetada também pelo projeto mecânico dos seus componentes que influenciaram diretamente as perdas devido ao atrito entre os componentes móveis.

$$
\eta_m = \frac{W_b}{W_i} \tag{7}
$$

Quanto maior for o trabalho de bombeamento no motor de combustão interna, menor será a sua eficiência mecânica, esta condição é comum quando o motor é operado em baixas cargas caracterizadas pelo elevado trabalho de bombeamento e por maiores perdas relativas devido ao atrito das partes móveis. À medida que a carga do motor aumenta, a potência indicada se eleva em uma proporção maior que o atrito, a válvula borboleta tem uma abertura maior, reduzindo assim as perdas por bombeamento e consequentemente pode-se observar um aumento da eficiência mecânica do motor com uma redução associada do consumo específico de combustível, (BAETA, 2006).

### *2.1.3.4. Eficiência volumétrica*

<span id="page-34-1"></span>O processo de admissão de ar é muito importante para o funcionamento e desempenho dos MCIs. O sistema de admissão é composto por vários componentes mecânicos, como filtro de ar, duto de admissão, válvula borboleta, coletor de admissão e válvula(s) de admissão, que reduzem a vazão mássica de ar para o interior do cilindro devido à perda de carga imposta ao escoamento por estes componentes. A capacidade em admitir ar atmosférico ou mistura ar/combustível para dentro do cilindro é medida pelo parâmetro denominado de eficiência volumétrica,  $\eta_v$ . Definida pela Equação 8, é dada pelo quociente entre a vazão mássica de ar admitida no cilindro  $\dot{m}_a$  [kg/s], pela taxa de deslocamento volumétrico produzido pelo movimento alternativo do pistão que é o produto da massa específica do ar admitido na temperatura de referência  $\rho_a$  [kg/m $^3$ ], e o volume deslocado  $V_d$ [m<sup>3</sup>] do cilindro e a rotação do motor N [rpm], (HEYWOOD, 2018):

$$
\eta_{\nu} = \frac{2 \times 60 \dot{m}_a}{\rho_a V_d N} \tag{8}
$$

Parâmetros geométricos e operacionais do motor que induzem a velocidade do escoamento dos gases através do motor tem grande influência na eficiência volumétrica de um MCI. Dentre estes fatores pode-se destacar a carga, rotação, diagrama de válvulas, proximidade entre os coletores de admissão e escape, parâmetros geométricos do coletor de admissão e escape, sobretudo das válvulas de admissão e escape, etc.

### *2.1.3.5. Eficiência térmica*

<span id="page-35-0"></span>A eficiência térmica é dada pelo quociente entre o trabalho produzido e o calor fornecido. Tanto o aumento da razão volumétrica de compressão,  $r_c$ , quanto do expoente politrópico,  $\gamma$ , aumentam a eficiência térmica de um motor de combustão interna. A razão volumétrica de compressão, expressa na Equação 9, é a razão entre o volume máximo e mínimo do cilindro que ocorrem respectivamente com o pistão no PMI e PMS. O volume máximo é dado pela soma do volume da câmara de combustão  $Vcc$  com o volume deslocado pelo pistão Vd. O volume mínimo corresponde ao volume da câmara de combustão Vcc. O coeficiente politrópico é a razão entre os calores específicos a pressão e a volume constante,  $c_p$  e  $c_v$ , (HEYWOOD, 2018).

A eficiência térmica teórica,  $\eta_t$ , do ciclo Otto é obtida pela Equação 10, que mostra que um aumento da razão volumétrica de compressão e do coeficiente politrópico, para calores específicos constantes, promove elevação da eficiência térmica teórica. Na prática o aumento da razão volumétrica de compressão é limitado pelo aparecimento da detonação, fenômeno indesejado para a combustão nos MCI. Já o aumento do coeficiente politrópico é obtido pelo empobrecimento da mistura ar/combustível, que para o caso de motores com sistema de ignição convencional é limitado a 5%, fator lambda 1,05, devido ao aumento da variabilidade cíclica medida pela covariância da pressão média efetiva indicada, COV do IMEP, (RODRIGUES FILHO *et al*., 2016).

$$
r_c = \frac{V_{cc} + V_d}{V_{cc}}\tag{9}
$$

$$
\eta_t = 1 - \frac{1}{r_c^{\gamma - 1}}\tag{10}
$$

### *2.1.3.6. Eficiência de combustão*

<span id="page-35-1"></span>Durante a combustão, nem todas as moléculas de combustível reagem nesse processo, restando uma pequena fração de combustível não queimada ou parcialmente
oxidada após o apagamento da frente de chama. Segundo (HEYWOOD, 2018), a eficiência de combustão ( $\eta_c$  ) é obtida pela razão entre a energia liberada no processo de combustão e a energia contida no combustível, onde a energia liberada no processo de combustão é igual a variação da entalpia de formação entre produtos e reagentes, Equação 11.

$$
\eta_c = \frac{h_P - h_R}{m_{comb} \times PCI} \tag{11}
$$

Onde  $h_P$  é a entalpia dos produtos da combustão,  $h_R$  a entalpia dos reagentes,  $m_{comb}$ a massa de combustível admitida por ciclo [kg] e o PCI é o poder calorífico do combustível [kJ/kg].

A Equação 11 tem limitações práticas de uso uma vez que o cálculo da entalpia de formação dos produtos depende da medição da concentração de cada um deles no escapamento, procedimento que demanda a utilização de um analisador de gases. Na falta desse equipamento é possível fazer uma inferência a eficiência da combustão através da medição do calor aparente  $Q_{at}$  [J], mostrado na Equação 12, calculado via medição da pressão dos gases no interior do cilindro, conforme metodologia descrita em RODRIGUES FILHO (2014). O calor aparente é igual ao calor liberado da combustão decrescido do calor transferido para o sistema de arrefecimento, (NETTO, 2018).

$$
\eta_c = \frac{Q_{at}}{m_{comb/cil} \times PCI}
$$
\n(12)

## *2.1.3.7. Eficiência de conversão de combustível*

A eficiência de conversão de combustível mede a eficiência do motor em converter a energia do combustível em potência mecânica útil no virabrequim do motor, sendo obtida pela Equação 13, onde o consumo específico de combustível é representado por  $sfc$ , do inglês, *specifc fuel consumption,* (HEYWOOD, 2018).

$$
\eta_{cc} = \frac{1}{sfc \times PCI} \tag{13}
$$

#### **2.2. Formação da mistura ar/combustível**

A mistura ar/combustível é formada pela injeção de combustível que pode ocorrer diretamente no cilindro ou nos pórticos de admissão, sendo denominadas respectivamente de injeção direta DI, do inglês *direct injection,* ou indireta PFI, do inglês *port fuel injection.* Em ambos os casos o combustível é injetado por eletroválvulas controladas eletronicamente por largura de pulso modulada (PWM), cuja frequência de acionamento e momento de acionamento são função da rotação e fase de cada cilindro do motor, (RODRIGUES FILHO, 2014). O controle preciso da quantidade e do momento da injeção de combustível reduz significativamente a emissão de poluentes ao proporcionar uma combustão mais completa, associado a uma redução de formação de filme fluido nos coletores de admissão, especialmente em condições de partida a frio.

Segundo (KHOVAKH, 1979), para uma mistura no cilindro ser estequiométrica, a massa de ar admitida deve ter quantidade de massa de oxigênio  $(0<sub>2</sub>)$  teórica para reagir completamente com a massa de combustível injetada nesta mistura, caso a quantidade de oxigênio seja maior que a estequiométrica, a mistura é considerada pobre. Na situação da quantidade de oxigênio admitida ser menor que a quantidade estequiométrica, a mistura formada é rica. A razão ar/combustível estequiométrica  $(A/F)$ , na Equação 14, é calculada a partir do balanceamento químico da reação de combustão.

$$
(A/F)_s = \frac{\dot{m}_{ar}}{\dot{m}_{comb}}\tag{14}
$$

O fator lambda ( $\lambda$ ) é dado pela razão da mistura ar/combustível real  $(A/F)_r$  pela mistura ar/combustível estequiométrica  $(A/F)_s$ , Equação 15. Este é usado para avaliar de forma quantitativa o desvio entre a mistura real formada no MCI e a mistura estequiométrica.

$$
\lambda = \frac{(A/F)_r}{(A/F)_s} \tag{15}
$$

Percebe-se através da análise matemática da Equação 15 que:

- $\lambda < 1$ , a mistura é rica, há maior quantidade de combustível que a de ar em relação a estequiométrica;
- $\lambda = 1$ , a mistura é estequiométrica, quimicamente balanceada;
- $\lambda > 1$ , a mistura é pobre, há maior quantidade de ar que a de combustível em relação a estequiométrica.

Pode-se determinar a vazão mássica de combustível,  $\dot{m}_{comb}$ , a ser fornecida ou consumida pelo motor através da Equação 16:

$$
\dot{m}_{comb} = \frac{\dot{m}_{ar}}{\lambda \times (A/F)_s}
$$
(16)

O fator lambda é um parâmetro que afeta bastante nos valores do desempenho, consumo de combustível e emissões de gases de um motor de combustão interna. A influência do fator  $\lambda$  na potência e consumo específico de combustível pode ser vista na Figura 6. Na Figura 7 é mostrada a atuação do fator  $\lambda$  na concentração relativa de monóxido de carbono ( $CO$ ), Hidrocarboneto ( $HC$ ) e oxido de nitrogênio ( $NOx$ ), (NETTO, 2018).

Como pode ser notado na Figura 6, o torque máximo (MBT) de um MCI é obtido com emprego de mistura rica. Este fato decorre do efeito de resfriamento decorrente da evaporação do combustível que promove aumento da eficiência. Já o menor consumo específico de combustível é obtido para misturas levemente pobres, lambda em torno de 1,03, condição onde se obtém maiores eficiências de combustão sem comprometimento da ignitabilidade e da variabilidade cíclica do motor, (NETTO, 2018).

De acordo com o mecanismo de Zeldovich a formação de  $N0x$  é fortemente dependente da temperatura de pico dos gases no cilindro, dessa forma sua emissão é máxima para condições de operação que favorecem o aumento da temperatura dos gases no cilindro: mistura pobre com fator lambda em torno de 1,10, (MARTINS; FERREIRA, 2010). Empobrecimentos adicionais reduzem a energia disponível para combustão e consequentemente a temperatura de pico e as emissões de  $NOx$ . Misturas ricas favorecem o resfriamento da câmara de combustão e consequentemente promovem redução das emissões de  $NOx$ . (RODRIGUES FILHO, 2014). Pode-se observar na Figura 7, um aumento das emissões de  $CO$  e  $HC$  com o enriquecimento da mistura, este fato é justificado pelo excesso de combustível que leva a um processo de combustão incompleta. Por outro lado, empobrecimentos da mistura além de lambda 1,20 para gasolina e etanol, geram perda da eficiência da combustão por baixa ignitabilidade e apagamento precoce da frente de chama, resultando por isso no aumento das emissões de HC.

# **Figura 6 – Influência do fator no desempenho e consumo específico de combustível nos motores de combustão interna**

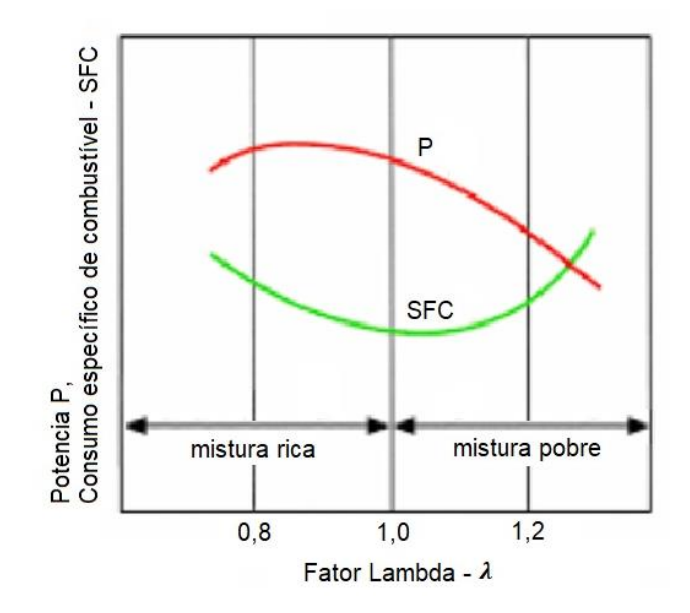

**Fonte: Adaptado de DENTON, 2004**

## **Figura 7 – Influência do fator nas emissões nos motores de combustão interna**

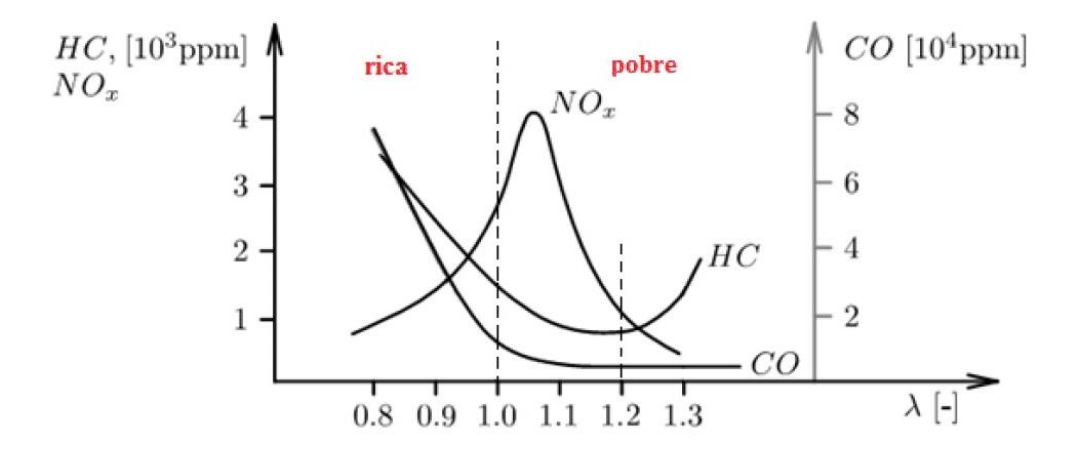

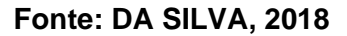

Conforme mencionado, a injeção de combustível pode ser classificada de duas maneiras quanto sua tipologia, a injeção direta (DI), do inglês, *direct injection*, que o combustível é injetado no interior do cilindro e a injeção indireta (PFI), do inglês, *port fuel injection*, onde o combustível é injetado no coletor de admissão, como na Figura 8.

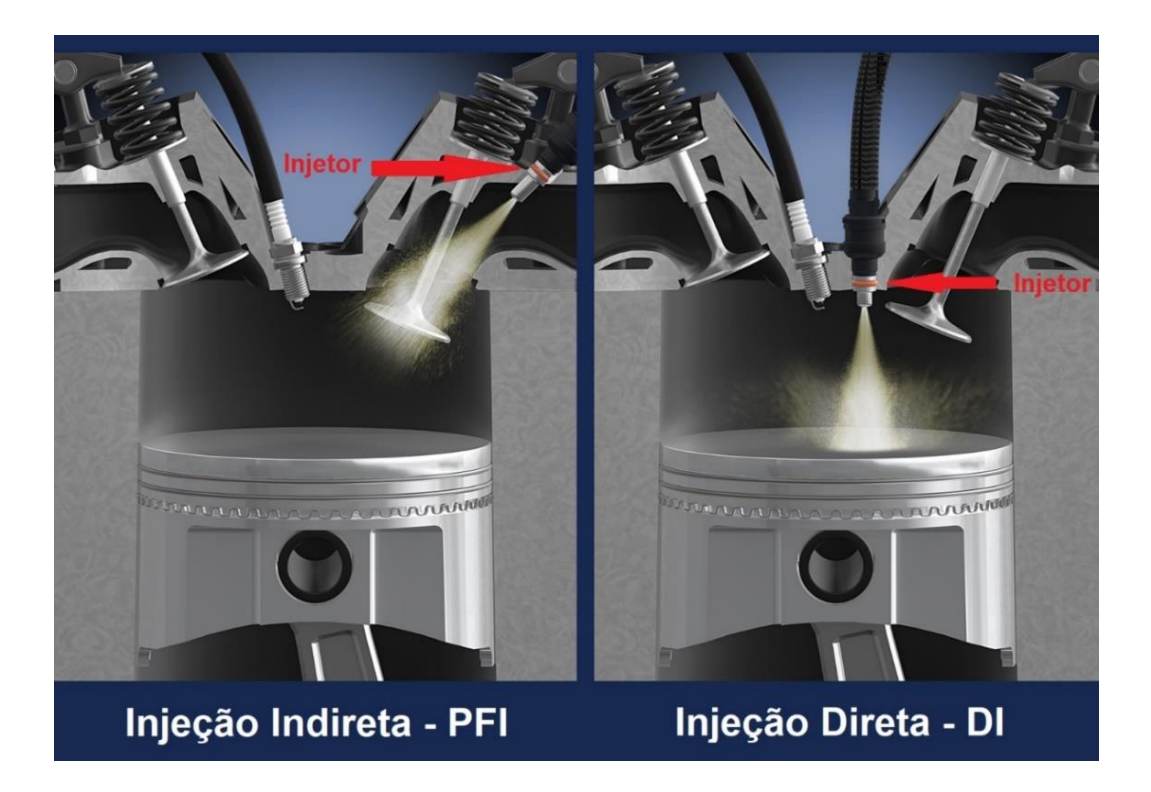

**Figura 8 – Topologia quanto aos sistemas de injeção de combustível**

**Fonte: Adaptado de LUCAS, 2018**

## **2.2.1.** *Sistema de injeção direta e Carga Estratificada*

Os motores equipados com o sistema de injeção direta permitem a eliminação da condensação do combustível nas paredes do coletor de admissão, proporcionando um menor consumo de combustível pela combustão ser mais uniforme, outra vantagem dessa tecnologia é a capacidade de operar com uma maior razão volumétrica de compressão, por ter uma injeção de combustível mais tardia e assim um efeito de refrigeração maior, reduzindo as temperaturas dos gases no interior do cilindro e a propensão a detonação. Entretanto, os motores com o sistema de injeção PFI possuem uma manutenção mais simplificada e de menor custo, (NETTO, 2018).

Existem dois grupos que podem ser divididos os sistemas de injeção direta, a injeção direta de baixa pressão, que ocorre no final do tempo de admissão, e a injeção de alta pressão, que acontece na fase da compressão, pouco antes da ignição da mistura ar/combustível. A última proporciona a formação da mistura estratificada, que é a variação espacial do fator lambda na câmara de combustão. (RODRIGUES FILHO, 2014).

De acordo com (BARBOSA, 1997), a injeção direta a alta pressão pode proporcionar a carga estratificada pelo fato de não haver tempo o suficiente para que toda a mistura ar/combustível seja homogeneizada até o momento da ignição. O emprego de carga estratificada promove a redução do consumo de combustível e da propensão da ocorrência de detonação, tanto pela redução das temperaturas de pico, quanto pela redução do fator lambda da fração da mistura não queimada à medida que esta se afasta do ponto de ignição, o eletrodo da vela. A Figura 9 a) ilustra o motor operando tanto com carga estratificada enquanto a b) com carga homogênea na câmara de combustão.

Os sistemas atuais de injeção direta podem operar tanto com carga homogênea quanto com carga estratificada, com o motor podendo trabalhar com mistura pobre, estequiométrica e rica, conforme a região de operação do mapa. (BARBOSA, 1997).

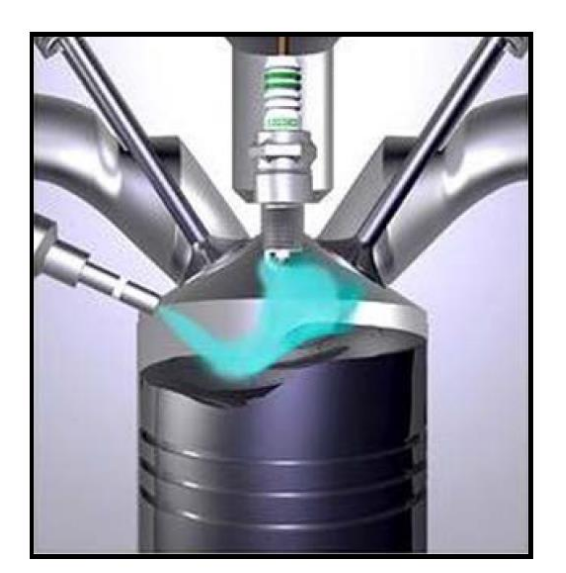

**Figura 9 – Motor operando com carga estratificada (a) e com carga homogênea (b)**

 $(a)$ 

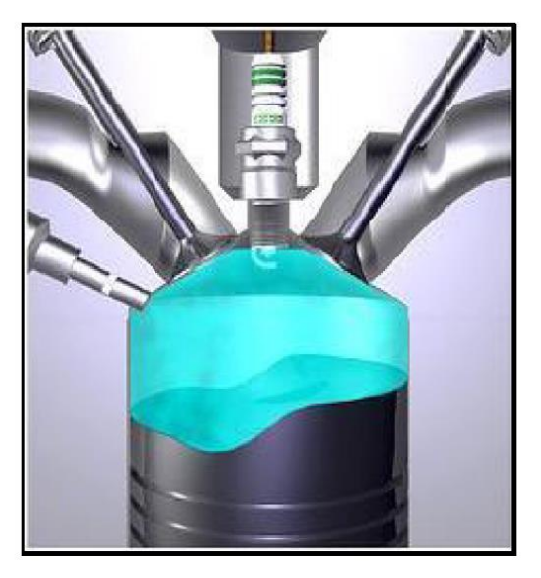

 $(b)$ 

## **Fonte: RODRIGUES FILHO, 2014**

## **2.3. Combustão**

A reação química entre um combustível e um gás contendo oxigênio, comburente, é conhecida como combustão. Esta reação exotérmica é usada para aumentar a energia do fluido de trabalho que expande e realiza trabalho sobre um componente mecânico. É fundamental o conhecimento do processo de combustão dos motores de combustão interna para o seu melhor desempenho, emissões e eficiência de conversão de combustível.

#### *2.3.1. Combustão normal*

A combustão nos motores de ignição por centelha é iniciada quando a centelha produzida pela vela de ignição, com temperatura em torno de 3000ºC, ionizam e excitam as moléculas de uma pequena porção da mistura ar/combustível, que ignitam dando origem a frente de chama no cilindro. Como a combustão não é instantânea, demandando um tempo finito para acontecer, sua ignição deve acontecer momentos antes do pistão atingir o PMS, no final da compressão, de tal forma que exista tempo adequado para que ela se desenvolva e o pico de pressão ocorra alguns graus DPMS, promovendo dessa forma a maximização do trabalho de expansão do fluido de trabalho. Se a ignição for adiantada, ocorre um aumento demasiado da temperatura e pressão na fase de compressão, aumentado assim o trabalho de compressão e reduzindo o trabalho útil do ciclo. Caso o centelhamento da vela de ignição for atrasado ter-se-á uma redução do trabalho de expansão decorrente do aumento tardio da pressão no cilindro, rejeitando uma maior quantidade de calor para o escape, que pode provocar danos aos componentes do motor, sobretudo sobre a válvula de escape. (BAETA, 2006).

A combustão quando iniciada, se propaga por condução, radiação e convecção do calor, causando o aquecimento e ignição da parte da mistura não queimada. Dessa forma, a condução e a convecção do calor associada a difusão de massa da mistura queimada para a mistura ar/combustível fresca é essencial no processo de combustão. O tempo e a velocidade que a frente de chama se propaga no cilindro depende das condições e propriedades da mistura, e caso não haja algum escoamento direcionado da combustão no interior do cilindro, a frente chama se propaga uniformemente em formato esférico por todas as direções. (HEYWOOD, 2018).

Como mencionado, a combustão ocorre em um período finito de tempo, sendo iniciada alguns graus antes do pistão atingir o PMS de compressão. O avanço de ignição visa proporcionar o tempo necessário para que a combustão se inicie e se desenvolva de tal forma que o pico de pressão resultante desse processo ocorra poucos graus depois do pistão iniciar seu movimento descendente. Dessa forma há um momento ótimo para ocorrer a centelha de tal forma a minimizar o trabalho de compressão e obter os maiores valores de pressão nos instantes iniciais do movimento descendente do pistão, proporcionando o maior torque e menor consumo de combustível para um determinado regime de rotação e carga. Este avanço é conhecido pela sigla MBT*.* A Figura 10 mostra a relação da variação do torque com o avanço de ignição, (HEYWOOD, 2018).

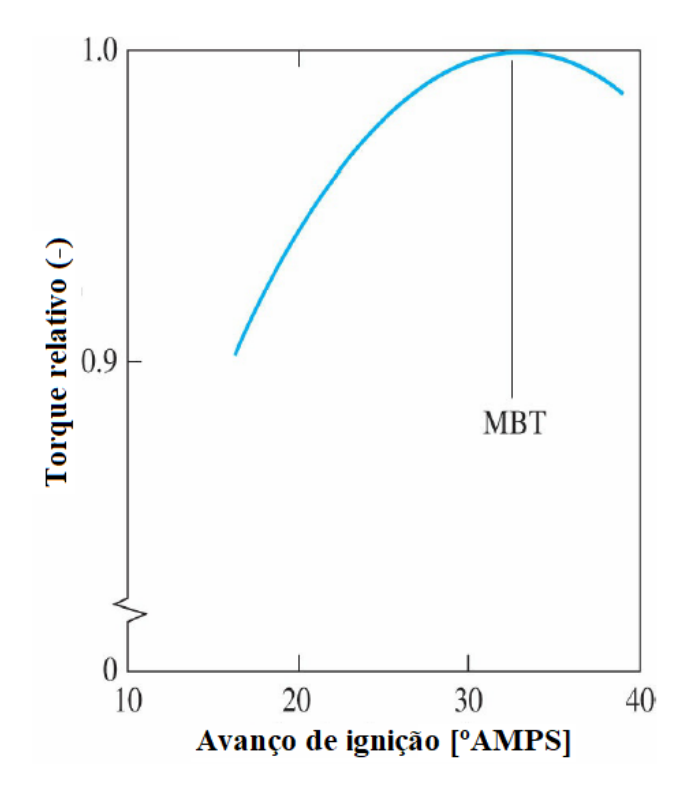

**Figura 10 – Variação do torque em relação ao avanço de ignição**

**Fonte: Adaptado de HEYWOOD, 2018**

#### *2.3.2. Combustão anormal*

Nos motores de combustão por centelha, a combustão anormal pode ser classificada em quatro tipos: *misfire* parcial, *misfire* total, pré-ignição ou autoignição da mistura e detonação (do inglês, *knock*). Quando não há ignição da mistura no cilindro, pode-se chamar de *misfire* total. Quando a propagação da frente de chama é incompleta, este fenômeno é conhecido por *misfire* parcial. Tanto o *misfire* total quanto o *misfire* parcial podem ocorrer devido ao emprego de misturas muito pobres,  $\lambda > 1.3$ , a baixa energia de ignição e a valores de avanço de ignição extremamente atrasados, (RODRIGUES FILHO *et al*., 2016; HEYWOOD, 2018).

Quando a mistura ar/combustível sofre ignição antes que ocorra a centelha da vela de ignição é chamada de pré-ignição, pois o início das reações de oxidação do combustível acontece precocemente. A pré-ignição pode ser causada por algum ponto quente no cilindro que cede energia suficiente para o início da reação de combustão, (HEYWOOD, 2018).

A detonação é um fenômeno anormal da combustão nos motores SI, ela ocorre quando uma segunda frente de chama surge, decorrente da autoignição da mistura ar/combustível, e colide com a frente de chama iniciada pela centelha produzida pela vela de ignição. Uma

terceira onda, gerada pela reflexão da colisão, propaga através da mistura não queimada com velocidade supersônica consumido rapidamente a mistura não queimada, gerando uma elevada taxa de liberação de calor associada a severos gradientes de pressão. Estes geram uma vibração característica e audível. Esse som por ser agudo tornou-se popularmente conhecido como "batida de pino". A autoignição ocorre quando a temperatura da mistura não queimada excede a temperatura de autoignição, desta forma toda ação de controle sobre o MCI que reduz a temperatura dos gases no interior do cilindro favorece a mitigação da detonação. As elevadas taxas de liberação de calor provocam elevados gradientes de pressão gerando sobrecarga térmica e mecânica que podem causar a quebra do motor, (RODRIGUES FILHO, 2014).

Na Figura 11, percebe-se a comparação das curvas de pressão do gás no cilindro medidas sem e com detonação, que demonstram a propagação de ondas de pressão pelo cilindro. Diversas técnicas podem ser aplicadas para reduzir a temperatura do gás dentro do cilindro visando mitigar a detonação, dentre elas pode-se citar: o enriquecimento da mistura ar/combustível, atraso do avanço de ignição, *Cooled* EGR, injeção de água, uso de trocadores de calor na admissão (intercooler), etc. (ZHAO, 2010).

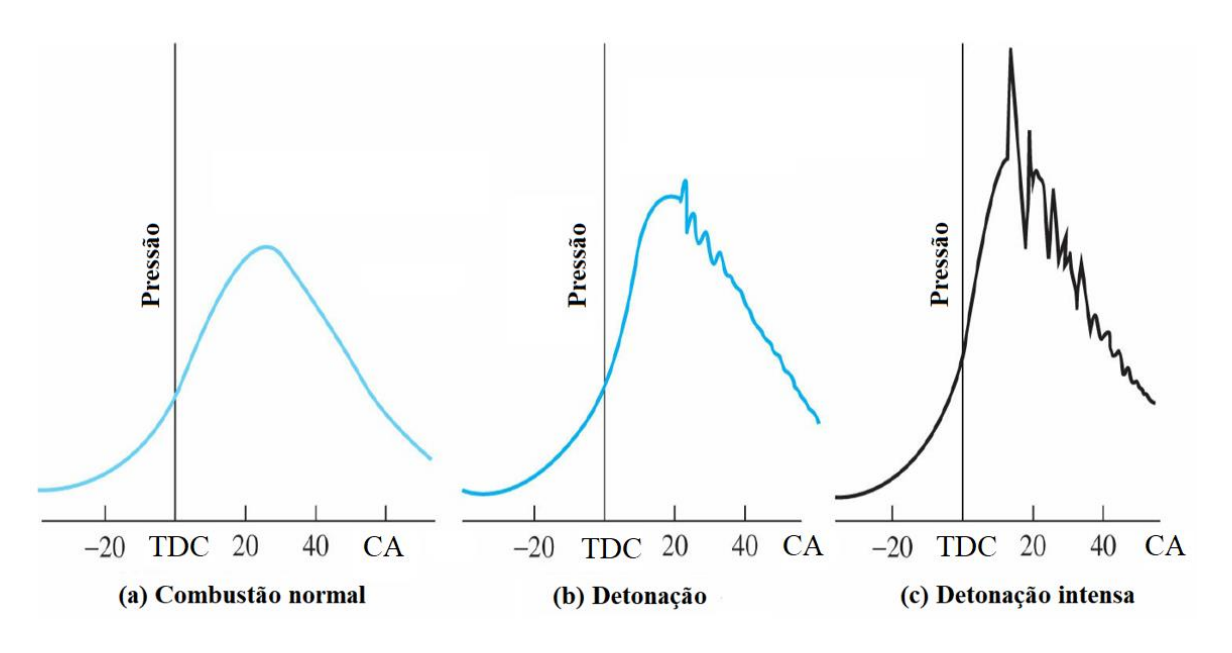

**Figura 11 – Curvas de pressão no cilindro sem e com detonação**

## **Fonte: Adaptado de HEYWOOD, 2018**

De acordo com RODRIGUES FILHO (2014) as velocidades de um processo normal de combustão podem variar de 10 a 25 m/s, mas as velocidades de um processo em que há detonação, tem um aumento na ordem de 10 vezes a esta velocidade. A detonação pode ocorrer pelas condições em que o motor está operando, pelo tipo de combustível utilizado,

pela relação ar/combustível da mistura e pelas características geométricas do motor. Pela grande carga térmica e mecânica que são submetidos pela detonação, os motores podem sofrer severos danos.

A razão volumétrica de compressão e o avanço de ignição são importantes parâmetros para o controle da detonação, uma vez que tem significativa influência nos valores de pico de pressão e consequentemente na temperatura do gás no cilindro. O aumento do avanço de ignição ou da razão volumétrica de compressão promove um aumento dos valores da temperatura e da pressão do gás no cilindro, que pode levar a ocorrência da detonação. Esta acontece quando a temperatura da mistura ar/combustível excede a temperatura de auto ignição. De outra maneira, a diminuição do avanço de ignição ou da razão volumétrica de compressão, disponibiliza um aumento do volume para a combustão reduzindo consequentemente os valores de temperatura e pressão do gás, reduzindo assim as chances de ocorrência da detonação. (RODRIGUES FILHO, 2014).

## *2.3.3. Análise da combustão*

A medição da pressão dos gases no cilindro em função da posição angular do virabrequim, associado ao cálculo do volume disponível no cilindro, Equações 17 e 18, permite com auxílio da equação de estado do gás ideal e da primeira lei da termodinâmica, calcular importantes parâmetros de combustão, essas equações são válidas para o pino do pistão centrado, caso este pino tenha algum deslocamento é necessário correção. Dentre os parâmetros de combustão mais importantes pode-se citar a fração mássica queimada, do inglês *mass burn fraction* (MBF), a taxa de liberação de calor, do inglês *heat release rate*, HRR, o IMEP, a covariância do IMEP (COV do IMEP), a curva de temperatura do gás no cilindro em função da posição angular do virabrequim, a temperatura de pico, etc.

$$
\forall(\theta) = V_{cc} + \frac{\pi D^2}{4}(l+a-s)
$$
\n(17)

$$
s = a \cdot \cos \theta + \sqrt{l^2 - a^2 \cdot \text{sen}^2 \theta} \tag{18}
$$

Onde  $\forall$ ( $\theta$ ) é o volume instantâneo disponível no cilindro como uma função da posição angular do virabrequim. O volume da câmara de combustão  $V_{cc}$ , o volume deslocado  $V_d$  e os parâmetros  $l, a, s$  e  $c$  podem ser vistos na Figura 12 que representa o sistema biela-manivela.

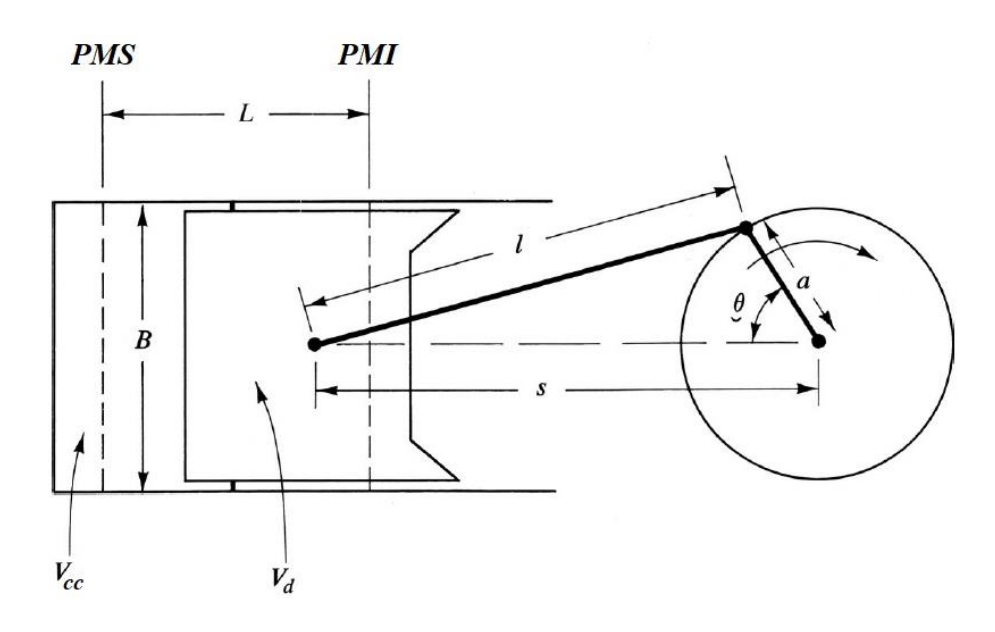

### **Figura 12 – Sistema biela-manivela**

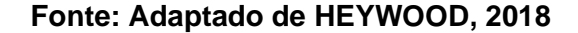

A curva de pressão varia de ciclo a ciclo, como pode ser observado na Figura 13, fenômeno denominado de variabilidade cíclica. Esta é inferida pela covariância do IMEP, razão entre o desvio padrão e a média do IMEP, Equação 19. A covariância do IMEP, COV do IMEP  $(COV_{IMEP})$ , é uma inferência de estabilidade da combustão. Segundo (HEYWOOD, 2018) seu valor deve ser inferior a 3,5% para garantir uma boa dirigibilidade.

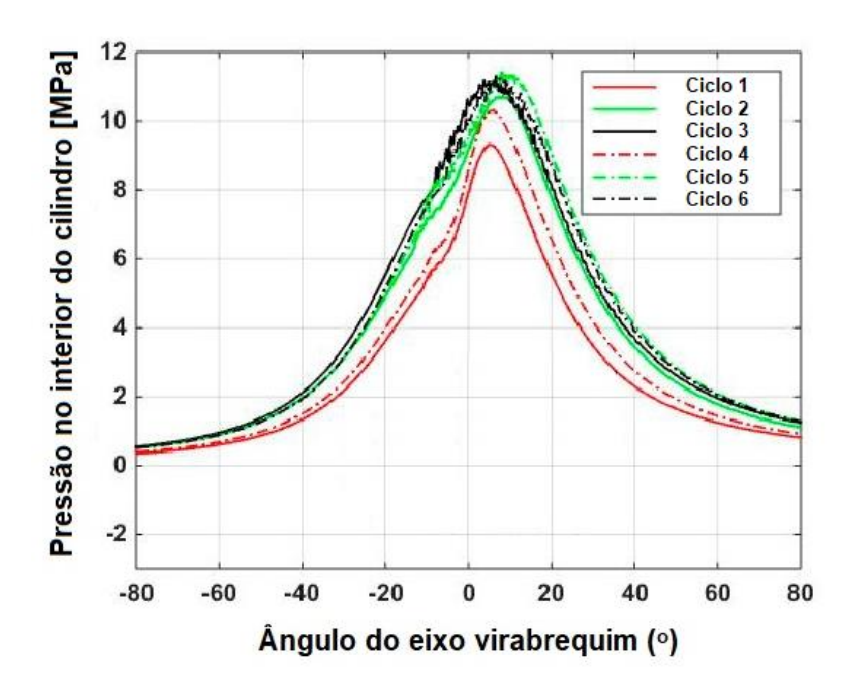

## **Figura 13 – Variação cíclica do motor**

**Fonte: Adaptado de DE OLIVEIRA e SODRE, 2016**

$$
COV_{IMEP} = \frac{\sigma_{IMEP}}{IMEP_{MÉDIO}}\tag{19}
$$

A pressão média efetiva indicada, IMEP, é obtida pela razão do trabalho indicado pelo volume deslocado. A partir da medição da pressão do gás no cilindro em função da posição angular do virabrequim, esta pode ser obtida pela Equação 20.

$$
IMEP = \frac{W_i}{V_d} \tag{20}
$$

A partir de manipulações algébricas da primeira lei da termodinâmica, Equação 21 e da equação de estado do gás ideal, Equação 23, pode-se obter uma expressão para o cálculo da taxa de liberação de calor, a Equação 21.

$$
\frac{dU}{dt} = \dot{Q} - \dot{W} \tag{21}
$$

Onde  $U$  é a energia interna do fluido [J],  $\dot{Q}$  a taxa de transferência de calor [J/s],  $\dot{W}$  a taxa do trabalho realizado pelo fluido [J/s], e pode ser reescrita pela Equação 22:

$$
\dot{Q} = mc_v \frac{dT}{dt} + P \frac{dV}{dt} \tag{22}
$$

Onde  $T$  é a temperatura do fluido [K],  $P$  a pressão do fluido [Pa],  $m$  a massa de fluido dentro do cilindro [kg],  $c<sub>v</sub>$  o calor específico do fluido a volume constante [J/kg.K] e  $\dot{Q}$  é a taxa de transferência líquida de calor para o fluido, ou seja, é a taxa de transferência de calor decorrente do processo de combustão decrescida da taxa de transferência de calor do fluido de trabalho para o sistema de arrefecimento do motor. A equação do gás ideal, é descrita pela Equação 23.

$$
PV = mRT \tag{23}
$$

$$
\frac{dT}{dt} = \frac{1}{mR} \left[ P \frac{dV}{dt} + V \frac{dP}{dt} \right]
$$
 (24)

Assim, substituindo a Equação 22 em 24, obtém-se a Equação 25:

$$
\frac{dQ}{dt} = \left[\frac{c_v}{R} + 1\right]P\frac{dV}{dt} + \frac{c_v}{R}V\frac{dP}{dt}
$$
\n(25)

Sabendo-se que  $c_p = c_v + R$  e que  $\gamma = \frac{c_p}{c_p}$  $\frac{cp}{c_v}$ , e substituindo a relação temporal pela relação angular, tem-se a Equação 26:

$$
\frac{dQ(\theta)}{d(\theta)} = \frac{\gamma(\theta)}{\gamma(\theta) - 1} \times P(\theta) \times \frac{dV(\theta)}{d(\theta)} + \frac{1}{\gamma - 1} \times V(\theta) \times \frac{dP(\theta)}{d(\theta)}
$$
(26)

Onde  $\gamma$  é o coeficiente politrópico dado pela razão entre os calores específicos a pressão constante e volume constante.  $V(\theta)$  e  $P(\theta)$  são o volume deslocado e a pressão no cilindro em função da posição angular do virabrequim, respectivamente. A integração da Equação 26 fornece o calor liberado,  $Q(\theta)$ . Dividindo-se os valores obtidos da curva de calor liberado, pelo valor total de calor liberado  $(Qt)$ , obtém-se a curva de fração mássica queimada em função do ângulo do virabrequim, MBF $(\theta)$ , Equação 27.

$$
MBF\left(\theta\right) = \frac{Q\left(\theta\right)}{Q_t} \tag{27}
$$

A fração de massa queimada também pode ser obtida pela equação de Wiebe, Equação 28. (AVELAR, 2018).

$$
x_b = 1 - exp\left[-a\left(\frac{\theta - \theta_0}{\Delta\theta}\right)^{m+1}\right]
$$
 (28)

Onde o  $x_b$  é a fração da mistura queimada,  $\theta$  é a posição angular,  $\theta_0$  é o início da combustão,  $\Delta\theta$  é a duração da combustão e as variáveis  $a$  e  $m$  são os parâmetros ajustáveis, sendo  $a = 2 e$   $m = 5$  os seus valores típicos. (HEYWOOD, 2018). A Figura 14 mostra uma curva típica de fração de massa queimada.

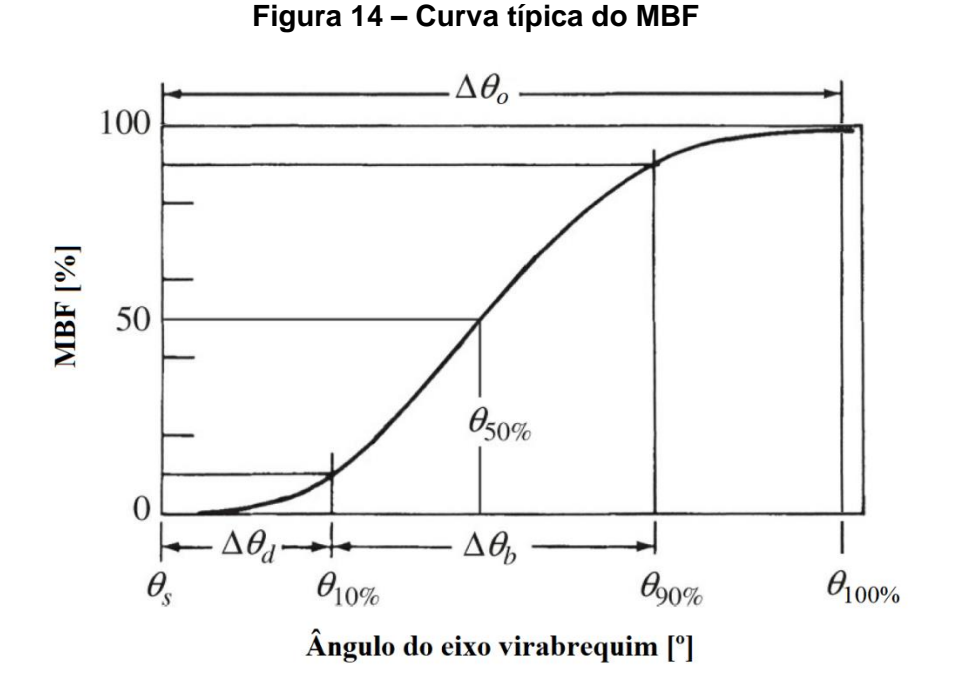

**Fonte: Adaptado de HEYWOOD, 2018**

A partir da fração mássica queimada pode-se analisar importantes parâmetros de combustão com atenção especial para os seguintes:

Início da combustão: devido a enorme variabilidade do processo de ignição, (HEYWOOD,2018) sugere considerar o início da combustão quando 5% da massa de combustível foi queimada, MBF 5. Alternativamente pode-se considerar o início da combustão no MBF 10.

Final da combustão: de maneira análoga ao processo de ignição, o processo de apagamento da chama também é caracterizado por elevada variabilidade. Assim (HEYWOOD,2018) sugere considerar o final da combustão quando 90% da massa de combustível tiver sido consumida, MBF 90.

Ângulo de queima: denominado no inglês de *fast burn angle,* corresponde ao deslocamento angular do motor durante o processo de combustão, desconsiderando os 10% iniciais e finais do processo de queima. Dessa forma, o *fast burn angle* é obtido pela subtração do MBF10 do MBF 90, sendo identificado pela sigla MBF10-90. O MBF10-90 é uma inferência a velocidade do processo de combustão.

Atraso de ignição: O atraso de ignição é dado pelo deslocamento angular do virabrequim entre o momento do centelhamento, avanço de ignição (IGNADV), e o início da combustão MBF 5 ou MBF 10.

#### **2.4. Combustíveis**

Atualmente os combustíveis de origem fóssil, a gasolina e o óleo diesel, são os mais empregados nos motores de combustão interna (IEA, 2020). Devido às emissões de gases poluentes, sobretudo os intensificadores do efeito estufa, faz-se necessário a substituição dos mesmos por combustíveis renováveis como o etanol e o biodiesel. Por serem a fonte de energia primária utilizada nos MCI, a compreensão de suas propriedades físico químicas se torna muito importante no estudo de tecnologias para melhoria da eficiência térmica e redução das emissões de poluentes.

## *2.4.1. Etanol*

Os álcoois são formados por uma cadeia de hidrocarbonetos ligados a um radical hidroxila, OH. Dependendo do número de hidroxilas presentes na sua cadeia os álcoois são classificados como monoálcool, diálcool ou poliálcool. Apenas os monoálcoois são utilizados como combustíveis comerciais alternativos aos derivados do petróleo, sendo eles o metanol  $CH<sub>3</sub>OH$  e o etanol C<sub>2</sub>H<sub>5</sub>OH. A Figura 15 ilustra a estrutura molecular do etanol e metanol também conhecidos respectivamente como álcool etílico e metílico.

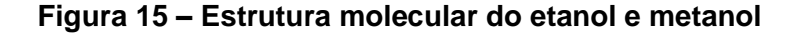

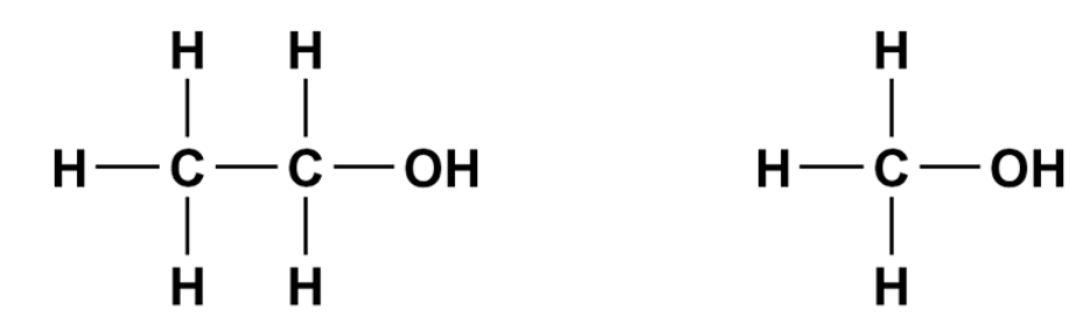

Etanol, C<sub>2</sub>H<sub>5</sub>OH, (álcool etílico)

Metanol, CH<sub>3</sub>OH, (álcool metílico)

## **Fonte: Adaptado de NAHRA, 2019**

Devido à presença do oxigênio na sua estrutura molecular, os álcoois apresentam um poder calorífico menor do que os hidrocarbonetos desprovidos da hidroxila, OH. A presença do oxigênio na sua estrutura molecular diminui a demanda de ar atmosférico admitido por ciclo para formação de uma mistura estequiométrica, consequentemente a razão ar/combustível estequiométrica do etanol e do metanol são menores que a da gasolina. Por possuírem um

número menor de ligações carbono hidrogênio o poder calorífico da mistura ar/álcool é menor do que o poder calorífico da mistura ar/gasolina, (PULKRABEK, 1997).

Pela baixa pressão de vapor e evaporação dos álcoois, geralmente os motores movidos a álcool apresentam dificuldade de partida com temperaturas baixas, por isso estes motores devem ser equipados com um sistema de partida a frio que injeta uma pequena quantidade de gasolina para facilitar o início do funcionamento ou, mais modernamente, ser dotado de sistemas que aquecem o combustível durante a partida ou que aqueçam o próprio motor, (SILVA, E.R. *et al*.,1997).

Uma grande vantagem do etanol é a sua alta resistência à detonação, o etanol pode apresentar uma resistência à detonação 18% superior à da gasolina pura. Assim, motores que funcionam com o etanol são capazes de utilizar uma maior razão volumétrica de compressão e por isso apresentam maior eficiência térmica do que os motores que operam com gasolina, (MALAQUIAS *et al*., 2019). Os álcoois possuem um alto calor latente de vaporização, portanto ao serem vaporizados dentro da câmara de combustão produzem um efeito refrigerante sobre a mistura ar/combustível, que contribuirá para a mitigação da detonação e no aumento da eficiência volumétrica do motor. Por estas razões os motores movidos a álcool possuem maior pressão média efetiva.

O etanol é um combustível renovável que pode ser obtido através da fermentação de vegetais ricos em açúcar, como a cana-de-açúcar no Brasil. A produção do álcool etílico a partir da cana-de-açúcar utiliza parte dos seus próprios rejeitos para a geração de energia na sua fabricação, como por exemplo, o bagaço da cana. O processo de fabricação envolve duas etapas que são a fermentação, quando, através da ação de microrganismos, o açúcar presente no melaço se transforma em álcool e a destilação, usada para separar o álcool do chamado mosto de fermentação. Como resultado da fabricação, um resíduo conhecido como vinhoto pode acarretar grandes problemas ecológicos se lançado em rios e lagos através da proliferação descontrolada de bactérias, reduzindo drasticamente a quantidade de oxigênio dissolvido na água. Por esse motivo a Secretaria do Meio Ambiente faz severas restrições ao projeto de destilarias e as obriga a processar adequadamente o seu vinhoto, (SILVA *et al*., 1997).

O álcool combustível brasileiro é chamado de E100 e sua equação para a combustão completa pode ser escrita pela Equação 29:

$$
C_2H_5OH + 3O_2 + 11,28N_2 \rightarrow 2CO_2 + 3H_2O + 11,28N_2
$$
 (29)

Considerando-se que o etanol comercial contém 6% de água e a queima com o ar atmosférico ao invés do oxigênio puro, onde toda fração do ar que não é oxigênio é considerada como sendo nitrogênio, pode-se reescrever a Equação 29 pela Equação 30 a seguir, (DA SILVA, 2017).

$$
C_{1,66}H_{4,32}OH + 2,49O_2 + 9,39N_2 \rightarrow 1,66CO_2 + 2,66H_2O + 9,39N_2
$$
 (30)

Considerando que a massa molecular do ar,  $M_{ar}$ , é 29 kg/kmol, e a do álcool etílico,  $M_{et}$ , é 41,2 kg/kmol, tem-se a Equação 31:

$$
\frac{A}{F_{et}} = \frac{m_{ar}}{m_{et}} = \frac{N_{ar} \cdot M_{ar}}{N_{et} \cdot M_{et}} = \frac{11,88 \times 29}{1 \times 41,2} \approx 8,36 \frac{kg_{ar}}{kg_{et}}
$$
(31)

Onde  $A/F_{et}$  é a razão mássica ar/combustível estequiométrica [kg/kg],  $m_{ar}$  é a massa de ar admitida no cilindro em um ciclo [kg];  $m_{et}$  é a massa de etanol admitida no cilindro em um ciclo [kg];  $N_{ar}$ é o número de moles de ar admitida no cilindro em um ciclo;  $M_{ar}$  é a massa molar do ar [kg/kmol];  $N_{et}$  é o número de moles de etanol admitido no cilindro em um ciclo;  $M_{et}$  é a massa molar do etanol [kg/kmol]; que é usado para o cálculo da razão ar/combustível apresentada por (PULKRABEK, 1997). A Tabela 2 apresenta de forma comparativa as principais propriedades do etanol e da gasolina.

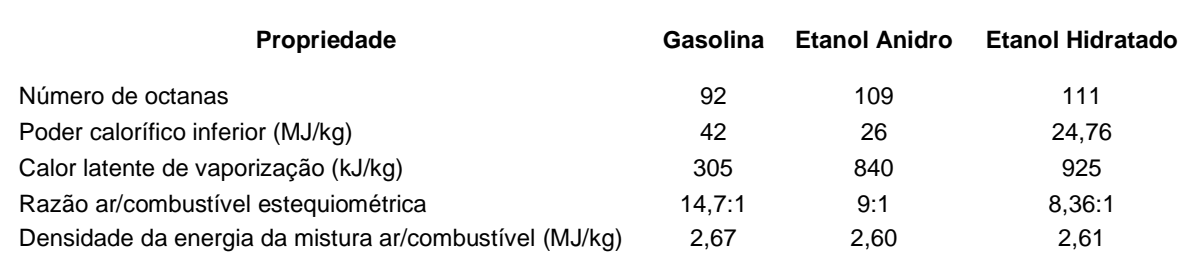

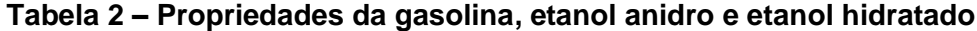

## **Fonte: MALAQUIAS, 2019**

A viabilidade ambiental e econômica associada a supremacia técnica do etanol sobre a gasolina fazem deste biocombustível a melhor opção para o Brasil. Produzido a partir da cana de açúcar, seu elevado calor latente de vaporização 925kJ/kg a 1 atm, mais de duas vezes maior que o da gasolina, associado à sua maior velocidade de queima laminar e número de octanas, fazem do etanol um excelente combustível para os motores de ignição por centelha. Sobretudo deve-se destacar que todo  $CO<sub>2</sub>$  emitido durante a combustão é

reabsorvido no processo de fotossíntese durante o cultivo da cana de açúcar, por essa razão veículos movidos a etanol emitem menos  $CO<sub>2</sub>/km$  quando comparados a veículos abastecidos com gasolina ou veículos elétricos, (MALAQUIAS *et al*., 2019). Estes fatos somados a capacidade de produção e distribuição do biocombustível instalada no país tornam o etanol a melhor alternativa para mitigação das emissões de  $CO<sub>2</sub>$  oriundas dos veículos leves no Brasil.

## **2.5. Emissões de poluentes**

As emissões de gases na atmosfera decorrentes da utilização dos motores de combustão interna é um tema primordial nas questões referentes a sustentabilidade ambiental e econômica da sociedade. Devido a extensa utilização dessas máquinas e seu enorme potencial de poluição, leis reguladoras dos níveis máximos de emissão de poluentes estão cada vez mais severos. O desenvolvimento de tecnologias que reduzem as emissões de poluentes tem sido uma intensa busca da comunidade científica para atender a legislação atual e garantir o uso dos motores de combustão interna como meio de geração de potência mecânica.

A combustão completa da gasolina e do etanol teria como produto o dióxido de carbono  $(CO<sub>2</sub>)$  e a água ( $H<sub>2</sub>O$ ), como esta não ocorre dessa forma, gases poluentes como o monóxido de carbono (CO), hidrocarbonetos (HC) e óxidos de nitrogênio (NO<sub>x</sub>) dentre outros são gerados, causando diversos inconvenientes.

## *2.5.1. Monóxido de carbono*

A emissão de monóxido de carbono  $(CO)$  pelos motores de combustão interna é fortemente influenciada pelo fator lambda. O enriquecimento da mistura resulta no aumento da emissão de  $CO$ , pela falta de  $O<sub>2</sub>$  para promover uma combustão completa. Misturas muito pobres também vão provocar o aumento desse poluente, porém devido a uma combustão incompleta resultante de um processo de ignição deficiente, (HEYWOOD, 2018). O CO é um gás inodoro que tem afinidade com a hemoglobina 12 vezes superior ao oxigênio sendo asfixiante para o ser humano podendo provocar a morte.

#### *2.5.2. Hidrocarbonetos*

Conhecidos por  $HC$ , assim como o  $CO$  tem sua concentração aumentada com o enriquecimento da mistura, consequência direta da falta de oxigênio para oxidar todo o combustível. A extinção de frente de chama nas paredes do cilindro, mistura incompleta, o vazamento nas válvulas e o volume entre o anel de seguimento, pistão e cilindro, contribuem para a formação de HC, (HEYWOOD, 2018). Quando inalado ou em contato com a pele e mucosa, pode causar irritação e desconforto, com alguns tipos considerados cancerígenos.

## *2.5.3. Óxidos de nitrogênio*

Os óxidos de nitrogênio ( $NO<sub>x</sub>$ ) são gases que se formam na câmara de combustão através do resultado da oxidação do nitrogênio do ar atmosférico que depende dos valores da pressão, temperatura do gás no cilindro e da composição química deste no momento da combustão, sendo os principais óxidos de nitrogênio, o monóxido de nitrogênio ou óxido nítrico (NO) e o dióxido de nitrogênio (NO<sub>2</sub>), sendo o NO<sub>2</sub> bastante perigoso para a saúde.

A temperatura é o principal fator para a formação de  $NO<sub>x</sub>$  no interior do cilindro, que também depende da quantidade de oxigênio disponível, quanto maior for a temperatura na câmara de combustão, mais rápidas serão as reações do oxigênio com o nitrogênio. Em misturas ricas, a menor presença do oxigênio reduz a produção de  $NO_x$  e em misturas pobres, as menores temperaturas no cilindro, mesmo com maiores concentrações de oxigênio, também diminui a formação de  $NO<sub>r</sub>$ , portanto a mistura ligeiramente pobre com o lambda em torno de 1,10 é a condição mais favorável para a formação dos óxidos de nitrogênio, pelas altas temperaturas e disponibilidade de oxigênio, (BRAGA, 2007).

#### **2.6. Simulação numérica 1D aplicada a motores de combustão interna**

O contexto atual exige o uso de ferramentas numéricas para reduzir tempo e custo no desenvolvimento de novas tecnologias para motores de combustão interna. A previsão do desempenho, parâmetros de combustão e das emissões de poluentes a partir de modelos matemáticos 1D tem sido uma ferramenta importante no desenvolvimento de motores de combustão interna, já que os resultados obtidos podem apresentar erros máximos inferiores a 7%, quando comparados com resultados experimentais. A confiabilidade dos resultados numéricos obtidos a partir de modelos calibrados permite ao pesquisador reduzir o número de experimentos realizados para a obtenção de um protótipo otimizado, tanto no que diz respeito à geometria de seus componentes, quanto à estratégia de controle do motor, (AVELAR *et al.* 2019).

Como a modelagem numérica 1D consegue obter resultados com erros médios em torno de 5%, associados a um pequeno custo computacional, os modelos 1D se tornaram os mais adequados para simulações de desempenho e emissões de gases de um MCI. Da mesma forma, os modelos 3D têm ganhado notoriedade para obter informações sobre o campo de velocidade e temperatura que são muito úteis para o entendimento dos fenômenos físicos e químicos, imprescindível para entender os motivos que proporcionam ganhos ou perdas de desempenho de um MCI. Nesse contexto, os modelos 1D também têm sido importantes para a obtenção das condições de contorno necessárias para implementação na modelagem 3D, (MELO, 2012).

## **2.7. Modelo de atrito no GT-Power**

O modelo de atrito utilizado no GT-Power é o proposto por Chen-Flyn, que utiliza os valores da pressão dos gases no interior do cilindro para estabelecer as condições de atrito das partes móveis do motor, este é um modelo empírico que afirma que o atrito total do motor é uma função do pico de pressão do cilindro, velocidade média do pistão e velocidade média do pistão ao quadrado, (GAMMA TECHNOLOGIES, 2016). Essa função se encontra na biblioteca de modelos do GT-Power, *Template: EngFrictionCF*, sendo definida pela seguinte Equação 32:

$$
FMEP = FMEP_{const} + PF.P_{cyl,max} + MPSF.c + MPSSF.c^2
$$
 (32)

Onde FMEP é a pressão média efetiva de atrito [bar], FMEP<sub>const</sub>, PF, MPSF e MPSSF são constantes. O  $FMEP_{const}$  é uma constante que pode assumir valores na faixa compreendida entre 0,3 a 0,5 [bar]. A influência do termo  $PF$  no atrito acontece de forma independente da carga no cilindro, pelas condições de contorno existentes na parede do cilindro com o pistão e pelo atrito no perímetro, já o termo  $MPSF$  implica no atrito que é dependente da velocidade média do pistão, a fricção hidrodinâmica, e o termo MPSSF atua proporcionalmente ao quadrado da velocidade média do pistão, que são as forças turbulentas de dissipação, (AVELAR, 2018).

Um modelo matemático alternativo para estimar o trabalho de atrito é proposto por (HEYWOOD, 2018). Segundo este autor esse modelo é adequado para motores SI, operando em WOT, com volume deslocado para motores de 0,845 a 2,000 litros. Por depender apenas da rotação,  $N$ , do motor é bastante útil para elaboração de modelos onde não existe a disponibilidade de dados indicados de pressão. Com isso (HEYWOOD, 2018) sugere utilizar a correlação de (BARNES-MOSS, 1975) para se obter a FMEP pela Equação 33.

$$
FMEP = 0.97 + 0.15 \left(\frac{N}{1000}\right) + 0.005 \left(\frac{N}{1000}\right)^2 \tag{33}
$$

#### **2.8. Modelo de combustão no GT-Power**

De acordo com LÓPEZ E NIGRO (2000), a simulação de um MCI pode ser classificada em quatro categorias; zero dimensional, *quasi-dimensionais,* unidimensional (1D) e modelos multidimensionais (3D). HEYWOOD (2018), denomina os modelos zero dimensionais como termodinâmicos. O modelo zero dimensional usa a metodologia semelhante da termodinâmica clássica, calculando os parâmetros termodinâmicos a partir de balanços de escoamento de massa e energia de forma independe da geometria do domínio estudado. A câmara de combustão é considerada como uma única região, obtendo-se valores dos parâmetros em função da posição angular do motor. Obviamente não é possível captar a heterogeneidade do campo de temperatura e pressão, fato que impossibilita a estimativa das emissões de poluentes, cuja geração não pode ser realizada de forma satisfatória a partir de valores médios do domínio, demandando o conhecimento do campo de temperatura e pressão, (MERKER *et al*., 2006).

Os modelos multidimensionais discretizam o domínio a ser estudado em muitas regiões e aplicam as equações de balanço de massa e energia em cada uma delas possibilitando assim a determinação dos valores de temperatura, pressão, dentre outras em função da posição no espaço. Em contrapartida é demandado um esforço computacional muito maior.

Como alternativa a essa limitação, os modelos de duas zonas possibilitam a diferenciação das regiões da mistura ar/combustível e dos produtos da combustão em um modelo termodinâmico. Desta forma, o modelo é capaz ao menos de computar as diferenças de estado e composição entre estas duas regiões e permitem o uso de submodelos que necessitem desta diferenciação.

Dentre os modelos mencionados, os modelos fenomenológicos ou *quasi-dimensionais* possuem uma forma de aplicação intermediária que os permite a modelar diferentes zonas de uma região de interesse heterogênea. Para isso, utilizam-se de submodelos simplificados que computam as propriedades locais de cada zona. Contudo, diferente dos modelos CFD, não solucionam os campos de temperatura, pressão e velocidade de maneira explícita. Por utilizar um número bastante inferior de subdivisões do domínio geométrico em relação aos modelos multidimensionais, (MERKER *et al*., 2006; STIESCH, 2003).

Conforme o manual GT-SUITE do *software* GT-Power (GAMMA TECHNOLOGIES, 2016), os modelos de combustão são classificados como preditivos e não preditivos. O tipo de análise e os resultados desejados determinam o tipo de modelo de combustão a ser usado.

### **Modelos Não Preditivos**

- Taxa de queima prescrita/imposta explicitamente pelo usuário, demandando dessa forma dados experimentais de combustão em cada condição operacional para melhor precisão;
- O fornecimento da taxa de queima pelo usuário elimina a necessidade do seu cálculo pelo programa, reduzindo o esforço computacional além de colaborar para obtenção de resultados com erros menores.
- Não é afetado pelas condições de operação (ou seja, velocidade, carga,  $A/F$ );

## **Modelos Preditivos**

- Requer maior detalhamento geométrico do cilindro e cabeçote do motor,
- Demanda informar tempo de injeção e a curva de vazão do eletroinjetor para que o software possa calcular a vazão mássica de combustível fornecida,
- Por não demandar parâmetros de combustão para cada condição de operação do motor, este é autoajustável para condições transitórias;
- Possibilita o cálculo das emissões de poluentes.

Para um estudo sobre projeto dos sistemas de admissão e escape, diagrama das válvulas de admissão e escape ou análises acústicas, a utilização o modelo de combustão não preditiva pode ser o suficiente. Por outro lado, caso o objetivo da pesquisa seja obter dados sobre a influência do EGR, do avanço de ignição, sobre desempenho do motor, devese utilizar o modelo preditivo uma vez que os parâmetros relacionados são fortemente influenciados pela curva de pressão do gás no cilindro. (GAMMA TECHNOLOGIES, 2016).

No modelo não preditivo a combustão deve ser utilizada quando a variável a ser estudada não é afetada diretamente pelo processo de combustão, como a influência da geometria do coletor de admissão na eficiência volumétrica, determinação do melhor momento de abertura ou fechamento das válvulas de admissão e escape para cada condição de operação do motor, etc., (AVELAR, 2018). A Tabela 3 apresenta o resumo da comparação dos modelos de combustão.

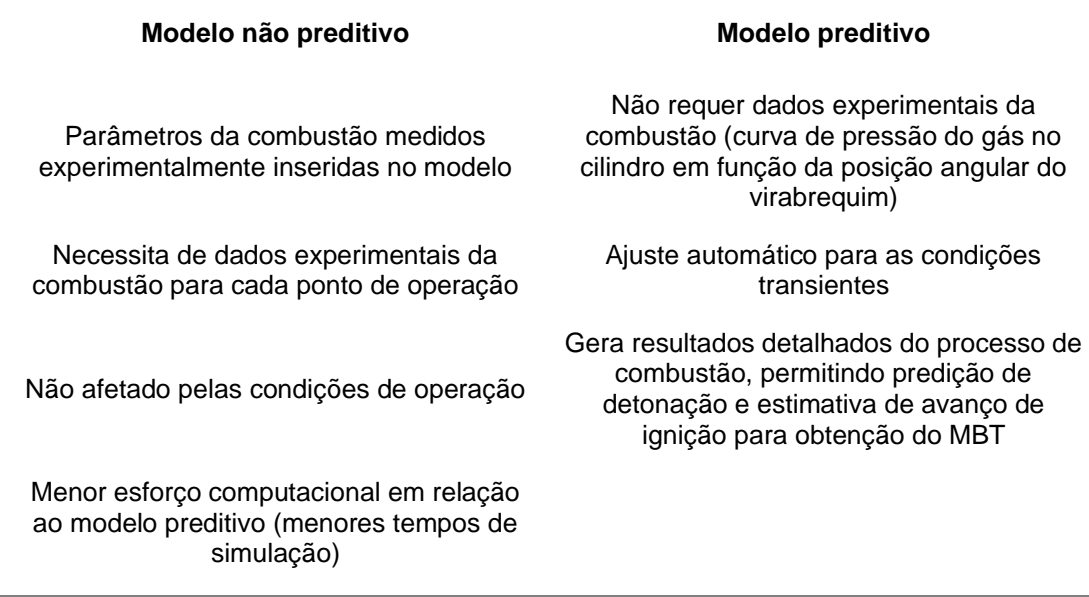

## **Tabela 3 – Comparação entre os modelos de combustão**

## **Fonte: Adaptado de AVELAR, 2018**

De acordo com (MERKER *et al*., 2006), a função Wiebe tem como objetivo de reproduzir o típico perfil em formato de "S" da curva da taxa de liberação de calor. A curva de calor liberado acumulado dessa função pode ser aproximada através da variação do parâmetro " $m$ ", já o parâmetro " $a$ " indica a eficiência de combustão. A função Wiebe é dada pela Equação 34:

$$
\frac{Q_{lib}(\theta)}{Q_{quim,tot}} = 1 - exp\left[-a\left(\frac{\theta - \theta_{ic}}{\theta_{fc} - \theta_{ic}}\right)^{m+1}\right]
$$
(34)

Onde  $Q_{lib}(\theta)$  é a energia total liberada até a posição angular  $\theta$ ,  $Q_{auim,tot}$  a energia total liberada ao final da combustão (que é a massa total de combustível multiplicada por seu poder calorífico inferior),  $\theta$  a posição angular instantânea,  $\theta_{ic}$  a posição angular do início da combustão,  $\theta_{fc}$  a posição angular do final da combustão, e  $a$  é o parâmetro de eficiência de combustão, calculado pela Equação 35:

$$
a = -\ln(1 - \eta_c) \tag{35}
$$

A taxa de liberação de calor instantânea pode ser obtida pela Equação 36, diferenciando a Equação 34 em relação ao ângulo da manivela:

$$
\frac{dQ_{lib}}{d\theta} = a. Q_{quim,tot}(m+1) \left(\frac{\theta - \theta_{ic}}{\theta_{fc} - \theta_{ic}}\right)^m exp\left[-a\left(\frac{\theta - \theta_{ic}}{\theta_{fc} - \theta_{ic}}\right)^{m+1}\right]
$$
(36)

A Figura 16 mostra a constante  $m$  que define a forma da curva integrada de liberação de calor, já a constante  $a$ , que é a derivada da percepção de que apenas uma certa fração do combustível injetado foi queimado no final da combustão, pode ser vista na Figura 17.

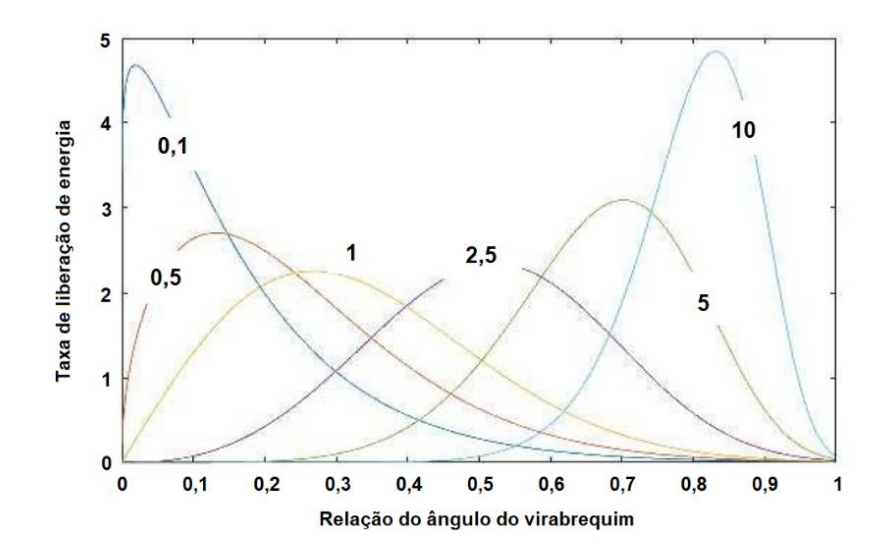

**Figura 16 – Função Wiebe para variados parâmetros** 

**Fonte: Adaptado de (DA PENHA; DE MAGALHÃES, 2015)**

**Figura 17 – Derivada da Função Wiebe para variados parâmetros** 

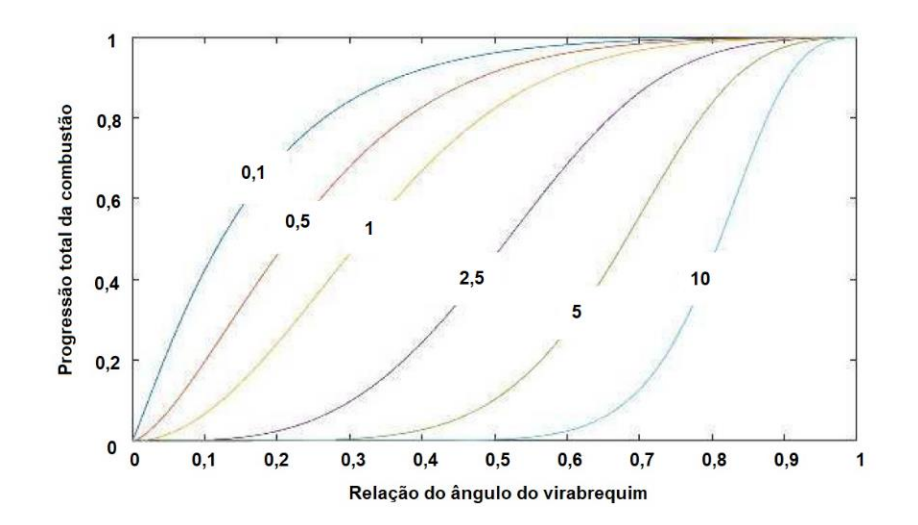

**Fonte: Adaptado de (DA PENHA; DE MAGALHÃES, 2015)**

A função *SI-Wiebe* disponível no GT-Power é uma metodologia não preditiva que descreve a combustão no *software.* Esta função utiliza a curva de fração de massa queimada (MBF) em função da posição angular do motor para modelar a combustão. Dessa forma os parâmetros de entrada demandados por essa função devem ser fornecidos para cada condição de operação do motor a ser simulada, (GAMMA TECHNOLOGIES, 2016). Os parâmetros de combustão de entrada da função Wiebe são o expoente de Wiebe, a eficiência de combustão, que é usado para calcular o parâmetro " $a$ ", e o MBF 10-90 além do MBF 50 já que são aplicados para definir a duração da combustão através dos parâmetros  $\theta_{fc} - \theta_{ic}$ .

## **2.9. Modelo de transferência de calor no GT-Power**

No modelo matemático, a transferência de calor dos gases para as superfícies do motor é obtida através da função *WoschniGT*, que utiliza a taxa de transferência de calor por convecção entre o gás e a parede do cilindro descrita na Equação 37, disponível no *Template: EngCylHeatTr,* sendo esta função uma simplificação dada ao modelo de Woschni. O modelo simplificado utilizado pelo GT-Power desconsidera os efeitos do swirl e tumble, sobre o coeficiente convectivo. Esta simplificação resulta em erros do cálculo da transferência de calor para as superfícies do motor durante os períodos em que as válvulas de admissão e escape estão abertas, momento em que o tumble e o swirl tem maior influência sobre o coeficiente convectivo. (GAMMA TECHNOLOGIES, 2016).

Dessa forma o coeficiente de transferência de calor fica nulo quando a velocidade do pistão for igual a zero, um recurso para contornar essa limitação do modelo é adotar um coeficiente mínimo de transferência de calor quando o pistão estiver no seu PMI ou PMS, atribuindo uma velocidade laminar para que ocorra essa transferência no modelo matemático com Nu = 3,66, (GAMMA TECHNOLOGIES, 2016). A Equação 37 mostra como o modelo matemático utiliza os coeficientes médios instantâneos de transferência de calor.

$$
\dot{Q}_w = h_c A (T_g - T_w) \tag{37}
$$

Onde  $\dot{Q}_w$  é a taxa de transferência de calor por convecção entre o gás e a parede do cilindro [W],  $h_c$  o coeficiente convectivo de transferência de calor [W/m<sup>2</sup>K], A a área da superfície da câmara de combustão exposta a mistura [m²],  $T_g$  a temperatura dos gases no interior do cilindro [K], e  $T_w$  a Temperatura da parede do cilindro [K].

O coeficiente de transferência de calor foi derivado assumindo uma analogia com um escoamento turbulento sobre uma parede sólida, onde o gradiente de temperatura adimensional na superfície é representado pelo o número de Nusselt, que é descrito em termos dos números de Reynolds e Prandtl do escoamento, na Equação 38.

$$
Nu = \frac{h_c B}{k} = C. Re^a. Pr^b
$$
\n(38)

Onde  $Nu$  é o número de Nusselt,  $B$  o diâmetro do cilindro [m],  $k$  a condutividade térmica da mistura  $[W/mK]$ ;  $C$  a constante de Woschni de transferência de calor,  $Re$  número de Reynolds, e  $Pr$  número de Prandtl. A abordagem mais utilizada desta categoria sugerida por Woschni, assume uma analogia entre o escoamento do cilindro e um escoamento turbulento através de um tubo circular, dessa forma as constantes  $a \in b$  são escolhidas como 0,8 e 0,4, respectivamente, (MERKER, 2006). Substituindo o número de Reynolds conforme a Equação 39, têm-se:

$$
Re = \frac{\rho cB}{\mu} = \frac{P}{RT} \frac{cB}{\mu}
$$
 (39)

Sendo o  $\rho$  a massa específica da mistura [kg/m<sup>3</sup>], c a velocidade média do pistão [m/s],  $\mu$  a viscosidade dinâmica da mistura [kg/m.s], P a pressão da mistura [Pa], T a temperatura da mistura [K], e  $R$  a constante dos gases [Pa.m $3/(kg.k)$ ]. Com isso, a Equação 38 pode ser reescrita pela Equação 40:

$$
Nu = \frac{h_c B}{k} = C. Re^{0.8}. Pr^{0.4} = C \left(\frac{P}{RT} \frac{cB}{\mu}\right)^{0.8} Pr^{0.4}
$$
 (40)

Onde aplicando as relações de propriedade,  $Pr$  é uma constante de valor aproximado de  $Pr \approx 0.74$ ,  $k/k_0 = (T/T_0)^x$ , e,  $\mu/\mu_0 = (T/T_0)^y$ , pode-se resolver o coeficiente convectivo de transferência de calor pela Equação 41.

$$
h_c = C.B^{-0.2}.P^{0.8}.c^{0.8}.T^{-r}
$$
 (41)

Onde  $r = 0.8(1 + y) - x$ , que em comparação com os dados experimentais, o expoente r da dependência da temperatura assume o valor de  $r = 0.53$ , e a constante  $\mathcal{C} = 127.93$ [W/m<sup>2</sup>K], (MERKER, 2006). No entanto esta relação é aplicável apenas com o motor em *motoring*, uma vez que o processo de combustão nessa condição aumenta significativamente o nível de turbulência, e portanto, o coeficiente de transferência de calor da Equação 40 deve ser corrigido, substituindo  $c$  por um termo de velocidade  $v$ , que leva em consideração a velocidade média do pistão e a turbulência induzida pela combustão, como mostra a Equação 42, (MERKER, 2006).

$$
h_c = 127,93. B^{-0.2}. P^{0.8}. v^{0.8}. T^{-0.53}
$$
 (42)

Onde a velocidade média do pistão  $\nu$  pode ser calculada pela Equação 43 a seguir:

$$
v = C_1 c + C_2 \frac{V_d T_1}{P_1 V_1} (P - P_{mot})
$$
\n(43)

Sendo o índice 1 para indicar as propriedades no início da compressão, definido pelo momento em que a válvula de admissão fecha, e  $V_d$  o volume deslocado, P é a pressão dos gases no cilindro e P<sub>mot</sub> pressão dos gases no cilindro na condição de *motoring* [Pa], as constantes  $C_1$  e  $C_2$ , são obtidas via ajustes aos valores medidos conforme as Equações 44 e 45:

$$
C_1 = \begin{cases} 6.18 + 0.417R_s \rightarrow troca gasosa \\ 2.28 + 0.308R_s \rightarrow compressão /expansão \end{cases}
$$
 (44)

$$
C_2 = \begin{cases} 6,22 \times 10^{-3} \ m/(sK) \rightarrow pr\acute{e} - \text{câmara do motor} \\ 3,24 \times 10^{-3} \ m/(sK) \rightarrow D \text{l engine} \end{cases} \tag{45}
$$

A constante  $C_1$  foi validada para razões de swirl com o intervalo de  $0 \le R_s \le 3$ , (MERKER, 2006).

#### **2.10. Estado da arte**

Apresenta-se a seguir resultados de pesquisa de desenvolvimento de motores de combustão interna utilizando modelos matemáticos *quasi-dimensionais* e unidimensionais. Resultados de trabalhos experimentais referentes a influência da razão volumétrica de compressão também são apresentados.

NETTO (2018), conduziu testes experimentais em um motor monocilíndrico de pesquisa alimentado com E27 (gasolina brasileira) e E100 (etanol hidratado) para caracterizar e estudar a influência da razão volumétrica de compressão, sistema de injeção de combustível, injeção de água, EGR e estrutura de escoamento visando a maximização da eficiência de conversão de combustível. Os resultados obtidos na pesquisa mostraram que o aumento da razão volumétrica de compressão de 11,5:1 para 15,0:1 proporcionou um ganho absoluto médio de 5% na eficiência de conversão de combustível. As Figuras 18 e 19 mostram respectivamente os resultados do consumo específico de combustível e da eficiência de conversão de combustível obtidos nos experimentos dessa pesquisa.

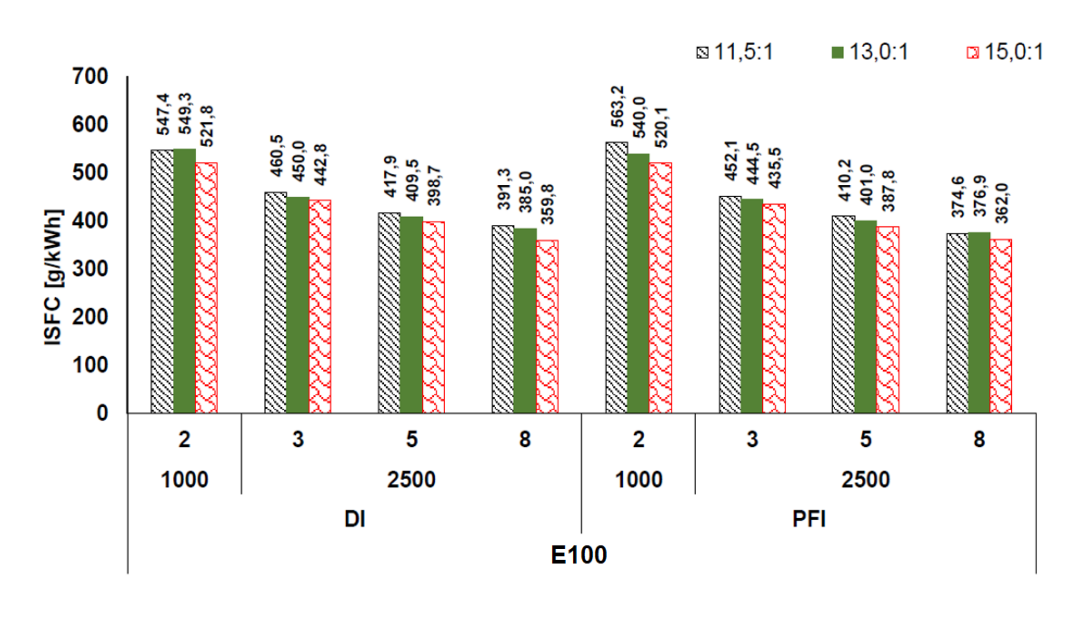

**Figura 18 – Consumo específico de combustível**

**Fonte: NETTO, 2018**

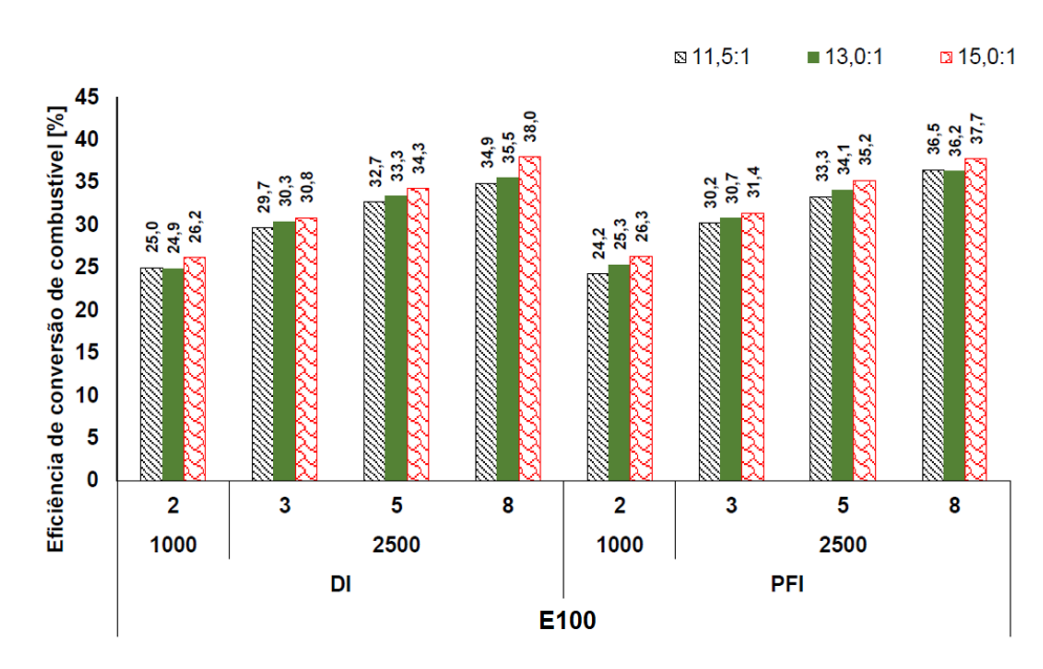

**Figura 19 – Eficiência de Conversão de Combustível**

**Fonte: NETTO, 2018**

Através da análise do MBF 50, (NETTO, 2018) constatou que uso do E100 permitiu a operação com avanço de ignição ajustado para o MBT para todas as razões volumétricas de compressão utilizadas. O mesmo não aconteceu quando o motor foi alimentado com E27 e  $r_c$ de 15:1 onde o aparecimento da detonação demandou o atraso do avanço de ignição. Foi observado também que o atraso do avanço de ignição para esta condição foi menor para o sistema DI em relação ao PFI.

WANG *et al.,* 2021 desenvolveram um modelo 1D no GT-Power visando reduzir o trabalho de bombeamento pela aplicação do ciclo Miller em um motor CI seis cilindros, de 9l, com  $r_c$  de 13:1, modificado para SI e abastecido com gás natural. Um sistema de ignição de alta potência foi instalado permitindo que o mesmo operasse com mistura pobre ( $\lambda =1,2$ ) e baixa variabilidade cíclica (COV do IMEP <5%). O modelo matemático foi calibrado e validado a partir de dados experimentais de desempenho, consumo específico de combustível e parâmetros de combustão para 7 pontos operacionais definidos pelas cargas de: 2, 4, 5, 8, 10, 11 e 14 bar de BMEP a 1200 rpm. Os resultados numéricos mostraram que o fechamento tardio da válvula de admissão como estratégia para modulação da carga proporciona uma redução do trabalho de bombeamento proporcionando um aumento da eficiência de conversão de combustível de 5,4%. (MIKLANEK *et al*., 2012) também conduziu uma pesquisa em um motor SI abastecido com gás natural utilizando um modelo 1D desenvolvido no GT-Power visando avaliar os efeitos da aplicação do ciclo Miller para aumento da eficiência de conversão de combustível. Os autores apresentaram resultados coerentes com os apresentados por (WANG *et al*., 2021).

FENG *et. al*., 2019, desenvolveram um modelo *quasi-dimensional* de duas zonas para simular o processo de combustão de um motor SI de quatro cilindros de 1,8 l com razão volumétrica de compressão de 9,5:1. O objetivo do estudo foi avaliar o efeito de diferentes misturas de etanol e n-butanol na gasolina comum, 92 RON, na supressão da detonação. Modelos semi-empíricos foram usados para o processo de transferência de calor, Woschni, e para o modelo de predição de detonação. O modelo matemático foi validado a partir de dados experimentais com o motor operando com gasolina pura e com uma mistura de E5B5 (adição de 5% de etanol e 5% de n-butanol) na gasolina. Uma boa coerência entre os dados experimentais e numéricos foi observada com erro máximo inferior a 5%. Os resultados numéricos mostraram que a adição de n-butanol proporciona uma maior tendência de redução da detonação quando comparado com o etanol. Os autores constataram pouca diferença no consumo específico de combustível entre as misturas B5Ex e E5By.

TIAN *et. al*., 2020 utilizaram um modelo 1D desenvolvido no GT-Power para simular os parâmetros de combustão e as emissões de um motor SI, quatro tempos, sobrealimentado com 1,8l abastecido com misturas contendo 10 e 20% de etanol, metanol e butanol na gasolina pura. De acordo com a proporção e tipo de álcool utilizado as misturas foram identificadas pelas sigas E10, E20, M10, M20, B10 e B20. E10 indica que a mistura é constituída de 10% de etanol e 90% de gasolina em volume, sendo utilizada a mesma lógica para as outras nomenclaturas. O modelo matemático foi calibrado e validado com dados experimentais observando-se um erro máximo inferior a 5%. Os resultados mostraram que a adição de álcool na gasolina aumenta o torque máximo do motor e HRR. O nível de aumento obtido seguiu a seguinte ordem: M20 > E20 > M10 > E10 > BU20 > BU10. Em relação a emissão observou-se que a adição de álcool na gasolina promove a redução de CO e CO2 para a maior parte das condições operacionais, porem com aumento das emissões de HC. Decorrente do maior calor latente de vaporização dos álcoois em relação a gasolina, a adição de álcool na gasolina promove redução da temperatura dos gases no cilindro e consequentemente as emissões de  $NO<sub>x</sub>$ , para todas as condições de operação. De forma coerente com os resultados experimentais da pesquisa de (NETTO, 2018), observou-se que quanto maior o teor de álcool na gasolina maior será a eficiência de conversão de combustível, contudo devido a estes serem combustíveis oxigenados um aumento do consumo específico é observado.

LATTIMORE *et al*., 2016, realizaram um estudo com variados tipos de combustíveis em um motor de combustão interna com sistema de injeção direta de combustível visando entender o efeito da variação da  $r_c$  sobre o desempenho, combustão e emissões de material particulado. A  $r_c$  foi variada de 10,7 a 11,5. Os combustíveis testados foram o 1-butanolgasolina e etanol-gasolina do qual ambos obtiveram ganhos nas eficiências térmicas indicadas. No Bu20 o aumento foi de 1,26% na eficiência térmica indicada, já no E20 foi de 1,30%, e na gasolina pura o aumento foi de 1,14%. Neste contexto é importante observar que o avanço de ignição foi ajustado para o MBT em todos os pontos operacionais estudados e para todos os combustíveis utilizados. O aumento da razão volumétrica de compressão de 10,7:1 para 11,5:1 aumentou as emissões de  $N0x$ , de 17,38% para o Bu20, de 21,69% para o E20 e de 23,51% para gasolina pura. Também foi observado aumento nas emissões de  $HC$ para todos os combustíveis, de 20,9% para o Bu20, de 20,8% para E20 e de 26,2% para a gasolina pura. Foi explícito que tanto o 1-butanol e o etanol adicionado na gasolina reduziram a duração da combustão nos experimentos.

LUIGI *et al*., 2015, propõem uma metodologia numérica utilizando modelos 1D e 3D com objetivo de mostrar que é possível obter a curva de torque e potência de um motor sem a utilização de dados experimentais preliminares com excelente coerência. Para essa finalidade os autores implementaram a geometria do motor a ser simulado no ANSYS FLUENT e determinaram de forma numérica os coeficientes de descarga das válvulas de admissão e escape. Estes dados foram fornecidos como dados de entrada no GT-Power que gerou numericamente as curvas de potência e torque a partir de um modelo preditivo. As curvas de potência e torque numéricas foram comparadas com as curvas experimentais, observando excelência coerência dos resultados. Os autores não apresentaram os erros médios, nem o erro percentual máximo. Neste contexto destaca-se que os gráficos das curvas de torque e potência numéricas ficaram quase sobrepostas as obtidas experimentalmente, mostrando uma boa coerência. Resultados de outros parâmetros como consumo especifico de combustível, avanço de ignição, curva de pressão dos gases no cilindro em função da posição angular do motor não foram apresentadas.

SMITH *et al*., 2014, investigaram o efeito do aumento da razão volumétrica de compressão no desempenho e eficiência na conversão de combustível nos motores de ignição por centelha. Os experimentos foram conduzidos gasolina com número de octanas 96 (RON) com  $r_c$  de compressão de 10:1, 11,5:1 e 13:1. A elevação da  $r_c$  de 10:1 para 13:1 proporcionou um aumento de 5,1% na eficiência de conversão de combustível. Os autores observaram que 2/3 do aumento da eficiência térmica foram obtidos com a alteração desta de 10:1 para 11,5:1. O aumento médio da eficiência de conversão de combustível foi de 2,1% quando a  $r_c$  foi aumentada de 10:1 para 11:1, de 1,7% quando a  $r_c$  foi aumentada de 11:1 para 12:1 e de 1,3% quando a  $r_c$  de compressão foi aumentada de 12:1 para 13:1.

## **2.11. Considerações finais**

Na revisão bibliográfica foi demonstrado algumas técnicas atualmente usadas para aumento da eficiência térmica e redução das emissões de poluentes em motores de combustão interna, sem a ocorrência de redução de potência. Foi enfatizado a importância da simulação numérica por promover menores custos em desenvolvimento e testes de tecnologias e redução de tempo de desenvolvimento com erros que não ultrapassam os 7% em comparação aos testes experimentais. Pode-se afirmar ser inviável o desenvolvimento de uma pesquisa de ponta sem o auxílio de modelos matemáticos calibrados e validados.

# **3. METODOLOGIA**

Neste capítulo são apresentadas as especificações técnicas do motor utilizado nesta pesquisa e as principais características dos sistemas de medição utilizados para medição dos dados experimentais. Os pontos operacionais para os quais foram obtidos os dados de desempenho, consumo de combustível e parâmetros de combustão são especificados. Na sequência apresentam-se os métodos para elaboração, calibração e validação do modelo matemático 1D desenvolvido no código computacional do GT-Power.

## **3.1. Especificações do motor**

O motor de combustão interna utilizado nesta pesquisa é o AVL 5496. Este é um motor monocilíndrico de pesquisa, SCRE (*single cylinder research engine*), localizado no CTM – Centro de Tecnologia da Mobilidade da UFMG (Universidade Federal de Minas Gerais), de ignição por centelha, quatro tempos, que pode operar com aspiração natural ou sobrealimentado, sendo equipado com os sistemas de injeção PFI ou DI, que podem ser escolhidos de acordo com o interesse do experimento. Este possui quatro válvulas no cabeçote, sendo duas válvulas de admissão e duas de exaustão, que podem ser ajustadas de acordo com a prova dentro de uma faixa de operação e dependendo da razão de compressão utilizada. A variação da sua razão volumétrica de compressão é através da adição de placas metálicas entre o bloco e o cabeçote do motor e da utilização de pistão apropriado. As especificações do motor estão descritas na Tabela 4.

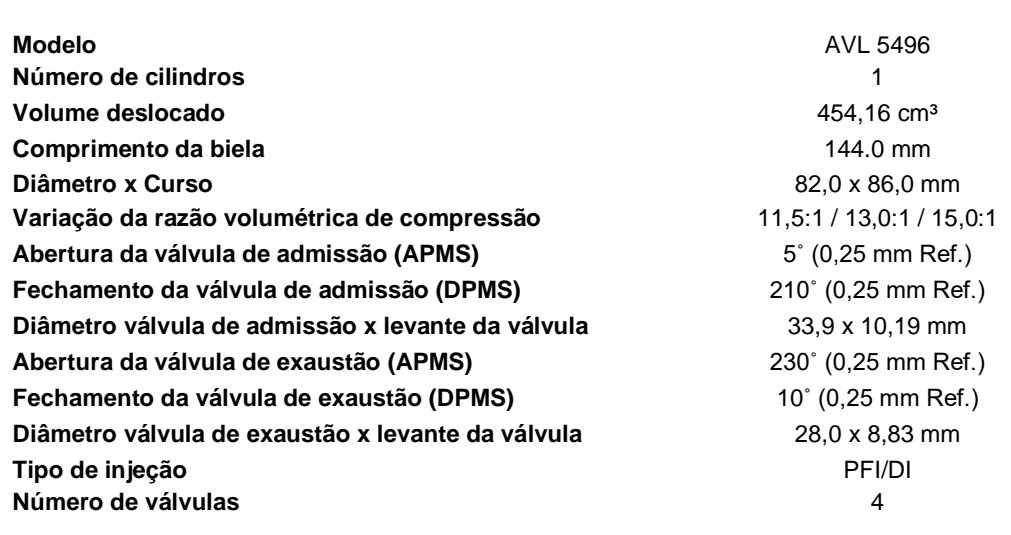

### **Tabela 4 – Especificações do motor monocilíndrico**

**Fonte: DA COSTA** *et al***. 2018; VAZ, 2018**

A Figura 20 mostra um esquema da bancada de teste do motor com toda a instrumentação utilizada. De acordo com DA COSTA *et al*. 2019, O SCRE encontra-se acoplado a um dinamômetro de corrente alternada (AVL DynoDur 160) com sistema de controle aquisição de dados AVL PUMA. Uma unidade central eletrônica (AVL 427) controla os parâmetros operacionais do motor, tais como tempo e fase de injeção de combustível e avanço de ignição. A pressão dos gases no cilindro foi medida com um transdutor de pressão piezoelétrico AVL GU22C para determinação dos parâmetros de combustão. Esta medição foi realizada através do modulo AVL IndiModul 622. Os dados de pressão foram sincronizados com a posição angular do motor através de um *encoder* com resolução de 0,1 ° (AVL 365). A proporção de excesso de ar foi medida no coletor de exaustão usando um sensor de oxigênio de banda larga e medidor lambda (ETAS LA4). Uma balança de combustível AVL 753 foi utilizada para a medição da vazão mássica de combustível, permitindo calcular o consumo específico de combustível líquido indicado (NISFC). Um fluxômetro de massa térmica (Sensyflow FMT700-P) foi usado para a medição da vazão mássica de ar de admissão. A Tabela 5 apresenta a incerteza de medição e a faixa de medição dos principais instrumentos utilizados. A incerteza expandida foi calculada para todas as dimensões medidas conforme o guia para a expressão da incerteza de medição (ABNT; INMETRO, 2003). Além disso, é importante ressaltar que a incerteza expandida de todas as grandezas medidas durante os experimentos foi menor que a repetibilidade dos valores máximos estipulados pela norma NBR-1585 (ABNT, 1996).

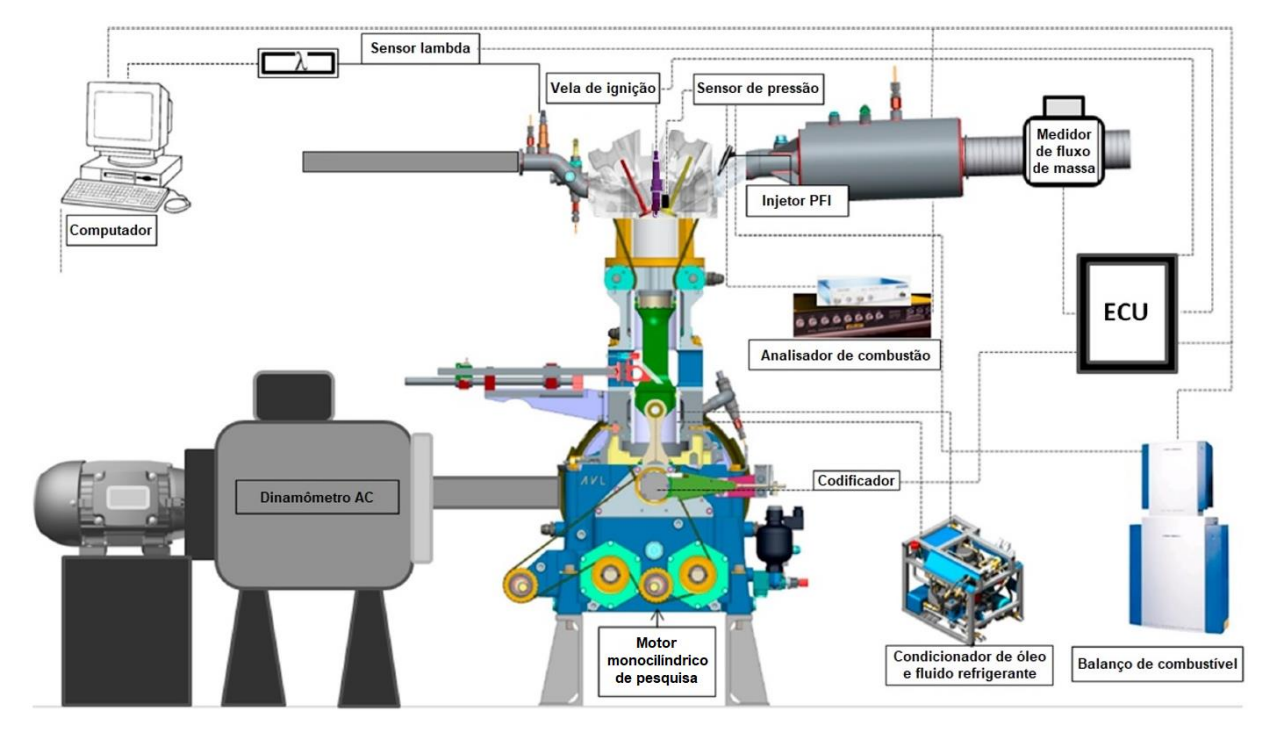

**Figura 20 – Desenho esquemático do motor monocilíndrico de pesquisa**

**Fonte: Adaptado de DA COSTA** *et al***., 2018**

A faixa de medição e a incerteza dos principais instrumentos utilizados para medição das grandezas são apresentados na Tabela 5.

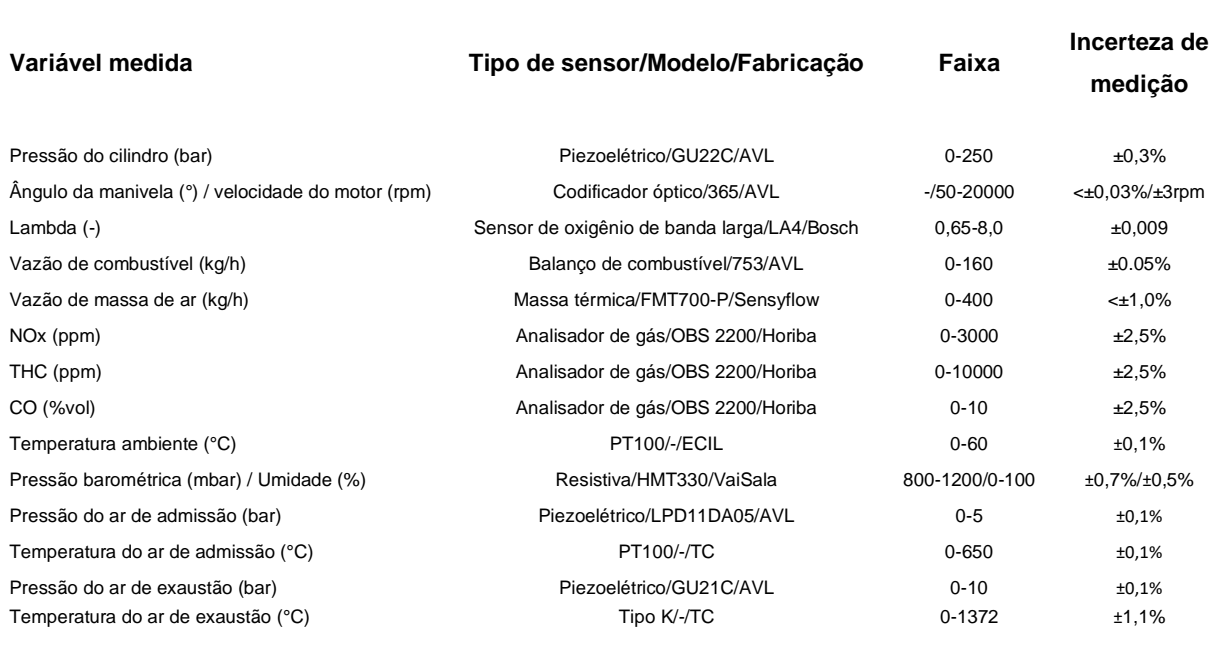

## **Tabela 5 – Lista de especificações do dispositivo de medição**

## **Fonte: Adaptado de DA COSTA** *et al***., 2019**

#### *3.1.1. Condições de operação do motor*

Os dados experimentais foram obtidos em testes realizados no CTM pela equipe da UFMG em 2018. Dados de desempenho, consumo específico de combustível e combustão foram medidos para as rotações de 1000, 1500, 2000, 2500, 3000 e 4500 rpm para as cargas de 2, 3, 4, 5, 8 bar e plena carga (WOT, do inglês, *wide open throtte*), que é em torno de 10 bar, apresentados na Figura 21. Nesta figura é possível observar que os ensaios realizados para a condição WOT, a 3000 e 4500 rpm obtém-se um IMEP diferente para cada  $r_c$ . Durante o experimento a pressão barométrica variou 0,92 a 0,93 bar e a temperatura ambiente de 23 a 29˚C. Alimentado com etanol comercial, E100, o motor operou com sistema de injeção PFI.

A razão volumétrica de compressão do motor foi aumentada de 11,5:1 para 13,0:1 e depois para 15,0:1 mantendo-se os mesmos pontos de rotação pela carga na disposição mostrada conforme a Figura 21. Para cada razão volumétrica de compressão foram simulados 11 pontos diferentes, totalizando 33 pontos de operação para as três razões de compressão utilizadas de acordo com o experimento.

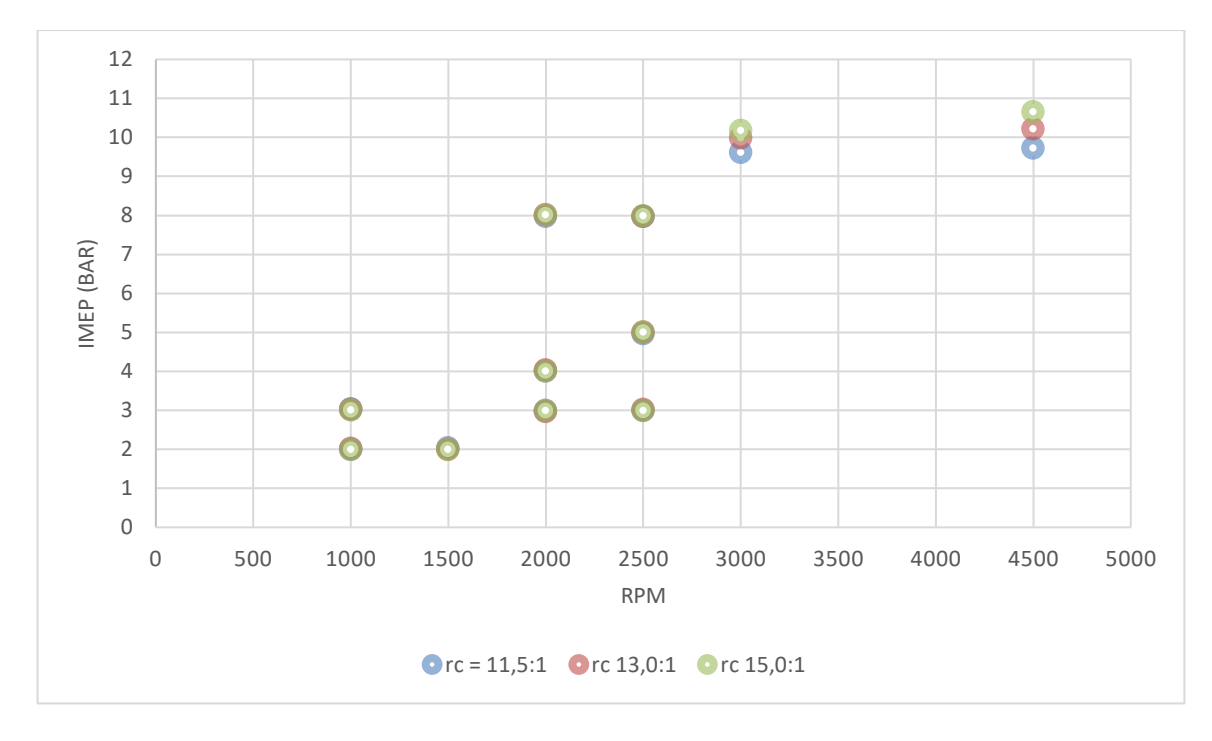

**Figura 21 – Pontos de operação para análise de desempenho**

#### **Fonte: Próprio autor**

A pressão de injeção do combustível foi mantida constantemente em 3,8 bar. As propriedades do combustível E100 estão descritos na Tabela 6.

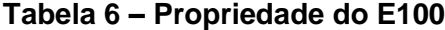

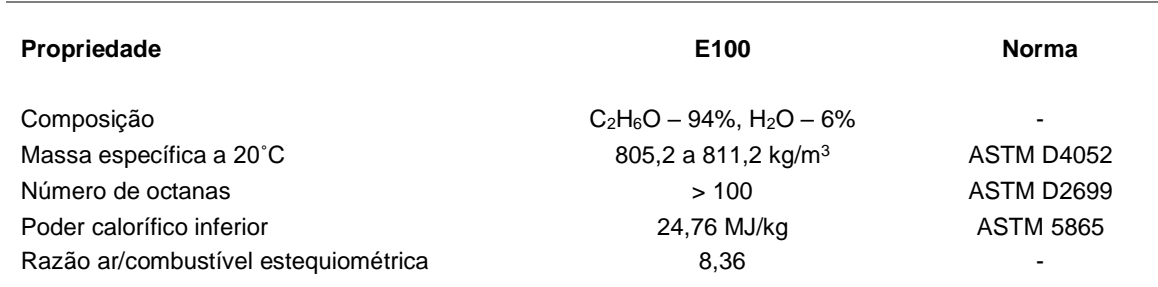

### **Fonte: Adaptado de DA COSTA** *et al***. 2019**

## *3.1.2. Modelo de atrito*

O objeto de referência '*EngFrictionCF*', disponível na configuração do *software,* é usado para modelar o atrito mecânico no motor. As perdas auxiliares (como bombas de água, ventiladores de radiador, etc.) também podem ser combinadas no objeto de referência 'EngFrictionCF', embora possam ser modeladas separadamente se forem especificamente conhecidas conectando as peças 'Torque' ou '*PowerRo*t' ao '*EngineCrankTrain*', (GAMMA TECHNOLOGIES, 2016).

Existem valores recomendados no Manual do GT-Power que são adequados para aproximar o atrito de um MCI. No entanto, a determinação experimental do FMEP para o motor simulado contribui para melhorar os valores especificados para o modelo Chen-Flynn.

## *3.1.3. Modelo de combustão*

O modelo não preditivo SI-Wiebe foi utilizado para modelar a combustão. Desta forma os dados de pressão dos gases no cilindro em função da posição angular do motor obtidos experimentalmente foram implementados para cada condição de operação do motor estudado.

Os parâmetros fornecidos para modelo SI-Wiebe foram: a curva de pressão dos gases no cilindro em função do ângulo do virabrequim, das quais os valores do MBF 50, MBF 10-90, fração de combustível queimado e o expoente Wiebe foram obtidos via modelo TPA do GT-Power para calibrar a fase da combustão. O modelo da combustão é implementado no *Template: EngCylCombSIWiebe*. (GAMMA TECHNOLOGIES, 2016).

## *3.1.4. Modelo de transferência de calor*

O modelo de transferência de calor utilizado pelo GT-Power demanda o fornecimento das temperaturas da parede do cilindro, pistão e cabeçote. Como essas temperaturas não foram medidas no experimento, foi utilizado os valores "*default*" sugeridos pelo próprio GT-Power sendo 450K para a parede do cilindro, de 590K para o pistão e de 550K para o cabeçote. (GAMMA TECHNOLOGIES, 2016).

Segundo o Manual GT-ISE, (GAMMA TECHNOLOGIES, 2016), na função *WoschniGT*, o expoente de temperatura foi implementado como -0,5 para eficiência computacional (menos esforço computacional). A diferença mais importante está no tratamento dos coeficientes de transferência de calor durante o período em que as válvulas estão abertas, onde a transferência de calor é aumentada pelas velocidades de entrada pelas válvulas de admissão e também pelo refluxo pelas válvulas de exaustão. Esta opção é recomendada quando os dados referentes a intensidade do swirl e tumble medidos não estão disponíveis. Além disso, existem opções dentro deste objeto 'EngClHeatTr' para aumentar ou diminuir a transferência de calor devido à convecção ou radiação. O coeficiente de transferência de calor por convecção para os modelos WoschniGT é definido Pela Equação 46:

> $h_{c(Woschni)} =$  $K_1P^{0,8}$ w $^{0,8}$  $B^{0,2}T^{K_2}$ (46)
Onde  $h_{c(Woschni)}$  é o coeficiente convectivo de transferência de calor para os modelos Woschni [W/m<sup>2</sup>K],  $P$  a pressão dos gases no cilindro [Pa],  $T$  a temperatura dos gases no cilindro [K], w a velocidade média do gás no cilindro [m/s], e as constantes  $K_1$  e  $K_2$  são definidas como 3,01426 e 0,50 respectivamente conforme o Woschni no manual GT-ISE (GAMMA TECHNOLOGIES, 2016). A velocidade média do gás no cilindro pode ser calculada pela Equação 47 a seguir:

$$
w = C_1 c + C_2 \frac{V_d T_1}{P_1 V_1} (P - P_{mot})
$$
\n(47)

Sendo o índice 1 para indicar o estado no início da compressão, quando a válvula de admissão estiver fechada,  $c$  a velocidade média do pistão [m/s] e  $V_d$  o volume deslocado. A diferença de pressão no cilindro entre a operação do motor com e sem combustão, também conhecido do inglês *motoring*, é dado por  $(P - P_{mot})$ , onde  $P_{mot}$  é a pressão da mistura quando não há combustão [Pa]. Para o Woschni GT as constantes  $C_1$  e  $C_2$ , foram obtidas via ajustes aos valores medidos conforme as Equações 48 e 49:

$$
C_1 = 2,28 + 3,9 MIN\left(\frac{Fluxo de massa líquida que passou pelas válvulas}{Massa aprisionada \times Frequencies do motor}, 1\right) \tag{48}
$$

 $C_2 = \{$  $0\rightarrow Dur$ ante a troca de gás do cilindro e momento de compressão 3,24 × 10<sup>-3</sup> → *Durante o momento de combustão e expansão* (49)

#### *3.1.5. Dados geométricos dos condutos*

A implementação numérica da geometria dos dutos de admissão e exaustão, e do cabeçote foram feitos a partir de arquivos em CAD (do inglês, *Computer Assisted Design*), que foram fornecidos pela equipe do modelo experimental da UFMG, contendo as dimensões e formatos exatos que constituem o motor de pesquisa. Na modelagem geométrica algumas simplificações foram realizadas para minimizar potenciais inconsistências de cálculo suavizando os cantos e partes vivas através do *software*, além disso o material e rugosidade dos componentes da admissão e exaustão foram aplicados. Afim de facilitar o desenho dos condutos de admissão e escape em um software de CAD (do inglês, *Computer Assisted Design*), estes foram segmentados.

O modelo geométrico dos condutos e cabeçote foi importado para o programa GEM3D para ser convertido e utilizado pelo GT-Power. No GEM3D a geometria feita no CAD é subdividida em dutos menores que são representadas por blocos na biblioteca do GT-Power, esses blocos são interligados seguindo a lógica de escoamento do fluido, da admissão à exaustão. O modelo geométrico dos condutos e cabeçote obtido pelo GEM3D é representado na Figura 22.

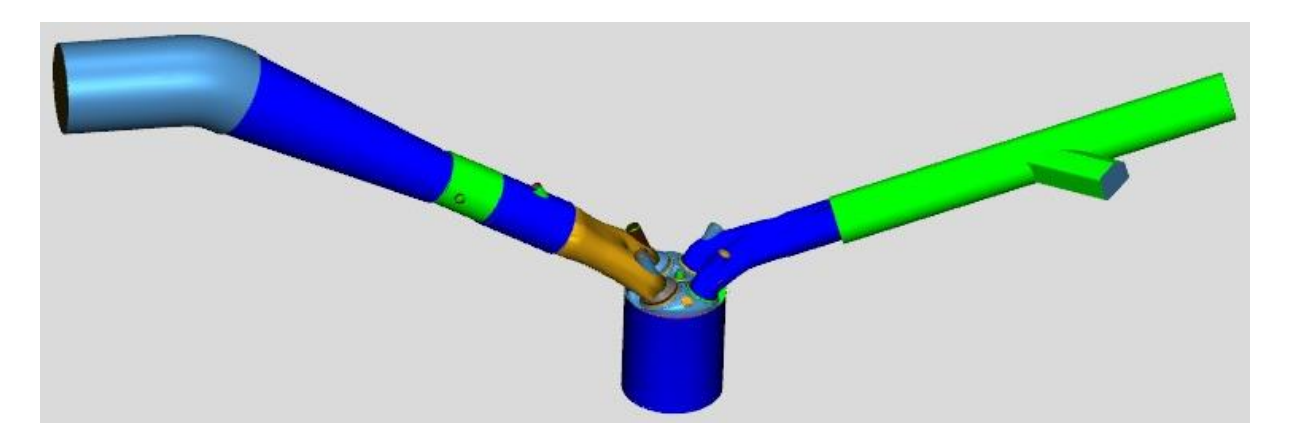

**Figura 22 – Modelo dos condutos e cabeçote representado por divisões no GEM3D**

**Fonte: Adaptado de VAZ, 2018**

Por fim a vista superior do modelo GEM3D encontra-se na Figura 23 e os seus respectivos objetos criados em forma de blocos no GT-Power estão ilustrados na Figura 24.

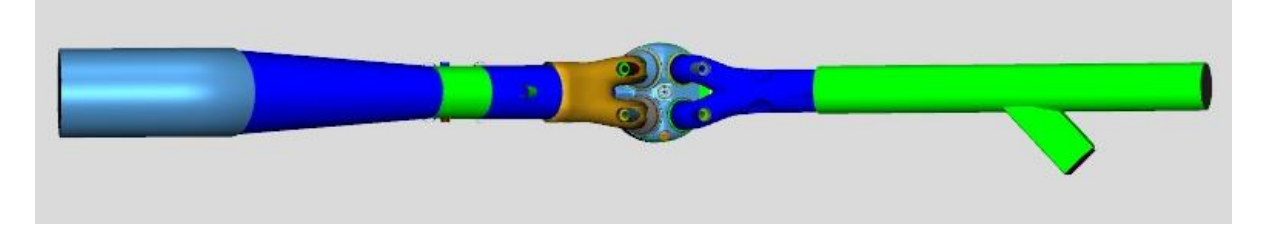

**Figura 23 – Vista superior do modelo com as divisões no GEM3D**

**Fonte: Adaptado de VAZ, 2018**

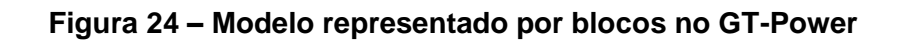

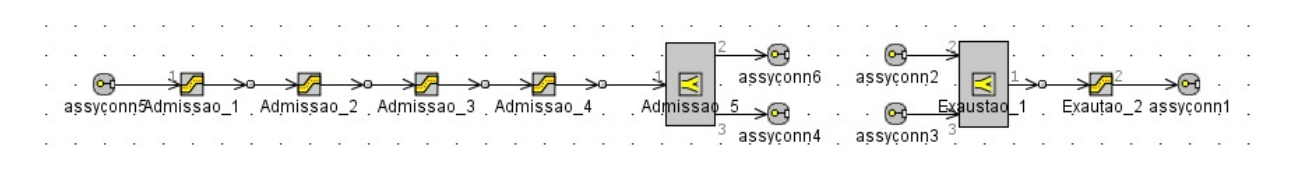

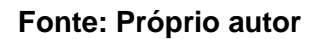

#### *3.1.6. Diagrama de válvulas*

As duas válvulas de admissão têm o diâmetro e o levante com 33,9 mm e 10,19 mm respectivamente, e sua abertura ocorre a 5˚ APMS com o fechamento a 210˚ DPMS. As duas válvulas de exaustão têm seu diâmetro e levante em 28,0 mm e 8,83 mm respectivamente, com sua abertura ficando a 230˚ APMS e o fechamento a 10˚ DPMS, (VAZ, 2018). A Figura 25 mostra a curva do levante das válvulas de admissão e escape em função da posição angular do virabrequim obtida experimentalmente.

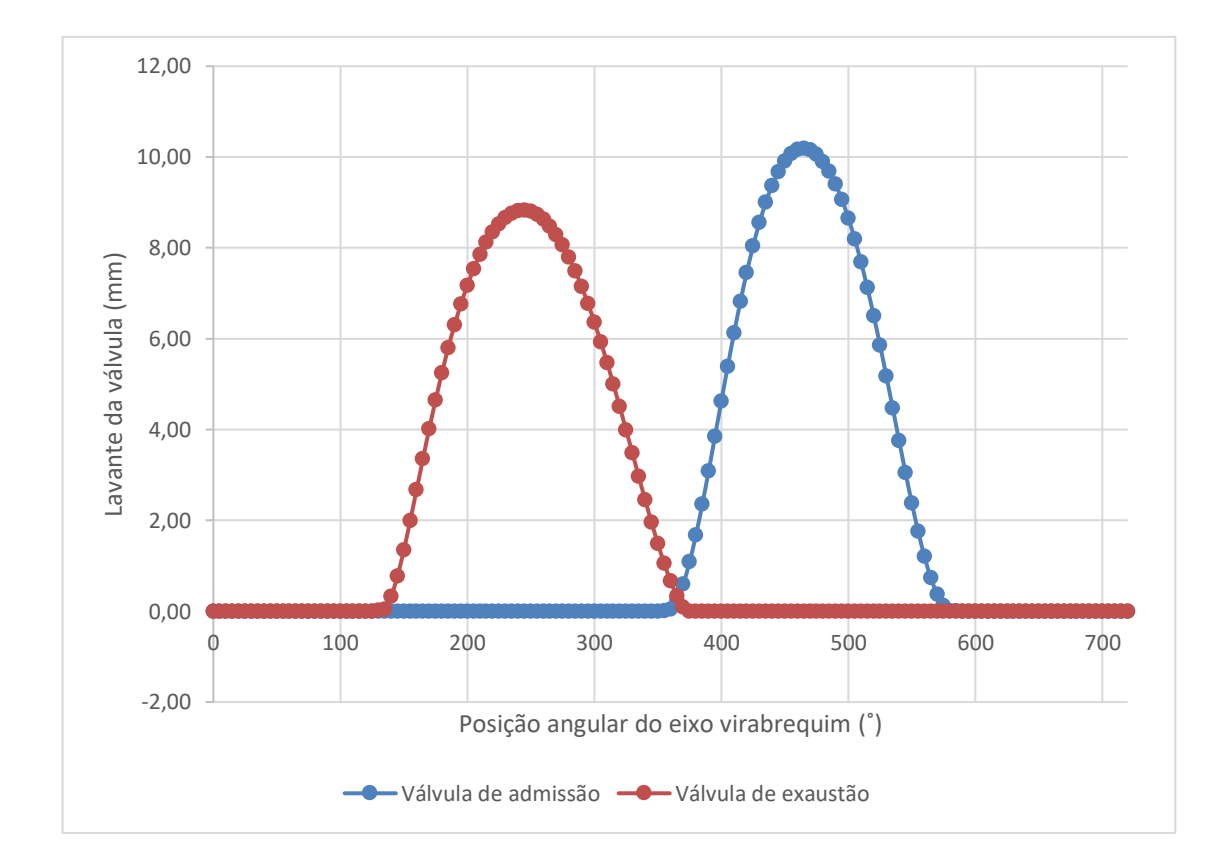

**Figura 25 – Curva de levante das válvulas**

**Fonte: DA COSTA** *et al***. 2018; VAZ, 2018**

As Tabelas 7 e 8 mostram os coeficientes de descarga (CD) direto e reverso das válvulas de admissão e escape respectivamente em função do levante, que foram obtidas experimentalmente, já na Figura 26 é apresentada as curvas dos coeficientes de descarga da admissão e na Figura 27 as curvas dos coeficientes de descarga da exaustão.

| Levante (mm) | <b>CD Direto</b> | <b>CD Reverso</b> |
|--------------|------------------|-------------------|
| 1            | 0,0878           | 0,0901            |
| 2            | 0,1717           | 0,1682            |
| 3            | 0,2518           | 0,2228            |
| 4            | 0,3220           | 0,2828            |
| 5            | 0,3786           | 0,3172            |
| 6            | 0,4101           | 0,3405            |
| 7            | 0,4365           | 0,3720            |
| 8            | 0,4569           | 0.3831            |
| 9            | 0,4717           | 0,3829            |
| 10           | 0,4816           | 0,3954            |
| 10,19        | 0,4820           | 0,3943            |

**Tabela 7 – Coeficiente de descarga das válvulas de admissão**

```
Fonte: VAZ, 2018
```
**Figura 26 – Curva do coeficiente de descarga das válvulas de admissão**

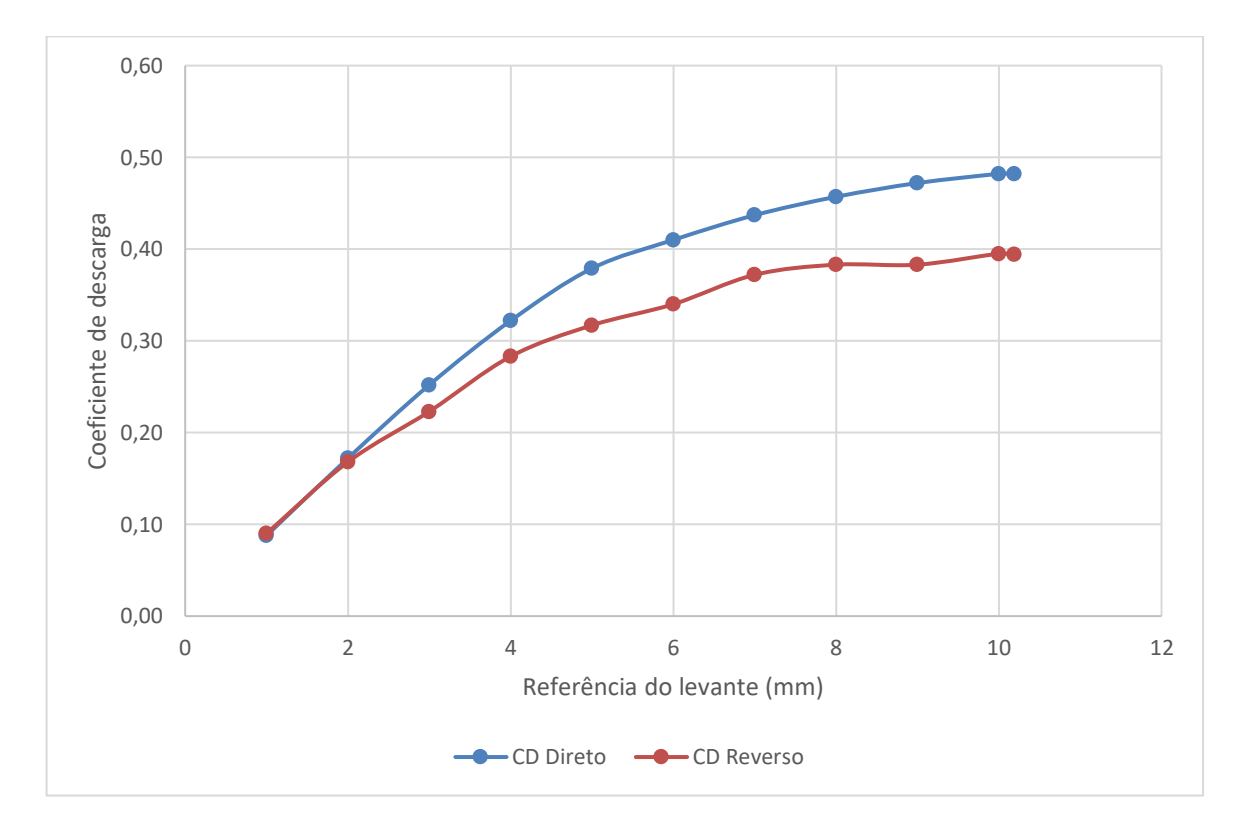

**Fonte: Próprio autor**

| Levante (mm) | <b>CD Direto</b> | <b>CD Reverso</b> |
|--------------|------------------|-------------------|
| 1            | 0,1110           | 0,1110            |
| 2            | 0,2270           | 0,2290            |
| 3            | 0,3350           | 0,3400            |
| 4            | 0,4440           | 0,4370            |
| 5            | 0,5750           | 0,5190            |
| 6            | 0,6290           | 0,5810            |
| 7            | 0,6510           | 0,6200            |
| 8            | 0,6740           | 0,6160            |
| 8,83         | 0,6810           | 0,6220            |

**Tabela 8 – Coeficiente de descarga das válvulas de exaustão**

**Figura 27 – Curva do coeficiente de descarga das válvulas de admissão**

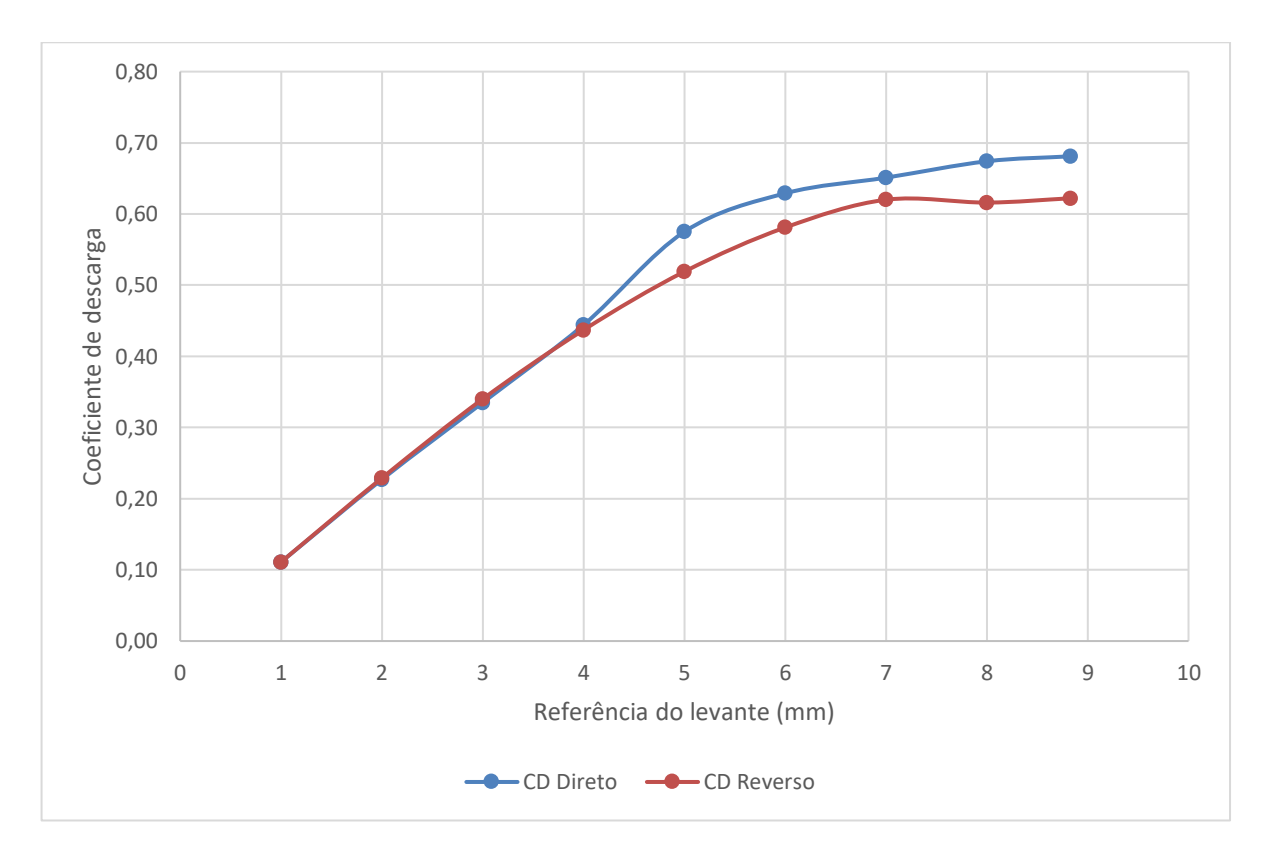

**Fonte: Próprio autor**

**Fonte: VAZ, 2018**

## *3.1.7. A variação da razão volumétrica de compressão*

A variação da razão volumétrica de compressão no SCRE é realizada através da adição de placas metálicas de diferentes espessuras entre o bloco e o cabeçote, variando dessa forma o volume da câmara de combustão além de um pistão projetado para se aumentar as razões volumétricas de compressão de 11,5:1 a 13,0:1 e a 15,0:1, (NETTO, 2018). A Figura 28 mostra o SCRE montado com chapa metálica, sendo esta identificada pela seta amarela. A Tabela 9 mostra as espessuras dos espaçadores metálicos utilizados e o valor da razão volumétrica de compressão obtida a partir o uso das mesmas. O pistão utilizado possui um volume da coroa maior reduzindo assim o volume da câmara de combustão. O modelo matemático e o pistão fabricado podem ser vistos na Figura 29 (a) e (b) respectivamente, (NETTO, 2018).

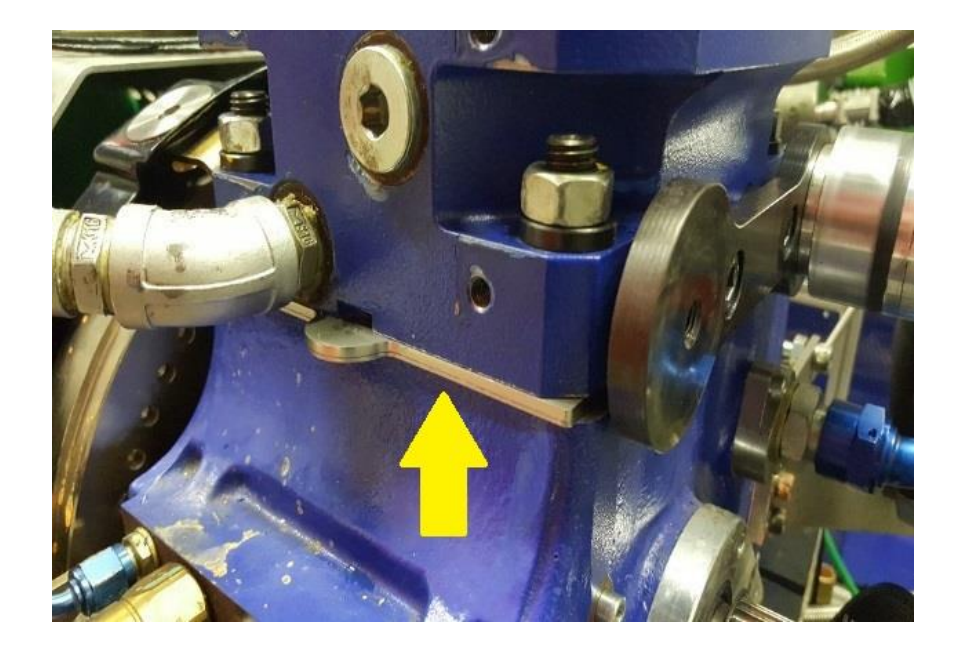

**Figura 28 – Espaçadores metálicos para a variação** 

**Fonte: Adaptado de NETTO, 2018**

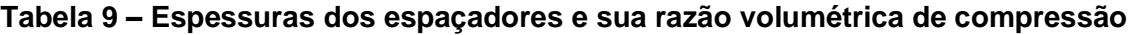

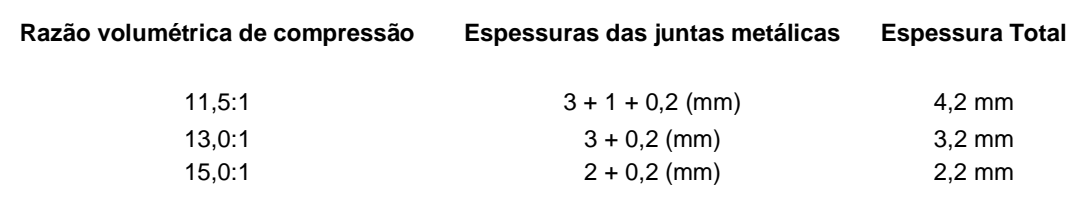

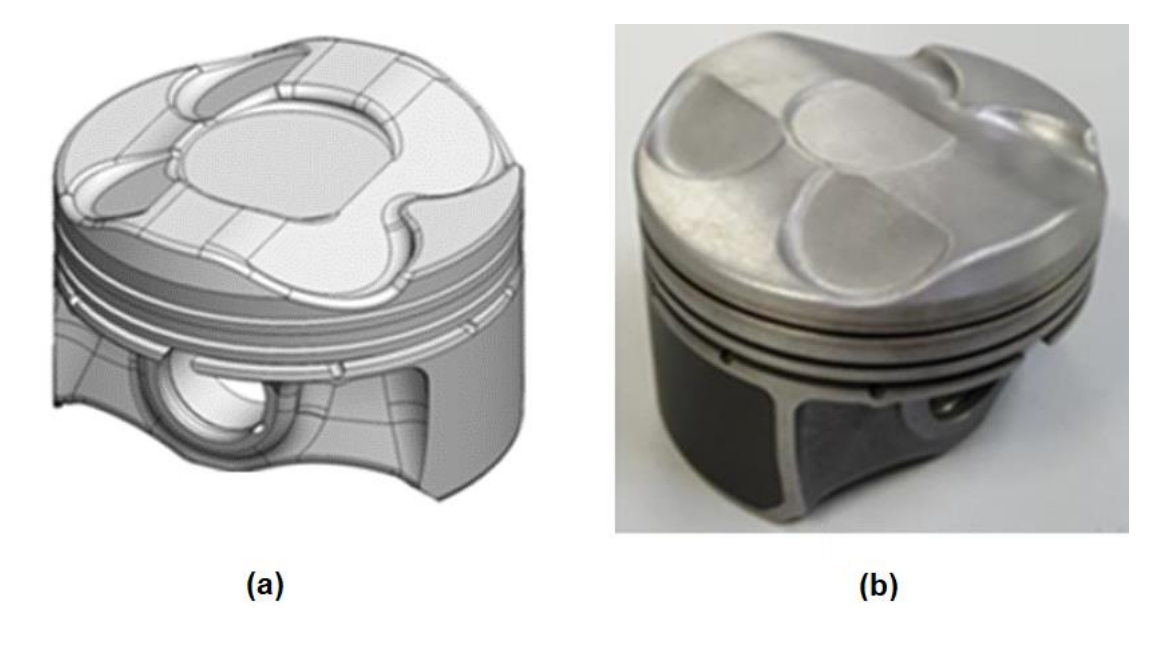

**Figura 29 – Modelo geométrico e fotografia do pistão fabricado para o SCRE**

**Fonte: Adaptado de NETTO, 2018**

#### **3.2. Modelo Matemático**

Neste tópico são apresentadas as equações dos modelos matemáticos empregados pelo software GT-Power. O programa possui uma biblioteca de blocos, onde cada um representa um componente do MCI. Cada um destes blocos deve ser configurado de acordo com as características do motor a ser modelado. Os blocos devem ser interligados de maneira coerente com o escoamento da mistura ar/combustível no motor.

#### *3.2.1. Modelagem dos escoamentos*

Para a solução de equações de escoamento interno do fluido através do motor, o programa utiliza um código numérico unidimensional, baseado na lei da continuidade, quantidade de movimento e energia, Teorema de Transporte de Reynolds, apresentados a seguir. A Figura 30 mostra esquematicamente o volume de controle (VC) para a análise unidimensional do escoamento na direção X, onde as grandezas e propriedades de interesse, energia interna (U), densidade ( $\rho$ ), pressão (P), energia interna específica (u) e área da seção transversal  $(A)$ , encontram-se representadas.

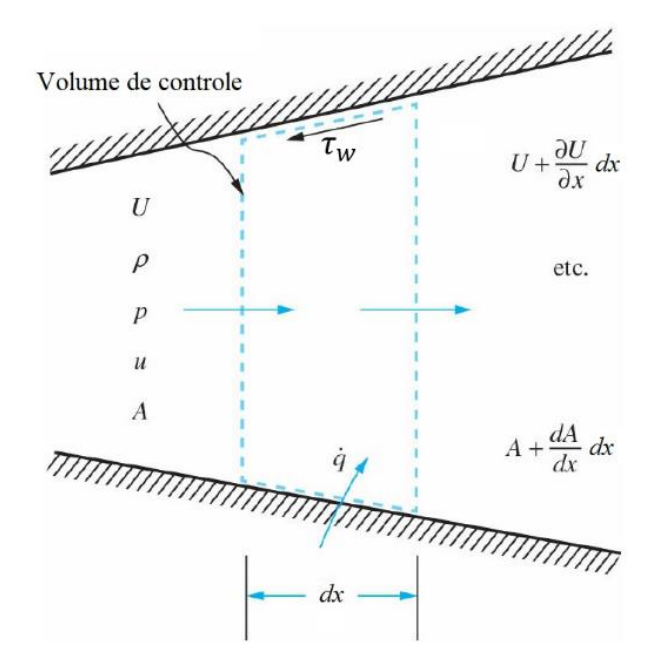

**Figura 30 – Volume de controle para o escoamento unidimensional**

**Fonte: Adaptado de HEYWOOD, 2018**

Apresenta-se a seguir as equações da continuidade (conservação da massa), da quantidade de movimento e da conservação da energia, Equações 50, 51 e 52 respectivamente.

$$
\frac{\partial \rho}{\partial t} + \frac{\partial}{\partial x} (\rho U) + \frac{\rho U}{A} \frac{\partial A}{\partial x} = 0
$$
\n(50)

$$
-A\frac{\partial p}{\partial x}dx - \xi \frac{\rho U^2}{2}\pi Ddx = \frac{\partial}{\partial t}(\rho U A)dx + \frac{\partial}{\partial x}(\rho U^2 A)dx
$$
 (51)

$$
\frac{\partial}{\partial t} \left[ (\rho A dx) \left( u + \frac{P}{\rho} + \frac{U^2}{2} \right) \right] + \frac{\partial}{\partial x} \left[ (\rho U A) \left( u + \frac{P}{\rho} + \frac{U^2}{2} \right) \right] dx - \dot{q} \rho A dx = 0 \tag{52}
$$

Onde  $\rho$  é a massa específica instantânea [kg/m<sup>3</sup>], U a componente da velocidade do fluido na direção X [m/s],  $u$  a energia interna específica [kJ/kg],  $P$  a pressão [Pa],  $A$  a área [m<sup>2</sup>], D o diâmetro equivalente [m], e  $\xi$  o coeficiente de Fricção.

O Diâmetro equivalente pode ser calculado pela Equação 53:

$$
D = \left(\frac{4A}{\pi}\right)^{\frac{1}{2}}\tag{53}
$$

O Coeficiente de Fricção pode ser obtido pela Equação 54:

$$
\xi = \frac{\tau_w}{\frac{1}{2}\rho U^2} \tag{54}
$$

Onde  $\tau_w$  é a tensão de cisalhamento [N/m $^2$ ] na parede da superfície de controle.

As Equações de 50 a 52 são apresentadas na forma diferencial. No GT-Power essas equações são representadas de forma simplificadas. A equação da continuidade, que descreve a taxa de variação de massa no interior do volume de controle pode ser representada pela Equação 55:

$$
\frac{dm}{dt} = \sum_{e} m_e - \sum_{s} m_s \tag{55}
$$

A equação da conservação da energia calcula a taxa de variação da energia dentro do volume de controle, pode ser descrita pela a Equação 56, na forma da Primeira Lei da Termodinâmica, e também pela Equação 57:

$$
\frac{DE}{Dt} = \frac{DW}{Dt} + \frac{DQ}{Dt}
$$
\n(56)

$$
\frac{d(me)}{dt} = P\frac{dV}{dt} + \sum_{e} m_e h_e - \sum_{s} m_s h_s - h_c A_{sup}(T_f - T_p)
$$
(57)

Onde  $e$  é a energia total específica [kJ/kg],  $h_e$  a entalpia específica na entrada do VC [kJ/kg],  $h_s$  a entalpia específica na saída do VC [kJ/kg], e  $A_{sup}$  a área da superfície de controle.

A equação da quantidade de movimento, derivada da segunda lei de Newton pode ser alternativamente descrita pela Equação 58:

$$
\frac{d\dot{m}}{dt} = \frac{dpA + \sum_{e} \dot{m}_e U_e - \sum_{s} \dot{m}_s U_s - 4C_f \frac{\rho U^2 d x A}{2D} - C_{press} \left(\frac{\rho U^2}{A}\right) A}{dx}
$$
(58)

Onde  $C_{press}$  é responsável por modelar as perdas de pressão devido aos efeitos tridimensionais do escoamento, como alterações na geometria e escoamentos secundários e pode ser obtido pela Equação 59:

$$
C_{press} = \frac{p_e - p_s}{\frac{1}{2}\rho u_e^2} \tag{59}
$$

Onde  $C_f$  é o coeficiente de atrito para o escoamento em tubos lisos, o  $C_f$  é calculado de acordo com o regime de escoamento segundo as Equações 60 e 61:

$$
C_f = \frac{16}{Re_D}, laminar Re_D < 2000\tag{60}
$$

$$
C_f = \frac{0.08}{Re_D^{0.025}}
$$
, turbulento Re<sub>D</sub> > 4000 (61)

Onde  $Re<sub>D</sub>$  é o número de Reynolds para o escoamento interno.

O termo *h* pode ser descrito pela Equação 62:

$$
h = e + \frac{p}{\rho} \tag{62}
$$

## **3.3. Procedimento Numérico**

Descreve-se a seguir o método numérico utilizado pelo software GT-Power para solução das equações de continuidade, conservação da energia e da quantidade de movimento. Neste contexto destaca-se que o GT-Power considera o cilindro do motor como um sistema fechado quando as válvulas de admissão e escape estão fechadas e como um volume de controle quando pelo menos uma delas encontra-se aberta.

#### *3.3.1. Modelagem dos volumes finitos*

Na análise de um subdomínio, as grandezas escalares são consideradas contínuas e as variáveis vetoriais são calculadas para cada fronteira deste domínio, para se conseguir essa discretização é necessário fazer um escalonamento do conduto em estudo. A Figura 31 mostra uma malha de forma esquemática.

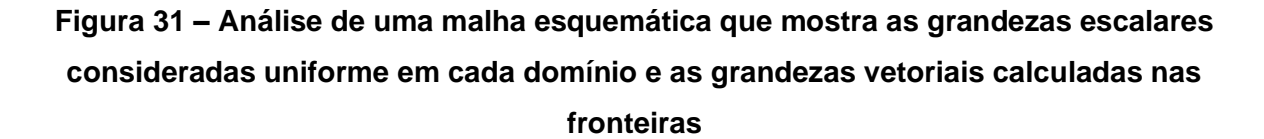

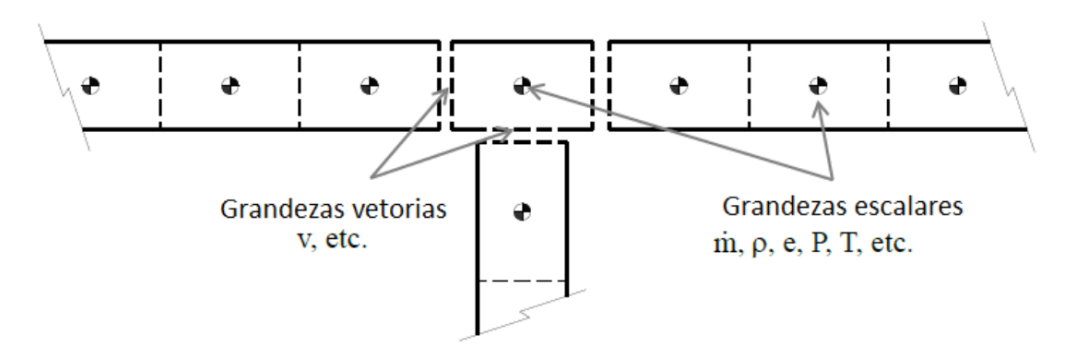

**Fonte: Adaptado de GAMMA TECHNOLOGIES, 2016**

Através da modelagem por volumes finitos pode-se obter soluções das equações de conservação de massa e energia pela discretização do volume de controle em escala espacial e temporal. (PATANKAR, 1980), explica que as variáveis de interesse seguem o princípio da continuidade que são as diretrizes das leis de conservação das espécies químicas, energia, momentum, equações de turbulência e energia cinética. As propriedades do escoamento e a velocidade  $u$ , quando determinadas, podem ser utilizadas na forma diferencial para modelos unidimensionais pela Equação 63:

$$
\frac{\partial}{\partial t}(\rho\phi) + \frac{\partial}{\partial t_j}(\rho u_j\phi) = \frac{\partial}{\partial x_j}(\Gamma_\phi \frac{\partial \phi}{\partial x_i}) + S_\phi
$$
(63)

Onde  $\Gamma_{\phi}$  representa o coeficiente de difusão e  $S_{\phi}$  o termo fonte para a variável de interesse  $\phi$ .

Todo o cálculo é realizado para uma unidade escalar baseado nas equações de conservação em relação dos valores do período anterior, que produz as variáveis primárias e faz com que um novo valor seja calculado a partir da integração dessa derivada em função do tempo e a direção unidimensional averiguada.

O domínio adjacente em relação ao analisado faz com que o método de volumes finitos se torne mais simples de ser estudado. Assim a conservação de uma variável do escoamento dentro de um volume de controle, como uma velocidade ou entalpia, é mantida em todos os domínios analisados que pode ter o seu valor diminuído ou aumentado. Conforme (MALALASEKERA, 2007), uma relação entre a variável em análise  $\phi$  e os fenômenos que ocorrem no volume de controle pode ser observado na Figura 32.

# **Figura 32 – Esquema da conservação de uma variável em uma análise numérica de um volume de controle**

[ Taxa de mudança de  $\phi$  no VC em relação  $\vert$  =  $\vert$ <br>ao tempo Taxa líquida de aumento de  $\phi$  devido a convecção  $\Big\vert \begin{array}{c} + \ \ - \end{array}$ Taxa líquida de aumento axa líquida de aumento<br>de φ devido a difusão  $+$ [ axa de criação de]<br>para o VC

#### **Fonte: Adaptado de MALALASEKERA, 2007**

Para a Equação 63 ser implementada nesse modelo, há algumas técnicas de discretização para o tratamento das equações de conservação. Como o termo convectivo é aplicado às mudanças em relação ao escoamento e o termo difusivo em relação a variação de  $\phi$  ponto a ponto, (MALALASEKERA, 2007), indica que as equações para um sistema unidimensional podem ser redefinidas em equações que descrevem os fenômenos de conservação da massa, quantidade de movimento e energia.

Dessa forma o método dos volumes finitos consiste em realizar a integração da Equação 63, com o termo  $\phi$  em função do tempo e da posição, apresentado pela Equação 64 a seguir.

$$
\int_{0}^{t} \int_{w}^{e} \left(\frac{\partial}{\partial t}(\rho \phi)\right) dx dt + \int_{0}^{t} \int_{w}^{e} \left(\frac{\partial}{\partial x}(\rho u_{j} \phi)\right) dx dt - \int_{0}^{t} \int_{w}^{e} \left(\frac{\partial}{\partial t}\left(\Gamma_{\phi} \frac{\partial \phi}{\partial x}\right)\right) dx dt - \int_{0}^{t} \int_{w}^{e} S_{\phi} dx dt = 0
$$
 (64)

Feitas as integrações e considerando que o regime seja permanente, resulta na Equação 65 discretizada onde se tem o coeficiente relativo ao nó oeste,  $a_w$ , o coeficiente referente ao nó leste,  $a_e$ , e o coeficiente baseado no ponto nodal de interesse da variável  $\phi$ ,  $a_p$ .

$$
a_P \phi_P + a_W \phi_W + a_E \phi_E - S_u = 0 \tag{65}
$$

Na Equação 66 obtêm-se o coeficiente da variável  $a_n$ :

$$
a_P = a_W + a_E - S_p \tag{66}
$$

Após a integração, o termo fonte pode ser representado pela Equação 67:

$$
\overline{S_{\phi}} \Delta x = S_u + S_P \phi_p \tag{67}
$$

O termo  $\overline{S_{\boldsymbol{\phi}}}$  é o termo fonte médio.

#### *3.3.2. Discretização espacial*

A discretização espacial na direção do escoamento fica por conta da modelagem numérica dos condutos de admissão e exaustão, pela interligação de blocos que representam as características do duto implementado. Conforme consta no manual GT-SUITE do *software* GT-Power (GAMMA TECHNOLOGIES, 2016), é indicado como discretização que os dutos de admissão sejam até 40% do diâmetro do pistão e 55% para os dutos de exaustão, pela influência da temperatura e pressão na velocidade do som. Para rotações elevadas, acima dos 6000 RPM, ou para analises acústicas, os valores de discretização devem ser diminuídos pela metade.

### *3.3.3. Modelo TPA – Three Pressure Analysis*

O Modelo TPA é geralmente usado para impor condições de contorno de pressão, temperatura e composição do fluido para realização de uma análise das pressões dos gases na admissão, escape e cilindro do motor. Além dos valores de pressão dos gases medidos na admissão, exaustão e no cilindro do motor, também são usados os valores médios das temperaturas nestes locais, esse modelo é mais simplificado por ser implementado até o local dos condutos onde os sensores que fizeram as suas medições instantâneas, (GAMMA TECHNOLOGIES, 2016). Para utilização desse modelo é necessário selecionar o modo de cálculo TPA disponível no bloco que representa o cilindro. Este realiza uma comparação entre os dados medidos experimentalmente e os numericamente obtidos. Caso seja constatado um erro dos resultados numéricos significativo o software indica a necessidade de se ajustar o modelo construído, (VAZ, 2018). O Modelo TPA criado é mostrado na Figura 33 a seguir.

## **Figura 33 – Modelo TPA onde as pressões medidas de admissão e exaustão são representadas pelos blocos verdes das extremidades**

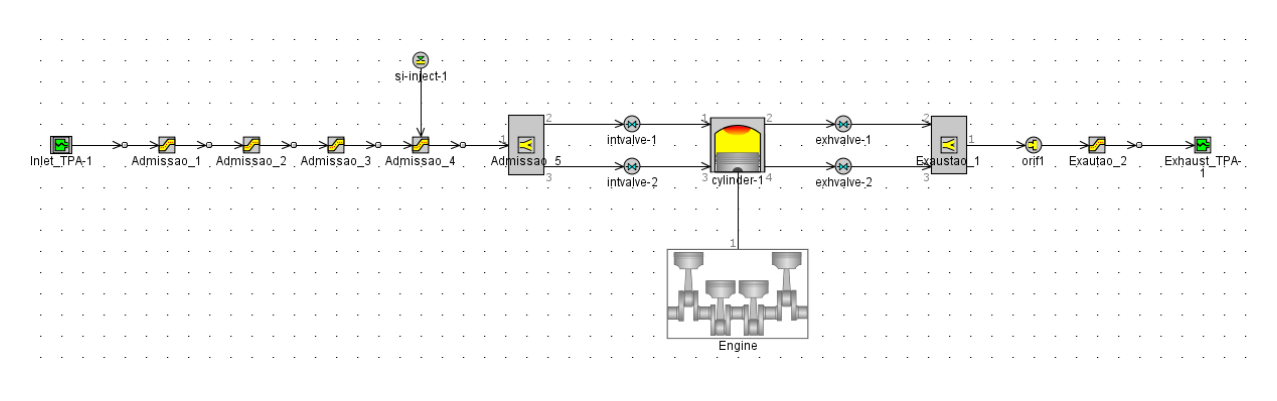

#### **Fonte: Próprio autor**

Na simulação TPA é permitido fazer pequenas alterações e ajustes como de referenciamentos, defasagem de fase, dentre outros que podem ter sido provocados por ruídos ou atrasos do sistema, os ajustes do modelo acontecem até atingir as correções necessárias do projeto implementado. Pequenas variações entre os resultados podem ser relacionadas com as incertezas de todo o experimento. (VAZ, 2018).

## *3.3.3.1. Condições de operação no Modelo TPA*

Para a executar o Modelo TPA foram selecionadas todas as condições de operação com o motor operando nas três razões volumétricas de compressão de 11,5:1, 13,0:1 e 15,0:1. A Figura 34 mostra a curva de pressão versus posição angular do motor a 4500 RPM na condição de WOT e com razão volumétrica de compressão de 11,5:1. O valor máximo da pressão do gás no cilindro medido experimentalmente foi de 59,17 bar enquanto o valor simulado foi de 61,43 bar, um erro de 3,82%. Essa função disponibiliza os valores do MBF 50 e MBF 10-90 das condições de operação solicitadas além do expoente Wiebe e fração de combustível queimado para serem implementados.

# **Figura 34 – Curva de pressão dos gases no cilindro experimental e numérico a 4500 RPM em condição de WOT e de 11,5:1**

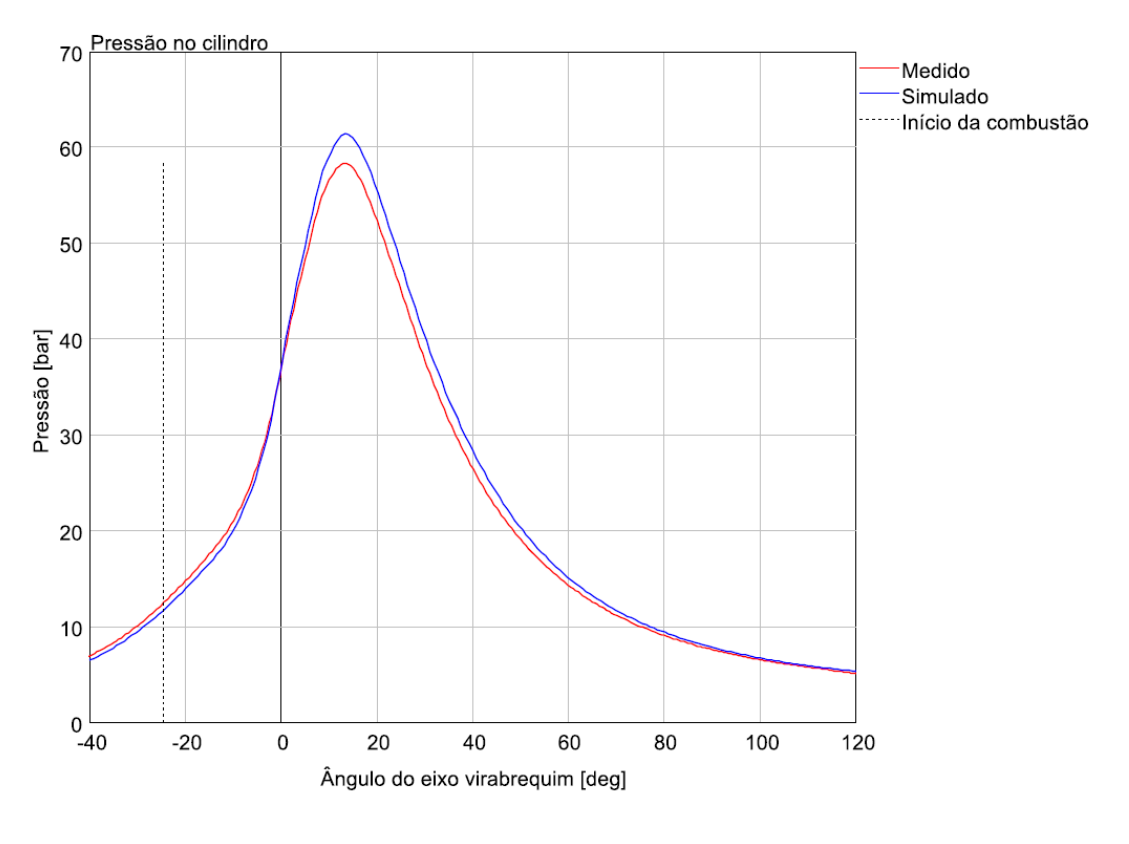

#### **Fonte: Próprio autor**

A Figura 35 mostra o diagrama P x V do ciclo obtido com dados experimentais em vermelho e numericamente em azul para as condições de 4500 RPM em condição de WOT e com  $r_c$  de 11,5:1.

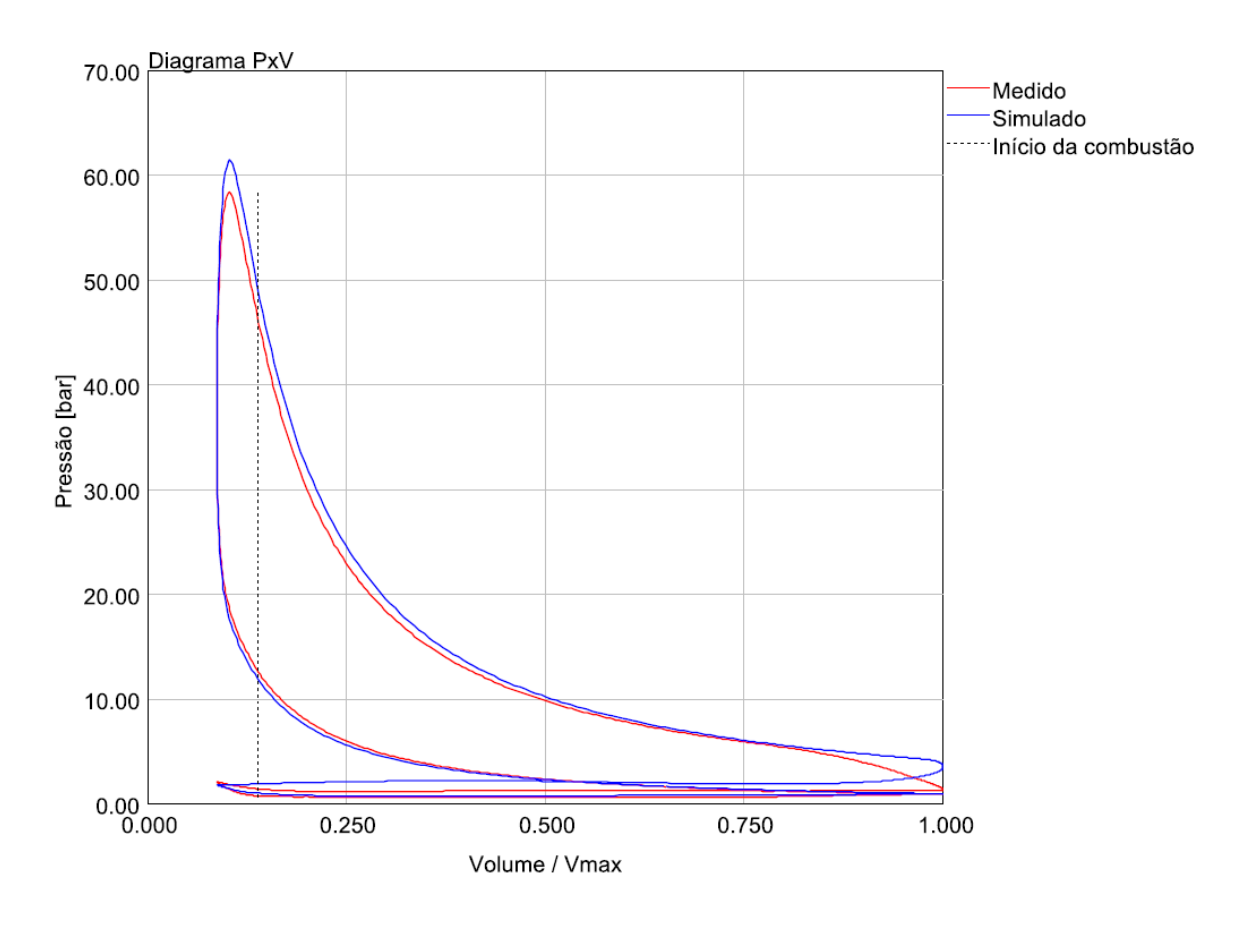

**Figura 35 – Diagrama P x V medido e simulado a 4500 RPM em** *condição de* **WOT** *e*  **de 11,5:1**

**Fonte: Próprio autor**

#### *3.3.4. Calibração do modelo*

É necessário fazer a calibração do modelo matemático usando os dados experimentais, para minimizar os erros dos resultados numéricos. Para isso o GT-Power disponibiliza alguns multiplicadores a serem aplicados nas funções relativas ao escoamento, transferência de calor e atrito das partes móveis do motor. Quanto maior for o volume de dados medidos experimentalmente disponíveis, melhor serão os ajustes obtidos.

Foi implementada a geometria completa dos condutos da admissão e exaustão do SCRE, realizado um refinamento dos ângulos e levantes das válvulas do motor, e inseridos dados da combustão adquiridos no Modelo TPA, como a taxa de queima pelos expoentes de Wiebe, o MBF 50, o MBF 10-90 e a fração de combustível queimado. Na Figura 36 pode-se observar esquematicamente os blocos utilizados pelos GT-Power para modelagem do MCI.

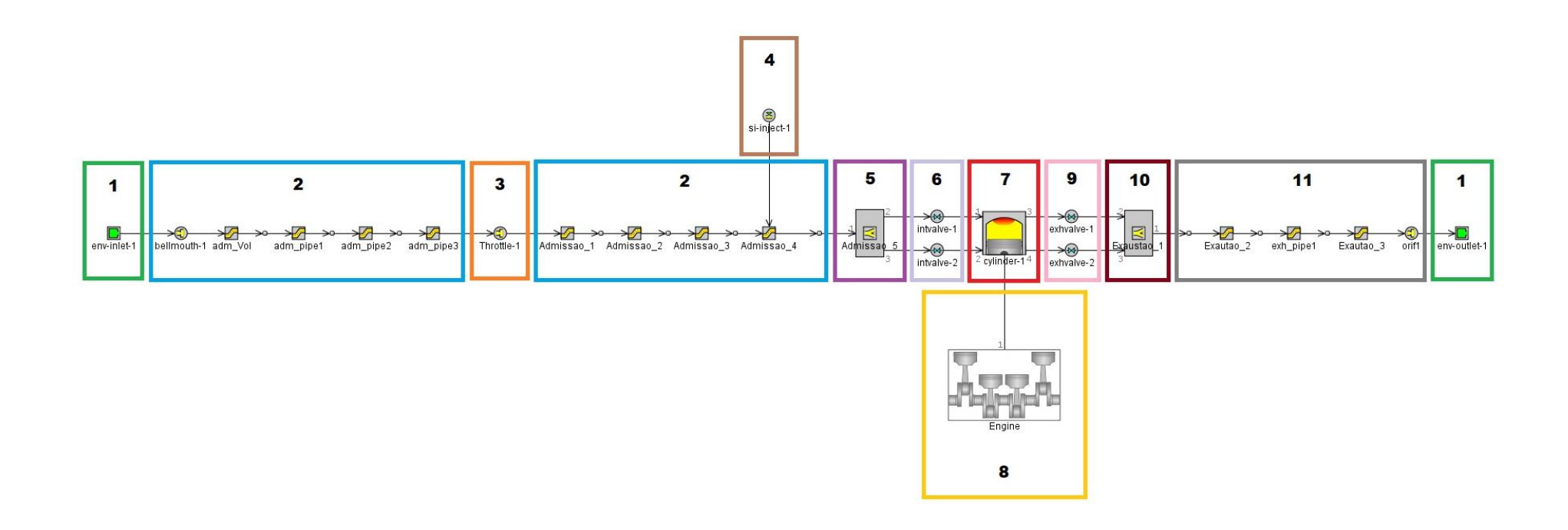

**Fonte: Próprio autor**

- 1 Condições ambientais na entrada e saída do modelo
- 2 Coletor de admissão
- 3 Válvula borboleta
- 4 Eletroinjetor de combustível
- 5 Pórtico de admissão
- 6 Válvulas de admissão
- 7 Cilindro
- 8 Bloco do motor com o eixo virabrequim
- 9 Válvulas de exaustão
- 10 Pórtico de exaustão
- 11 Coletor de exaustão

A calibração do modelo desenvolvido foi realizada através dos valores do IMEP e da eficiência volumétrica, onde os maiores erros dos valores simulados comparados com os valores medidos foram de 4,52% a 4500 RPM, na condição de WOT e  $r_c$  de 11,5:1 para o IMEP, e de 3,22% a 1000 RPM, 2 bar e  $r_c$  de 13,0:1 para a eficiência volumétrica.

A Tabela 10 mostra os valores experimentais e numéricos do IMEP e os seus respectivos erros após a calibração do modelo.

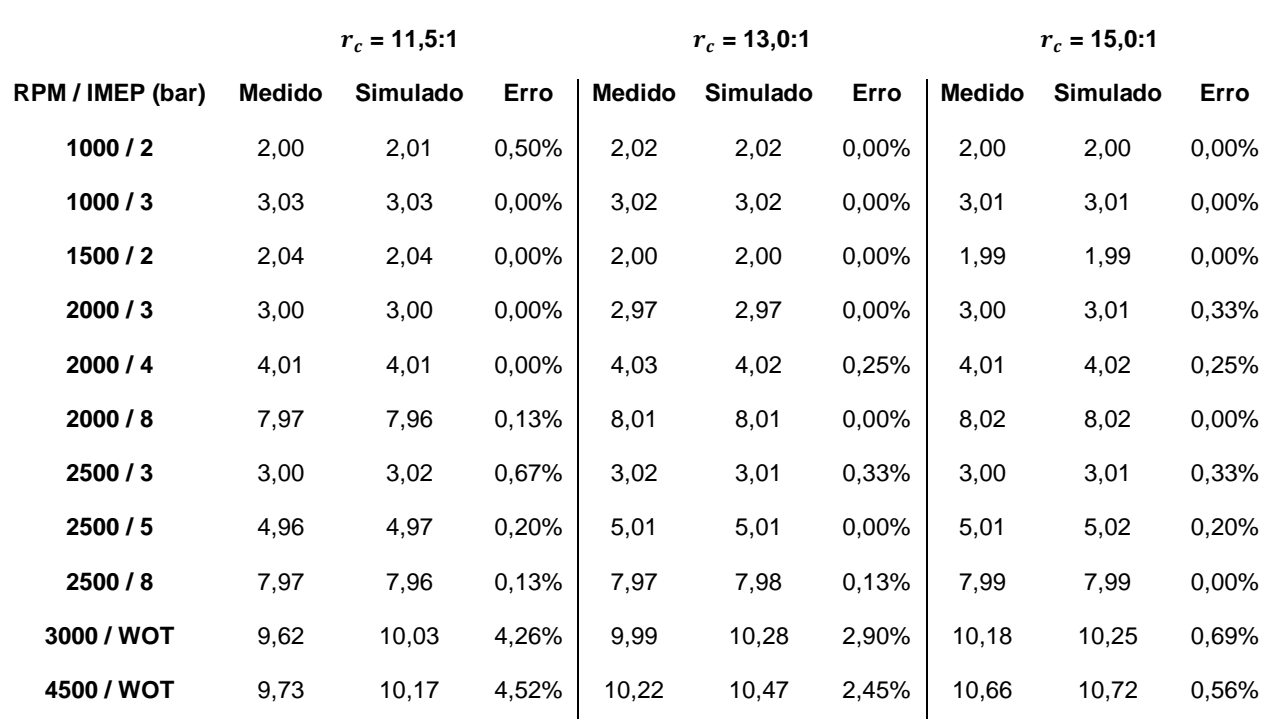

#### **Tabela 10 – Modelo calibrado de acordo com o IMEP (bar)**

A Tabela 11 mostra os valores experimentais e numéricos da eficiência volumétrica e os seus respectivos erros após a calibração do modelo.

|                  |               | $r_c = 11,5:1$ |       |               | $r_c = 13,0:1$  |       |               | $r_c = 15,0:1$  |       |
|------------------|---------------|----------------|-------|---------------|-----------------|-------|---------------|-----------------|-------|
| RPM / IMEP (bar) | <b>Medido</b> | Simulado       | Erro  | <b>Medido</b> | <b>Simulado</b> | Erro  | <b>Medido</b> | <b>Simulado</b> | Erro  |
| 1000/2           | 23,80         | 23,43          | 1,55% | 24,24         | 23,46           | 3,22% | 23,57         | 23,02           | 2,33% |
| 1000/3           | 33,00         | 32,52          | 1,45% | 31,54         | 31,40           | 0,44% | 31,75         | 30,90           | 2,68% |
| 1500/2           | 24,37         | 24,10          | 1,11% | 23,26         | 23,16           | 0,43% | 23,05         | 23,00           | 0,22% |
| 2000/3           | 31,04         | 30,45          | 1,90% | 29,29         | 29,04           | 0,85% | 29,48         | 29,13           | 1,19% |
| 2000/4           | 38,63         | 37,52          | 2,87% | 36,69         | 36,30           | 1,06% | 36,38         | 35,93           | 1,24% |
| 2000 / 8         | 68,98         | 68,46          | 0,75% | 65,19         | 64,51           | 1,04% | 63,93         | 63,23           | 1,09% |
| 2500/3           | 30,73         | 30,34          | 1,27% | 29,55         | 29,46           | 0,30% | 29,48         | 29,29           | 0,64% |
| 2500 / 5         | 45,12         | 44,50          | 1,37% | 43,65         | 43,11           | 1,24% | 43,12         | 42,81           | 0,72% |
| 2500/8           | 66,49         | 66,18          | 0,47% | 63,77         | 62,72           | 1,65% | 62,57         | 61,69           | 1,41% |
| 3000 / WOT       | 78,66         | 76,44          | 2,82% | 77,72         | 76,99           | 0,94% | 77,53         | 76,67           | 1,11% |
| 4500 / WOT       | 80,89         | 79,14          | 2,16% | 80,28         | 80,13           | 0,19% | 82,79         | 80,26           | 3,06% |

**Tabela 11 – Modelo calibrado de acordo com a eficiência volumétrica (%)**

#### **Fonte: Próprio autor**

Os erros dos valores do IMEP e da  $\eta_v$  ficaram abaixo dos 5% validando assim a metodologia empregada nessa pesquisa. É importante destacar não foi necessário o ajuste nos multiplicadores do modelo matemático. A Tabela 12 mostra como ficaram os multiplicadores.

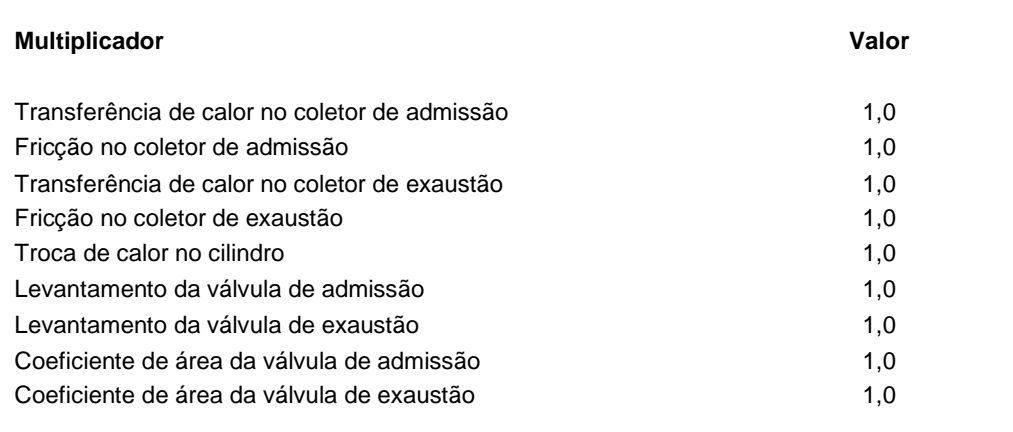

#### **Tabela 12 – Multiplicadores do modelo matemático**

## **Fonte: Próprio autor**

### *3.3.5. Considerações sobre o modelo matemático*

Por meio do código computacional do GT-Power foi construído um modelo 1D do motor AVL 5496 operando com razão volumétrica de compressão de 11,5:1, 13,0:1 e 15,0:1. A partir de dados experimentais a calibração do mesmo foi realizada para todas as condições de operação solicitadas com o erro numérico sempre abaixo dos 5%. Dessa forma pode-se considerar satisfatório os resultados numéricos obtidos a partir do modelo implementado.

# **4. RESULTADOS E ANÁLISES**

Neste capítulo são apresentados os resultados numéricos obtidos. Uma comparação destes com os dados experimentais é realizada, apresentando-se em seguida os erros e uma análise dos mesmos.

## **4.1. Análise do desempenho e resultados**

Neste tópico são apresentados os resultados simulados obtidos para todas as condições de operação experimental, conforme a Figura 21, nas razões volumétricas de compressão de 11,5:1, 13,0:1 e 15,0:1, abastecido com E100. Apresenta-se a seguir gráficos e tabelas com os resultados numéricos e experimentais referentes a eficiência volumétrica, IMEP, torque indicado, potência indicada, pressão máxima dos gases no cilindro, ângulo da pressão máxima dos gases no cilindro e consumo específico de combustível.

A comparação dos valores da eficiência volumétrica é apresentada nas Figuras 37,38, e 39, para as  $r_c$  de 11,5:1, 13,0:1 e 15,0:1 respectivamente. Seus valores e o erro percentual estão publicados na Tabela 11.

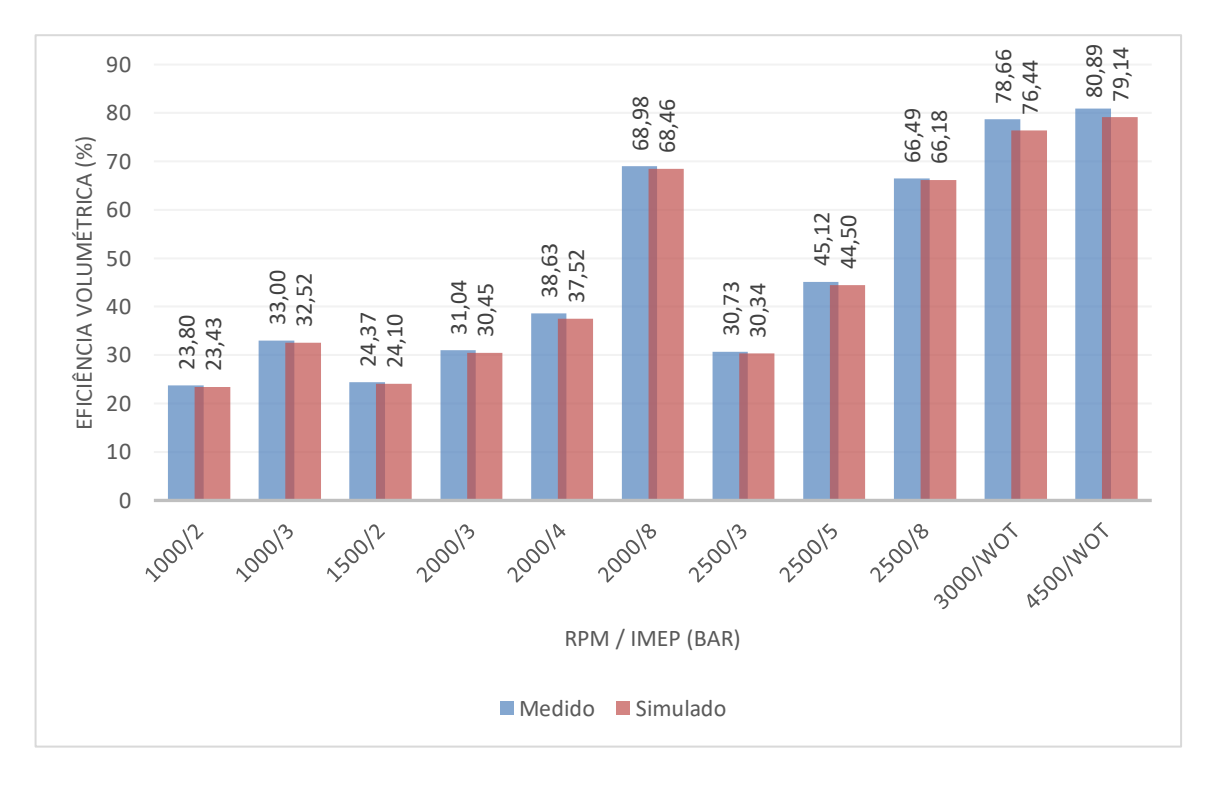

**Figura 37 – Eficiência volumétrica medida e simulada com a 11,5:1**

**Fonte: Próprio autor**

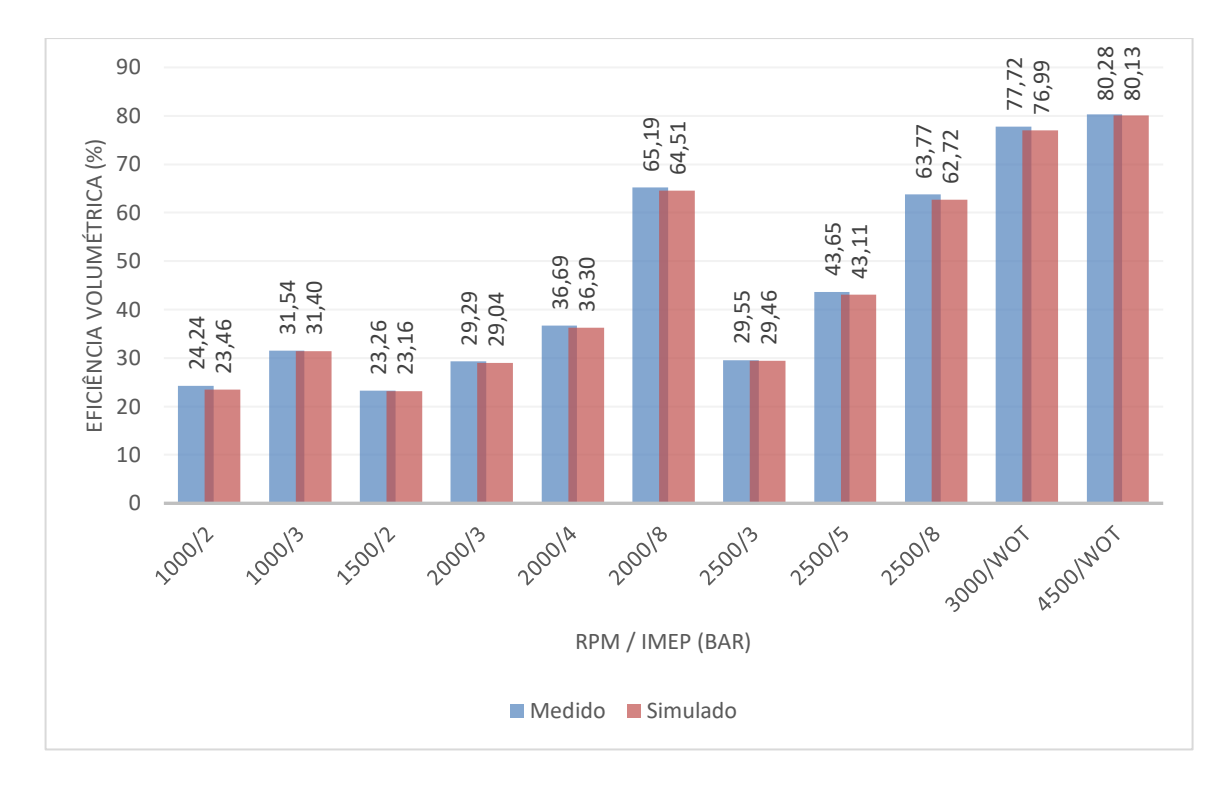

**Figura 38 – Eficiência volumétrica medida e simulada com a 13,0:1**

**Fonte: Próprio autor**

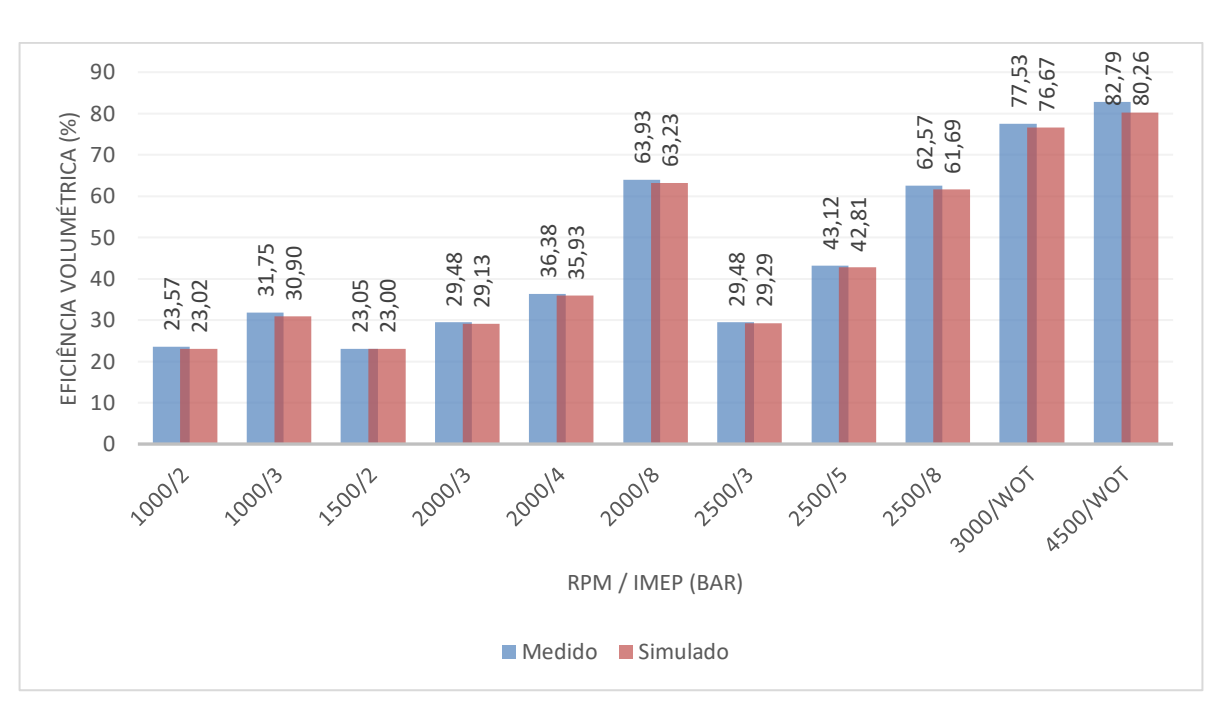

**Figura 39 – Eficiência volumétrica medida e simulada com a 15,0:1**

**Fonte: Próprio autor**

Conforme a comparação dos valores simulados com os valores medidos da eficiência volumétrica, é apresentado na Figura 40 um gráfico com os erros percentuais dos resultados obtidos nas três razões volumétricas de compressão.

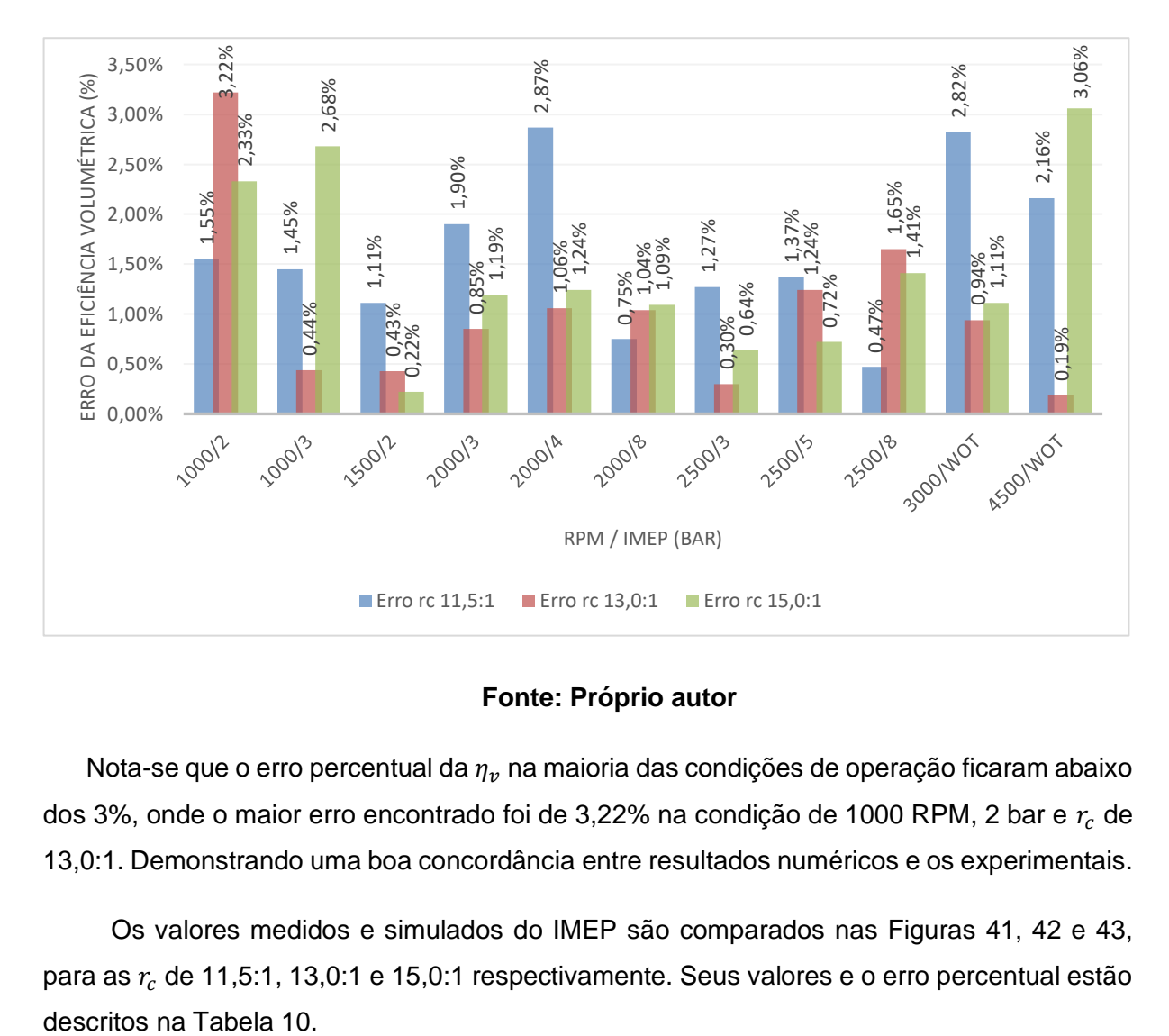

**Figura 40 – Erro percentual da eficiência volumétrica**

#### **Fonte: Próprio autor**

Nota-se que o erro percentual da  $\eta_v$  na maioria das condições de operação ficaram abaixo dos 3%, onde o maior erro encontrado foi de 3,22% na condição de 1000 RPM, 2 bar e  $r_c$  de 13,0:1. Demonstrando uma boa concordância entre resultados numéricos e os experimentais.

Os valores medidos e simulados do IMEP são comparados nas Figuras 41, 42 e 43, para as  $r_c$  de 11,5:1, 13,0:1 e 15,0:1 respectivamente. Seus valores e o erro percentual estão

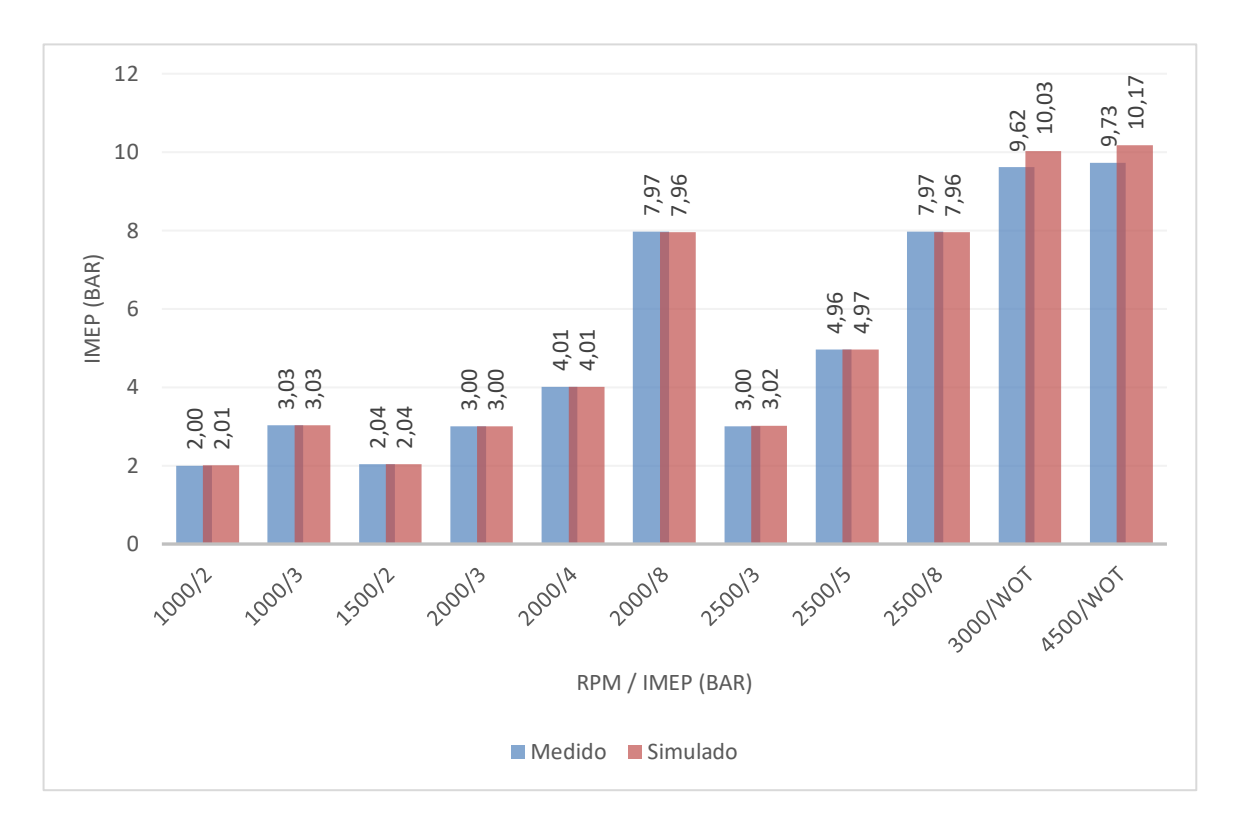

**Figura 41 – IMEP medido e simulado com**  $r_c$  **a 11,5:1** 

**Fonte: Próprio autor**

**Figura 42 – IMEP medido e simulado com a 13,0:1**

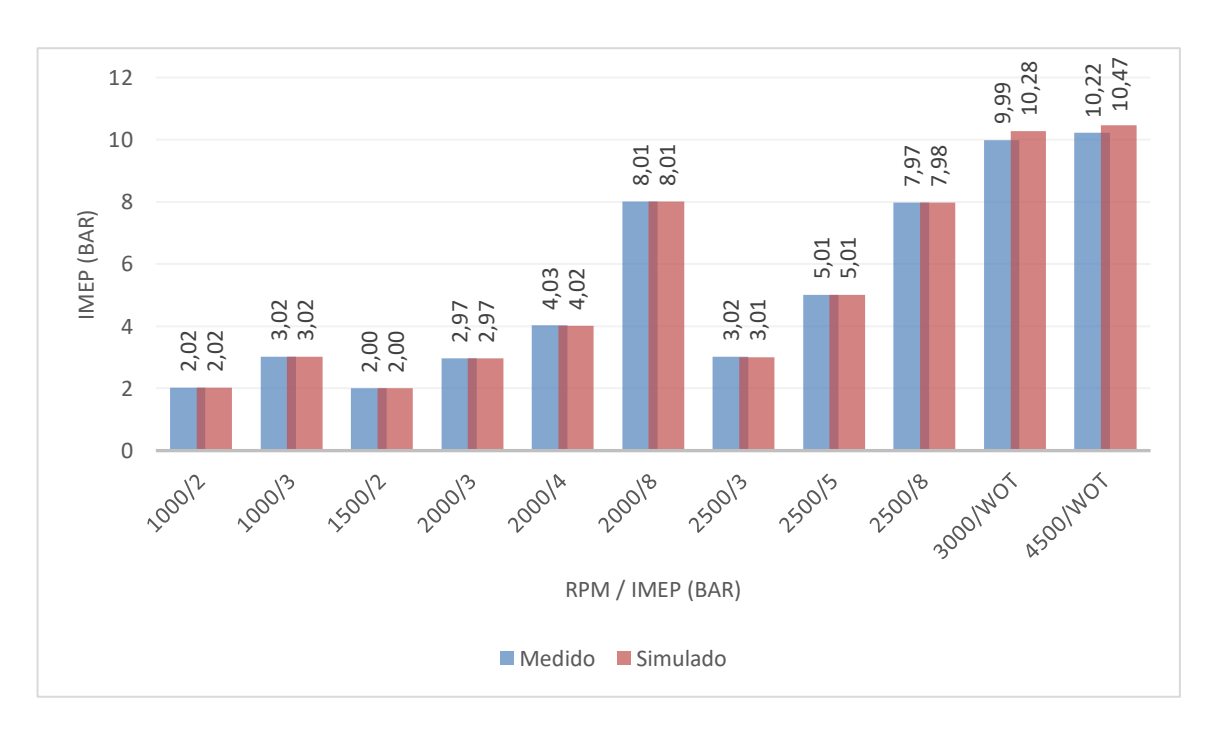

**Fonte: Próprio autor**

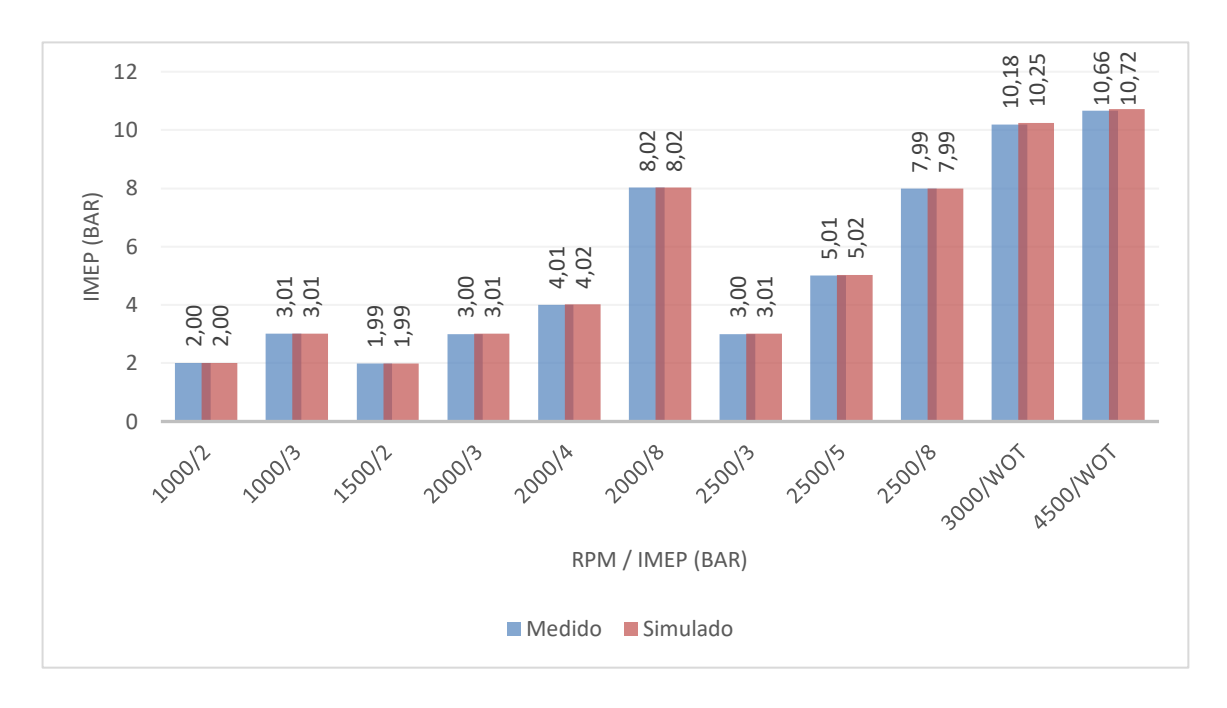

**Figura 43 – IMEP medido e simulado com**  $r_c$  **a 15,0:1** 

#### **Fonte: Próprio autor**

A seguir, na Figura 44, é apresentado um gráfico com o erro percentual dos valores simulados em relação aos valores medidos obtidos do IMEP para as três razões volumétricas de compressão.

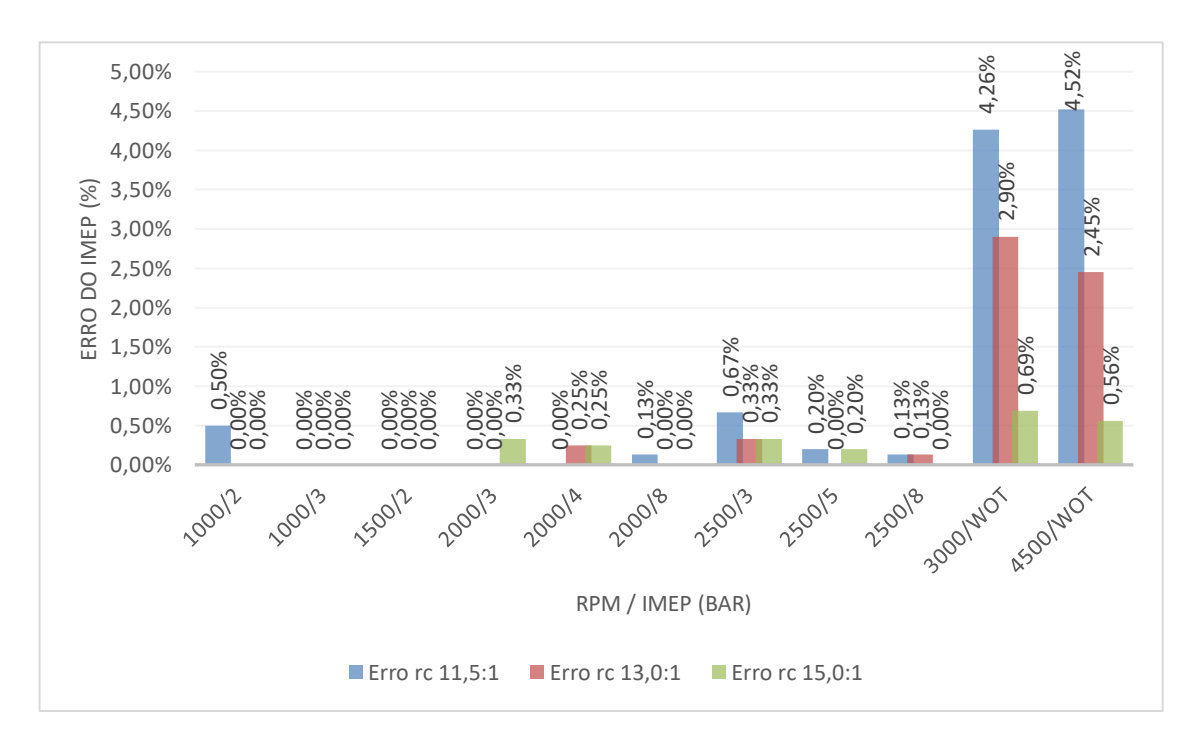

**Figura 44 – Erro percentual do IMEP**

**Fonte: Próprio autor**

O erro percentual do IMEP nos casos de 1000 a 2500 RPM, independentemente da carga e nas três razões volumétricas de compressão, ficou próximo de zero, entretanto em 3000 e 4500 RPM, ambas na condição de WOT e  $r_c$  de 11,5:1, os maiores erros verificados foram de 4,26% e 4,52% respectivamente. Os menores erros observados para as condições de carga parcial decorrem da metodologia para obtenção dos dados numéricos balizada pelos valores de IMEP para a condição operacional do motor. Dessa forma, os resultados para eficiência volumétrica, consumo de combustível e dos outros parâmetros obtidos numericamente são extraídos do software quando o IMEP numérico torna-se igual ao experimental. É importante observar que para a condição de WOT, os dados numéricos não são extraídos para comparação com os experimentais quando ocorre o casamento entre o IMEP numérico com o experimental, sendo decorrentes da condição de WOT, ou seja, sem restrição do escoamento da carga de admissão pela válvula borboleta.

Conforme as Equações 1, 2 e 4, a potência e o IMEP são grandezas calculadas a partir do torque. Por essa razão foi observado que os resultados numéricos do torque e da potência seguiram o mesmo padrão de qualidade que o observado para o IMEP. Os resultados numéricos obtidos para torque e potência encontram-se publicados no Apêndice A.

O resultado das simulações da pressão máxima dos gases no interior do cilindro é comparado com o experimental nas Figuras 45, 46 e 47, para as  $r_c$  de 11,5:1, 13,0:1 e 15,0:1 respectivamente. Os seus valores também podem ser vistos na Tabela 13, além dos seus erros percentuais.

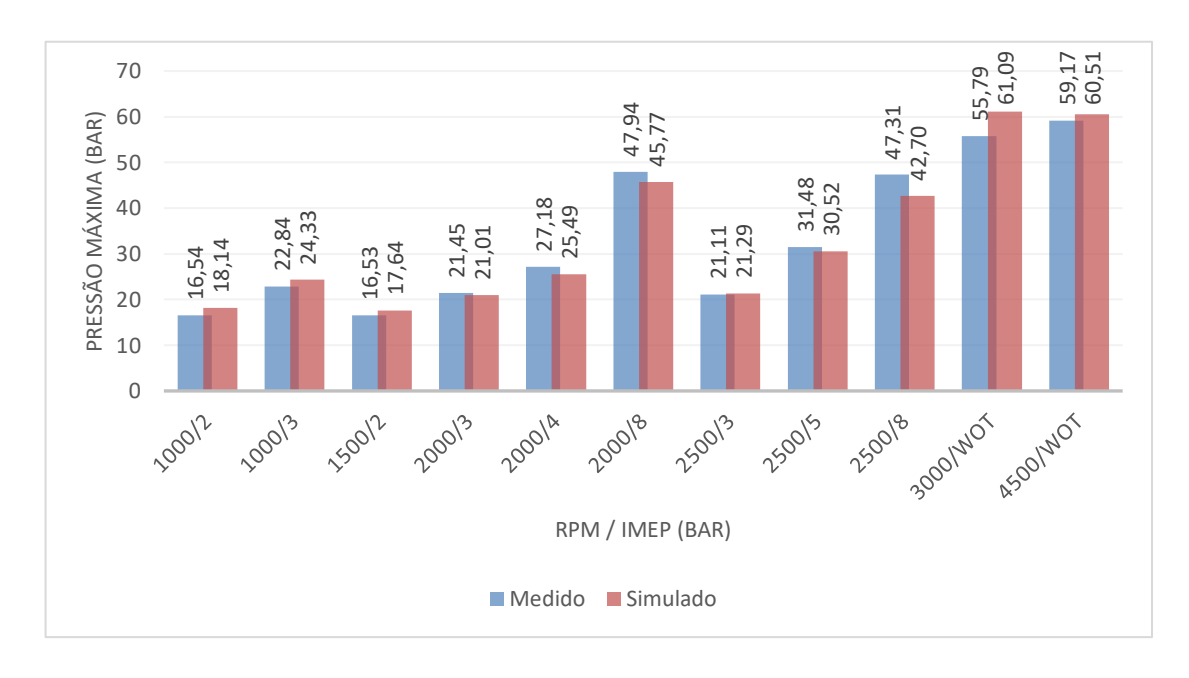

**Figura 45 – Pressão máxima dos gases no cilindro medida e simulada com**  $r_c$  **a 11,5:1** 

**Fonte: Próprio autor**

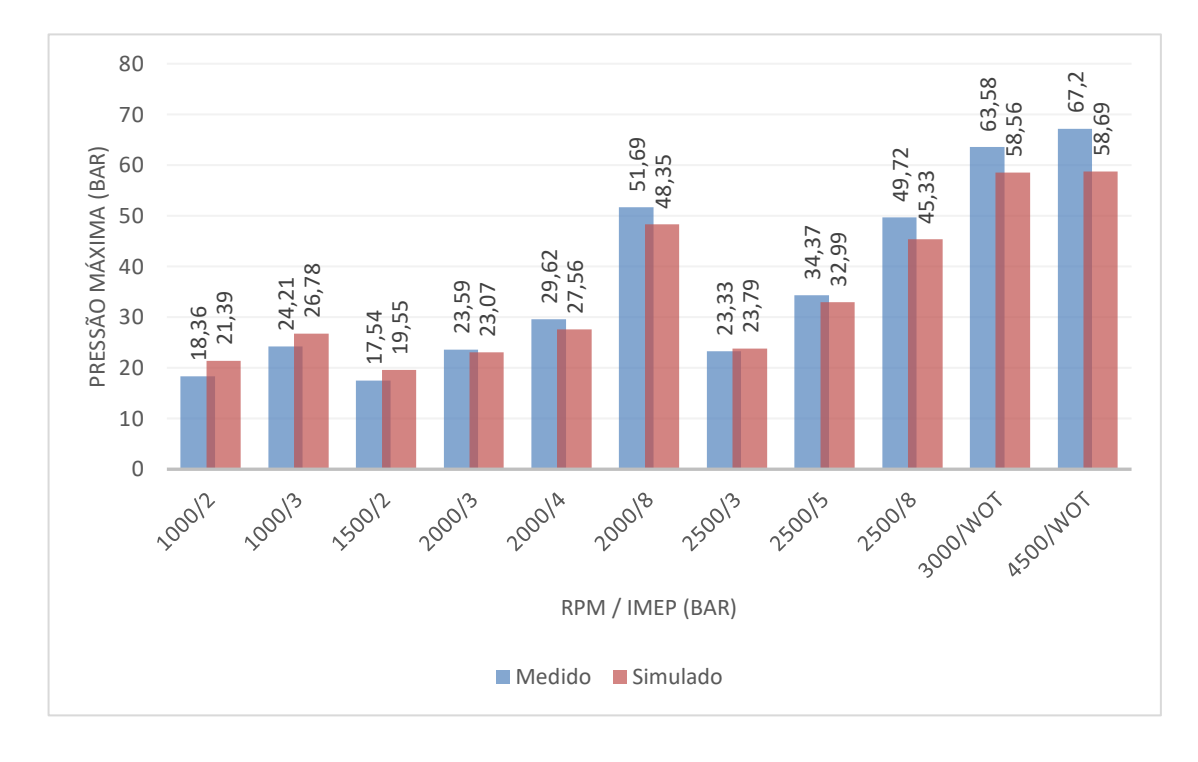

**Figura 46 – Pressão máxima dos gases no cilindro medida e simulada com**  $r_c$  **a 13,0:1** 

**Fonte: Próprio autor**

**Figura 47 – Pressão máxima dos gases no cilindro medida e simulada com a 15,0:1**

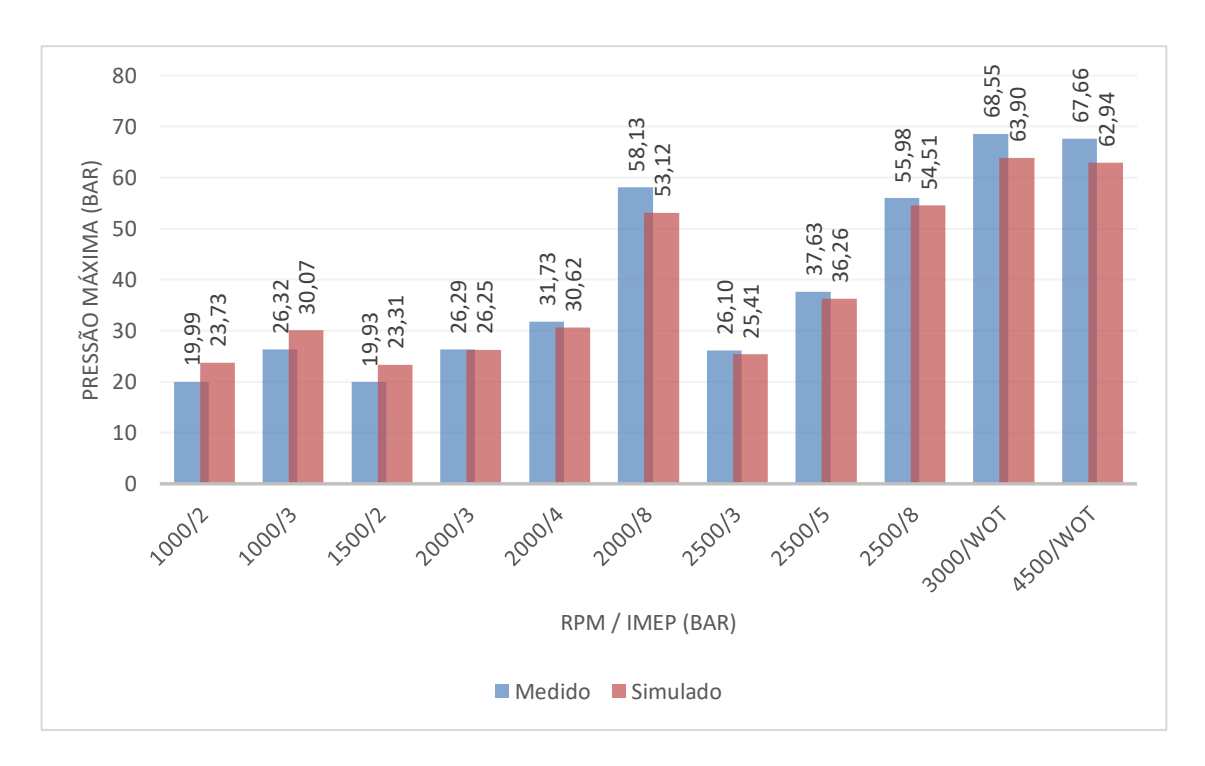

**Fonte: Próprio autor**

Na Figura 48 é ilustrado um gráfico com o erro percentual dos valores simulados em relação aos valores medidos da pressão máxima dos gases no interior do cilindro nas três razões volumétricas de compressão.

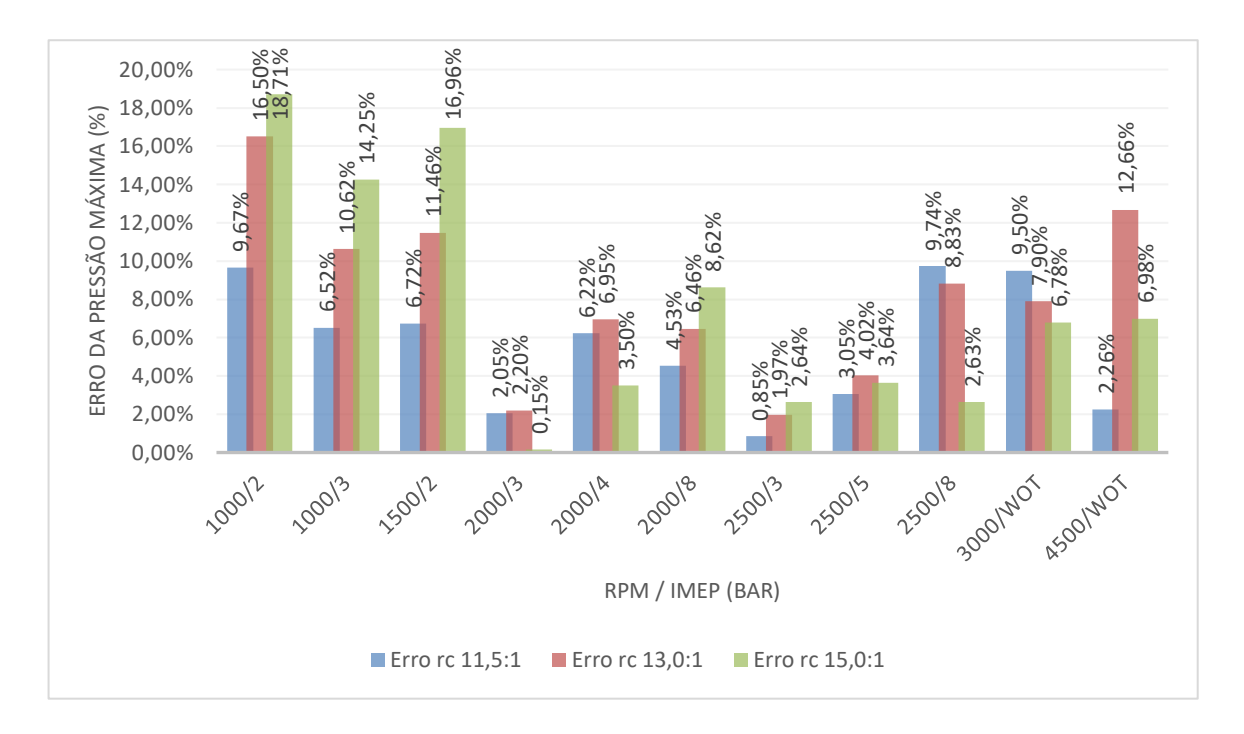

**Figura 48 – Erro percentual da pressão máxima dos gases no cilindro**

#### **Fonte: Próprio autor**

A maior variação do erro percentual da pressão máxima dos gases no interior no cilindro se deve ao fato do MBF 50, MBF 10-90, expoente de Wiebe e a fração de combustível queimado terem sidos utilizados do TPA na calibração dessa simulação, com esses valores sendo um pouco diferentes dos obtidos experimentalmente. Dessa forma o erro máximo encontrado na pressão máxima foi de 18,71% em 1000 RPM, 2 bar e  $r_c$  de 11,5:1. Neste contexto é importante destacar que as variações dos valores experimentais de pressão máxima ciclo a ciclo chegam próximos de 30%. A título de exemplo a pressão máxima dos gases no cilindro do ciclo 122, extraído de uma amostra de 200 ciclos, apresenta uma pressão máxima de 63,12 bar enquanto a pressão máxima do ciclo 196 é de 44,06 bar. Assim observase uma variação percentual de 30,2% para a pressão máxima entre ciclos para a mesma condição de operação do motor, a 3000 RPM, na condição de WOT e  $r_c = 11,5:1$ . Dessa forma, os erros numéricos apresentados não são incoerentes com o comportamento experimental da curva de pressão.<br>
San a construir de construir de pressão.<br>
San a construir de construir de pressão.<br>
San a construir de pressão.<br>
San a construir de pressão máxima formativa de pressão máxima de 63,12 ba

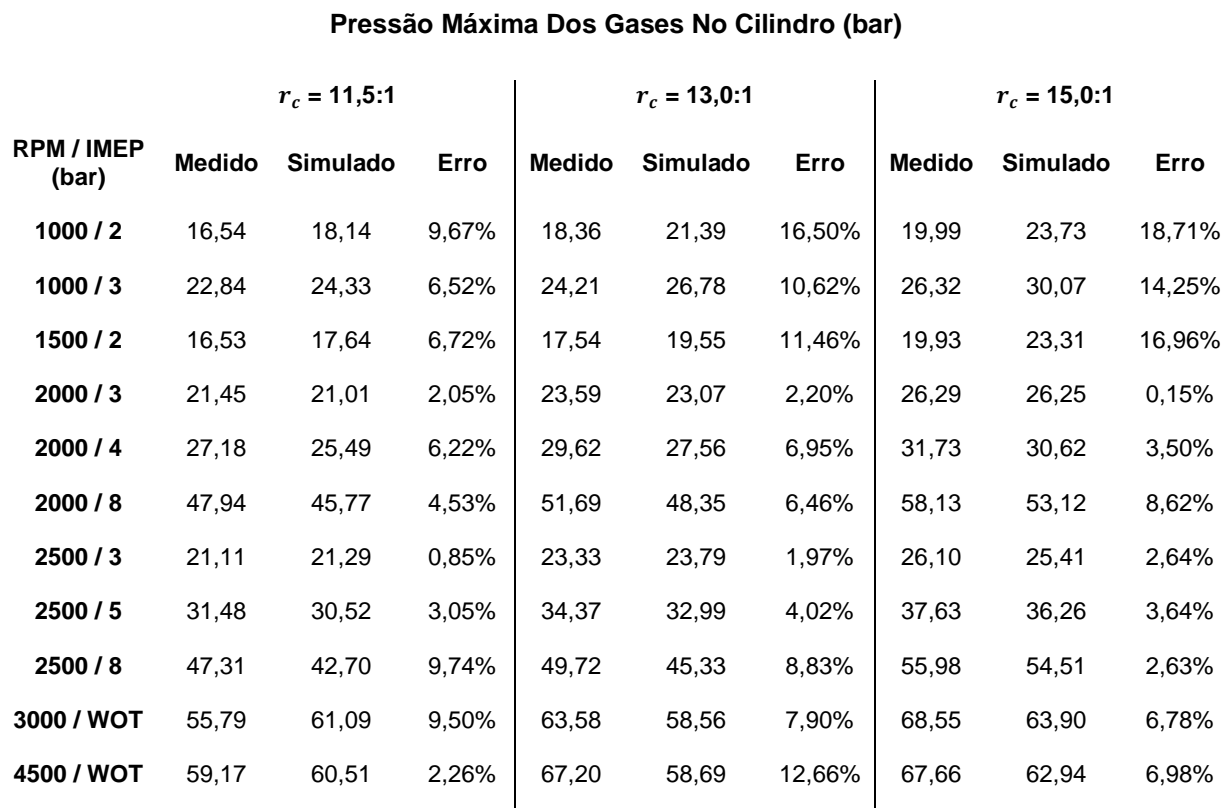

### **Tabela 13 – Valores e erros percentuais da pressão máxima dos gases no cilindro**

# **Fonte: Próprio autor**

A comparação dos ângulos da pressão máxima dos gases no interior do cilindro simulados em relação aos experimentais estão apresentados nas Figuras 49, 50 e 51, para as  $r_c$  de 11,5:1, 13,0:1 e 15,0:1 respectivamente. Os seus valores e erros percentuais também são descritos na Tabela 14.

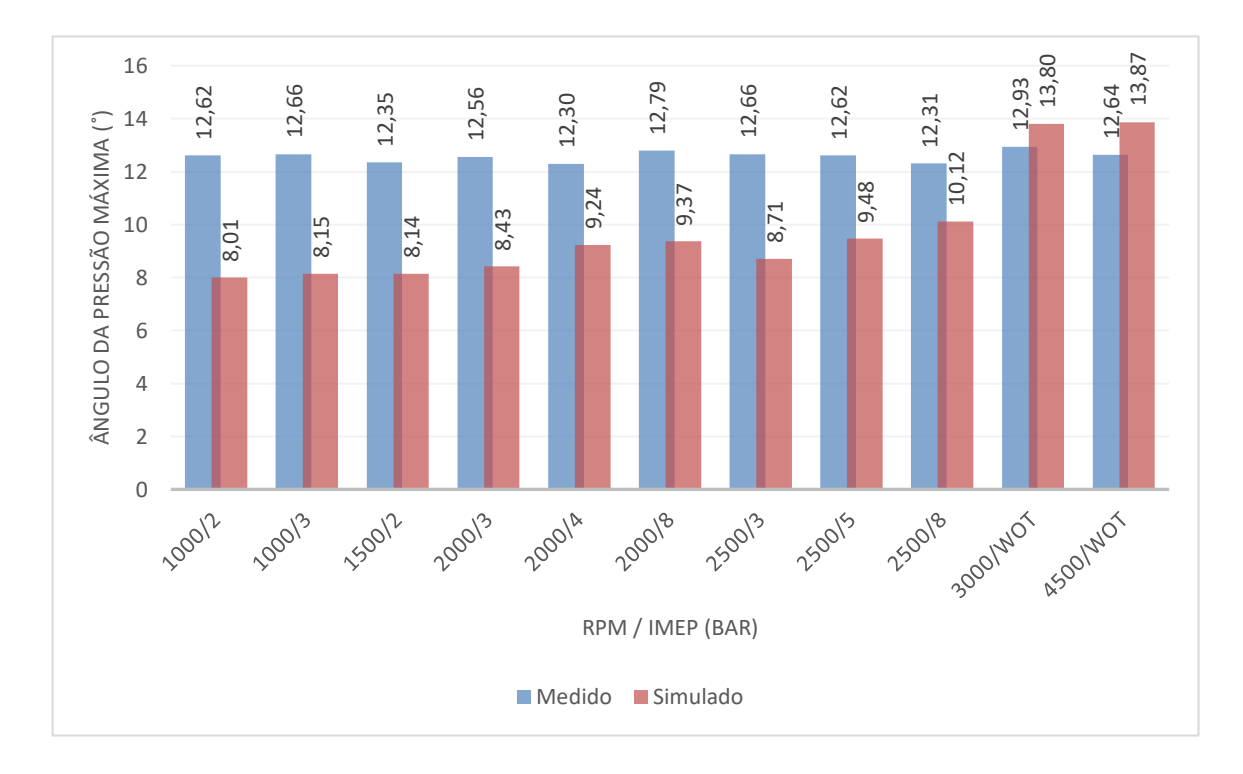

**Figura 49 – Ângulo da pressão máxima dos gases medido e simulado com a 11,5:1**

**Fonte: Próprio autor**

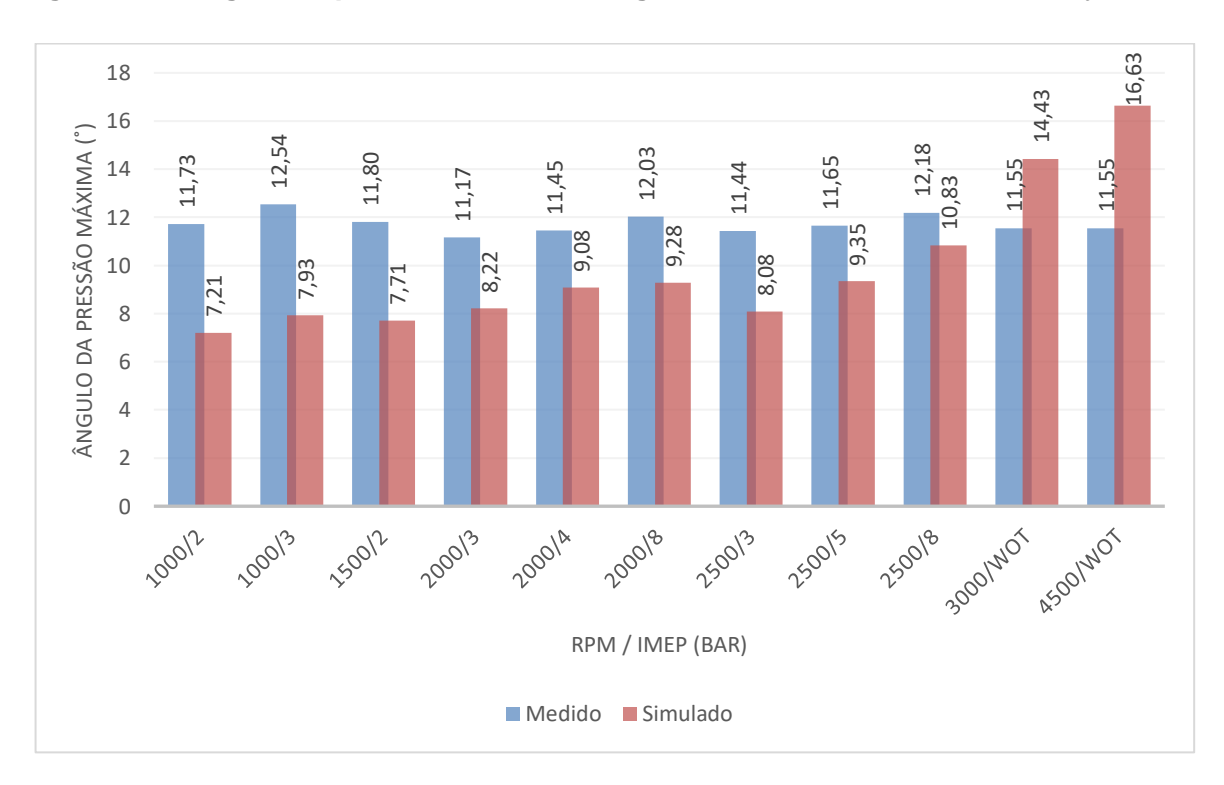

**Figura 50 – Ângulo da pressão máxima dos gases medido e simulado com a 13,0:1**

**Fonte: Próprio autor**

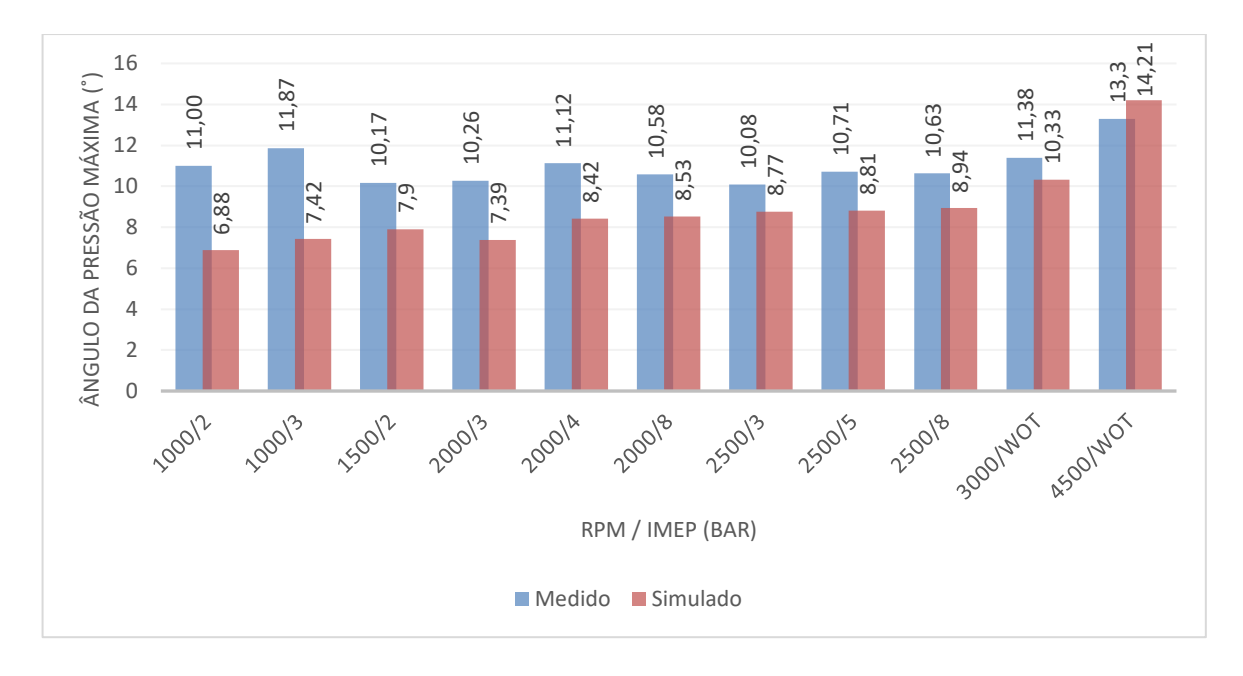

**Figura 51 – Ângulo da pressão máxima dos gases medido e simulado com a 15,0:1**

#### **Fonte: Próprio autor**

Na Figura 52 é demonstrado um gráfico com os erros percentuais dos valores simulados em relação aos valores medidos da pressão máxima dos gases no interior do cilindro nas três razões volumétricas de compressão.

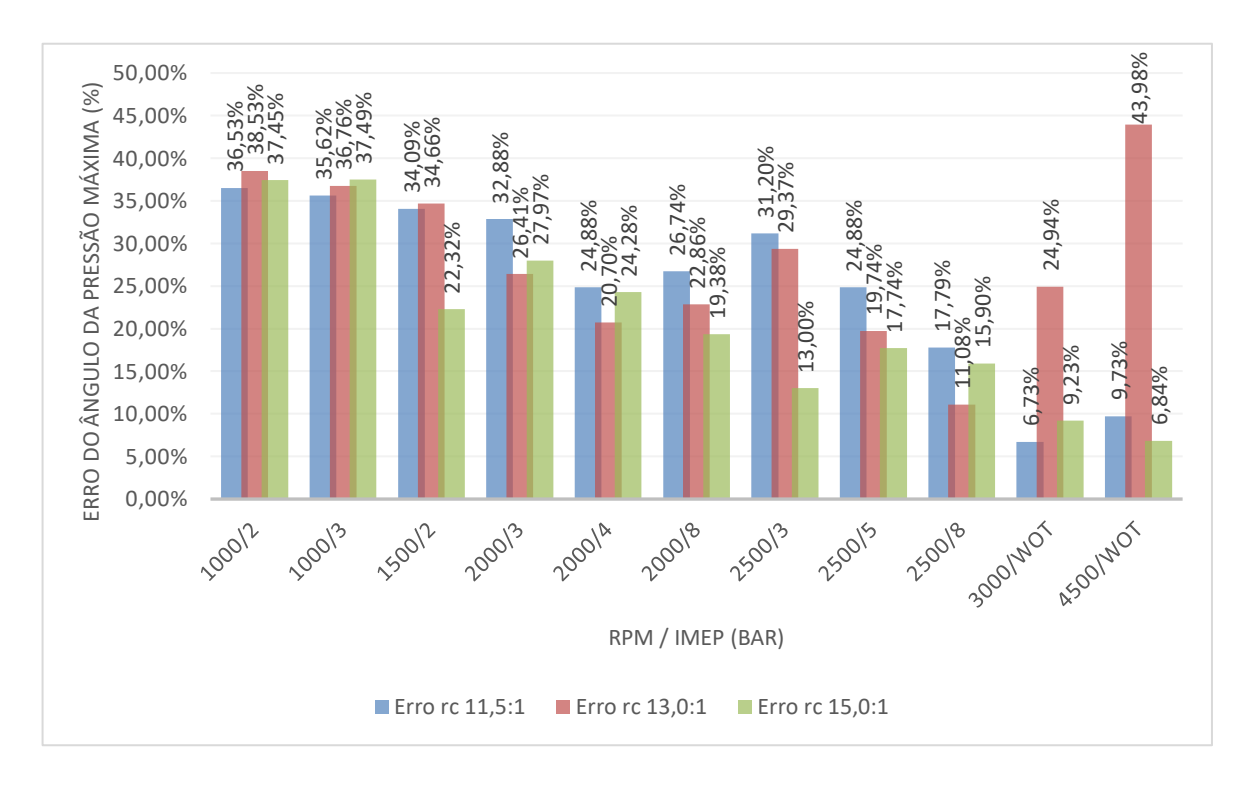

**Figura 52 – Erro percentual do ângulo da pressão máxima dos gases no cilindro**

**Fonte: Próprio autor**

De forma semelhante com o que acontece com a pressão máxima dos gases no cilindro, os maiores valores de erro percentual do ângulo da pressão máxima se deve também pela utilização do MBF 50, MBF 10-90, expoente de Wiebe e a fração de combustível queimado obtidos no TPA e implementados na simulação, assim o erro máximo encontrado no ângulo da pressão máxima foi de 43,98% em 4500 RPM, na condição de WOT e  $r_c$  de 13,0:1. Novamente deve ser observado que assim como acontece uma grande variação experimental dos valores de pressão máxima, ocorre também uma grande variação dos valores experimentais do ângulo de pressão máxima. A título de exemplo, para uma amostra de dados de pressão de 200 ciclos, observou-se um ângulo de pressão máxima de 9,2º para o ciclo 35 e 18,6º para o ciclo 196, correspondendo a uma variação de 50,5%, para a condição de 3000 RPM, WOT com  $r_c$  de 11,5:1.

## **Tabela 14 – Valores e erros percentuais do ângulo da pressão máxima dos gases no cilindro**

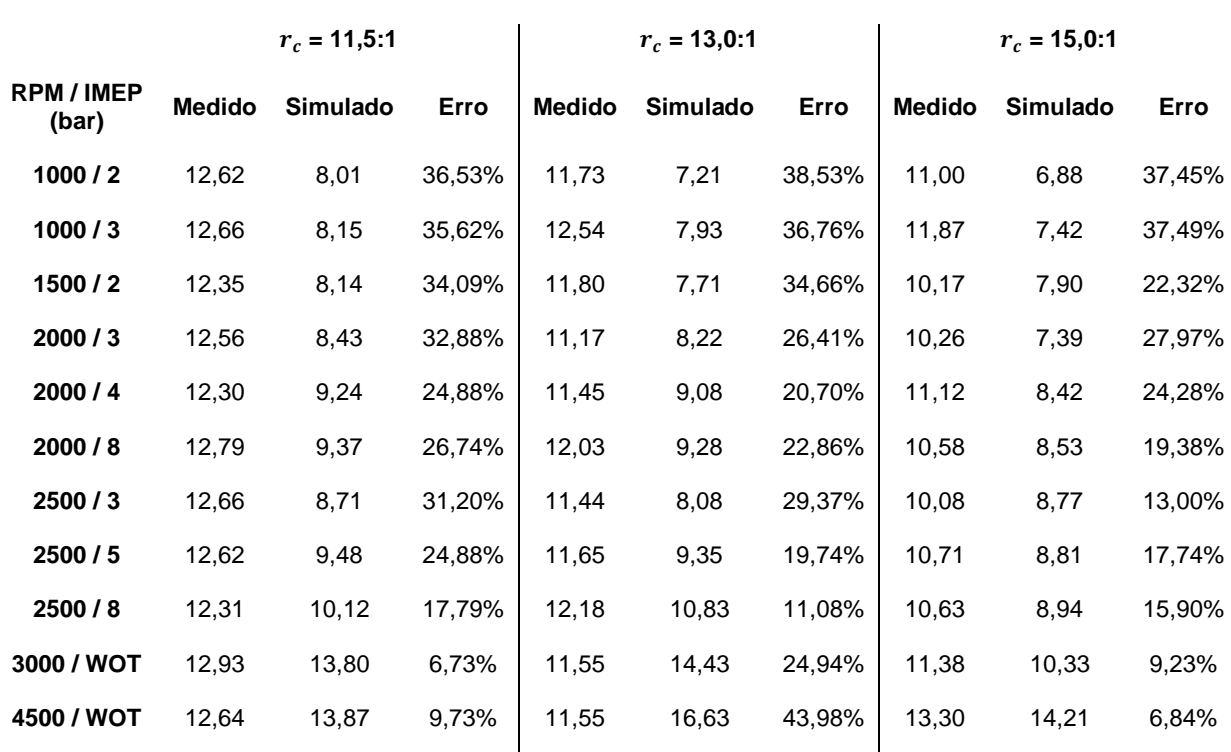

**Ângulo da Pressão Máxima Dos Gases No Cilindro (˚)**

#### **Fonte: Próprio autor**

Os valores do consumo específico de combustível indicado (ISFC) simulados comparados com os seus valores medidos estão ilustrados nas Figuras 53, 54 e 55, para as  $r_c$  de 11,5:1, 13,0:1 e 15,0:1 respectivamente. Os seus valores e erros percentuais são mostrados na Tabela 15.

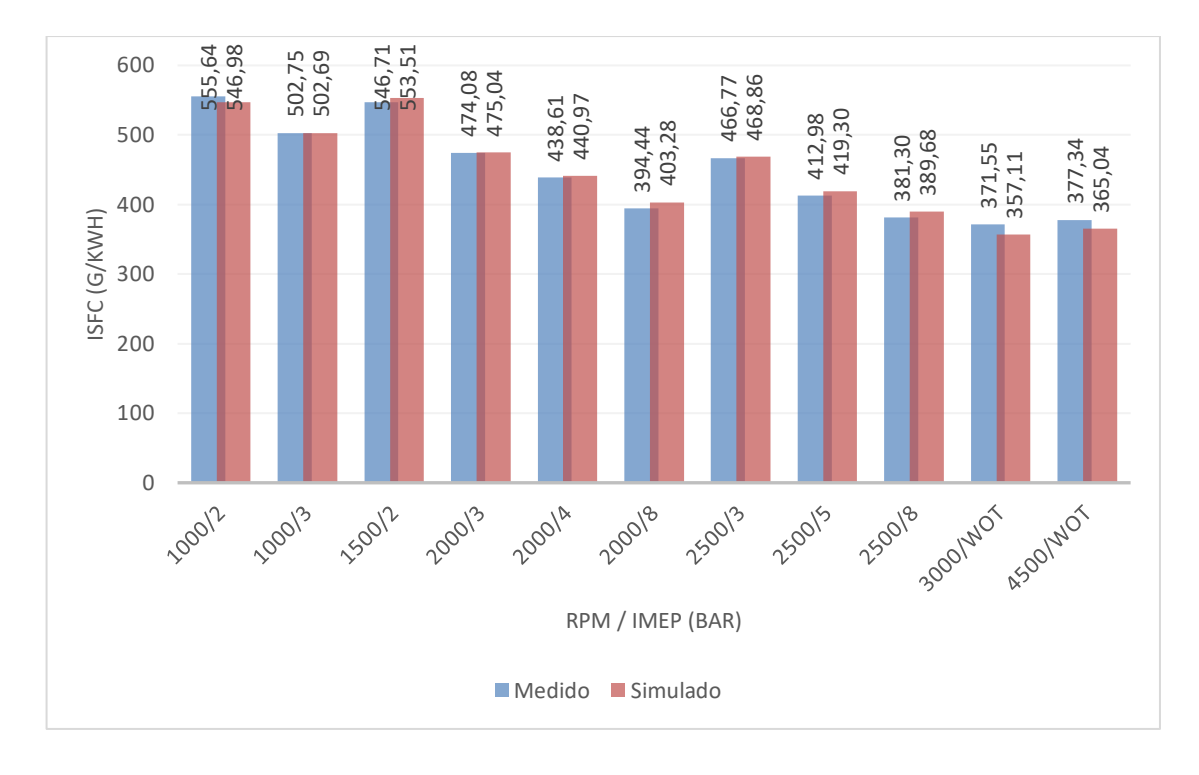

**Figura 53 – Consumo específico de combustível medido e simulado com a 11,5:1**

**Fonte: Próprio autor**

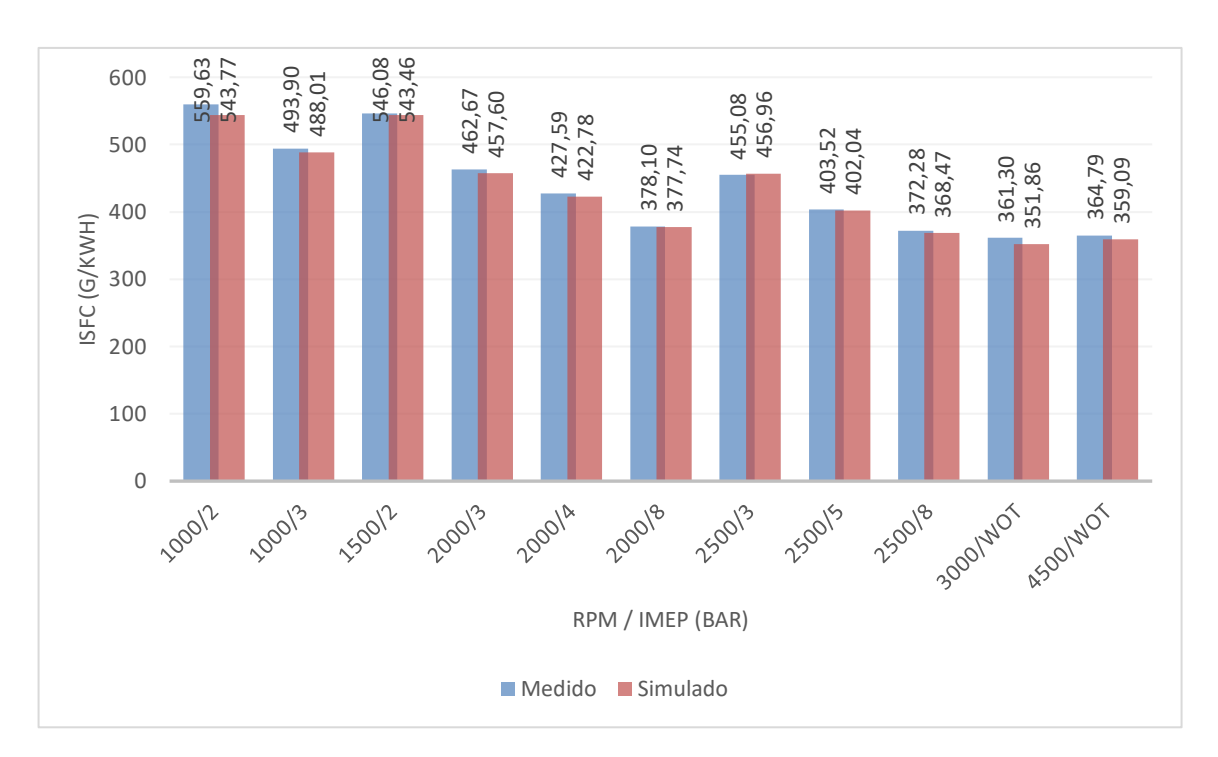

**Figura 54 – Consumo específico de combustível medido e simulado com a 13,0:1**

**Fonte: Próprio autor**

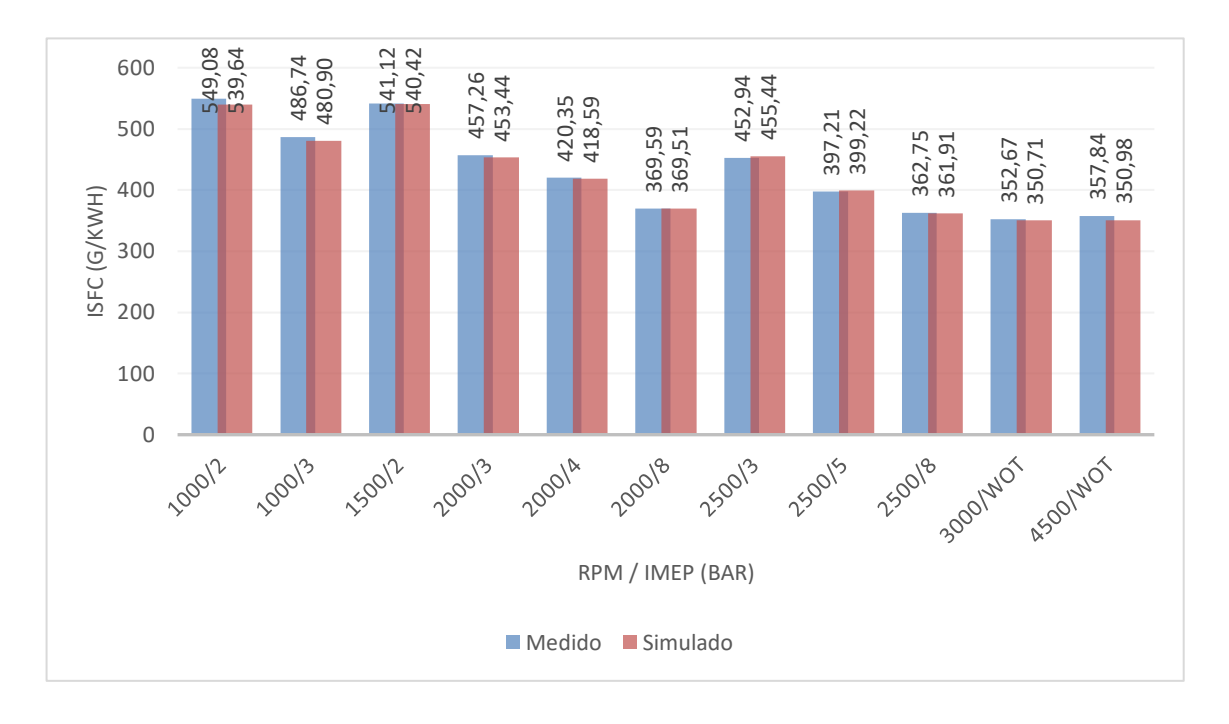

**Figura 55 – Consumo específico de combustível medido e simulado com a 15,0:1**

### **Fonte: Próprio autor**

A seguir, na Figura 56, é apresentado um gráfico com o erro percentual dos valores do consumo específico de combustível nas três razões volumétricas de compressão.

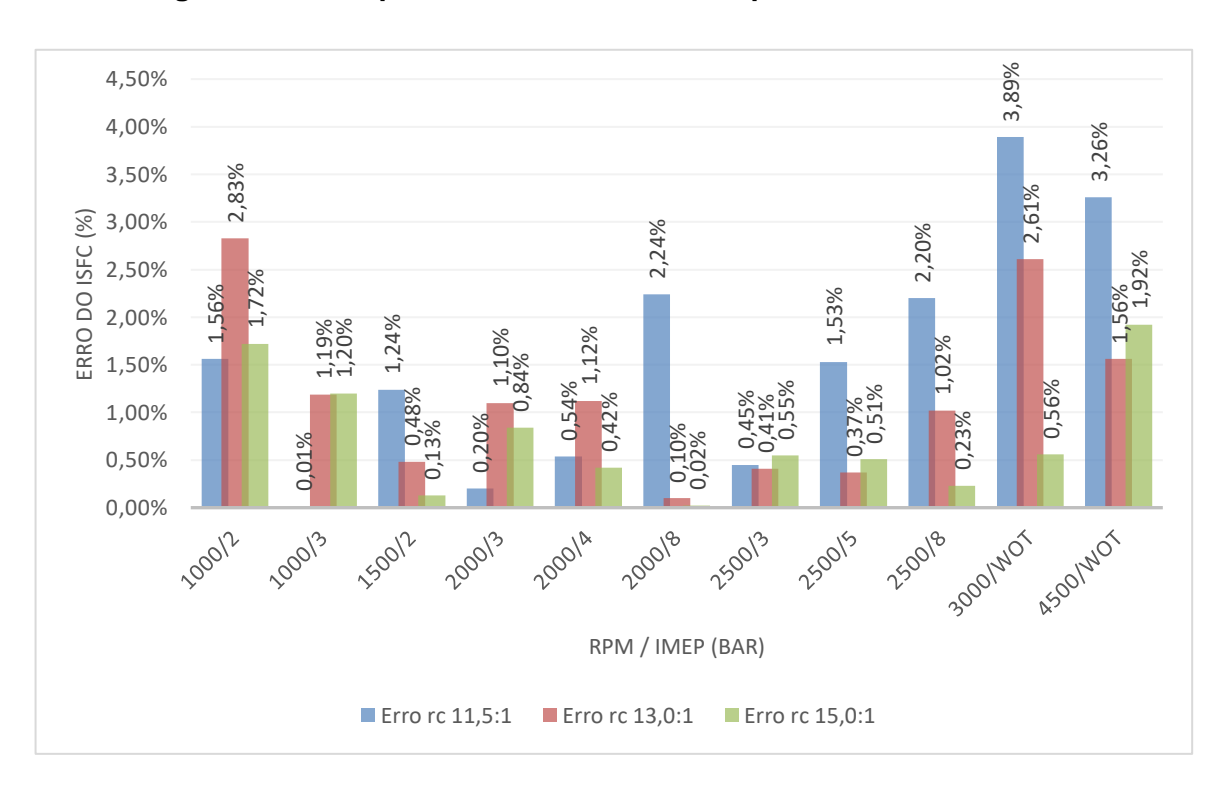

**Figura 56 – Erro percentual do consumo específico de combustível**

**Fonte: Próprio autor**

Nota-se que o erro percentual do ISFC ficou abaixo dos 4%, onde o maior erro encontrado foi de 3,89% em 3000 RPM, na condição de WOT e  $r_c$  de 11,5:1. Esse percentual de erro demonstra uma boa concordância na simulação em relação aos valores obtidos experimentalmente.

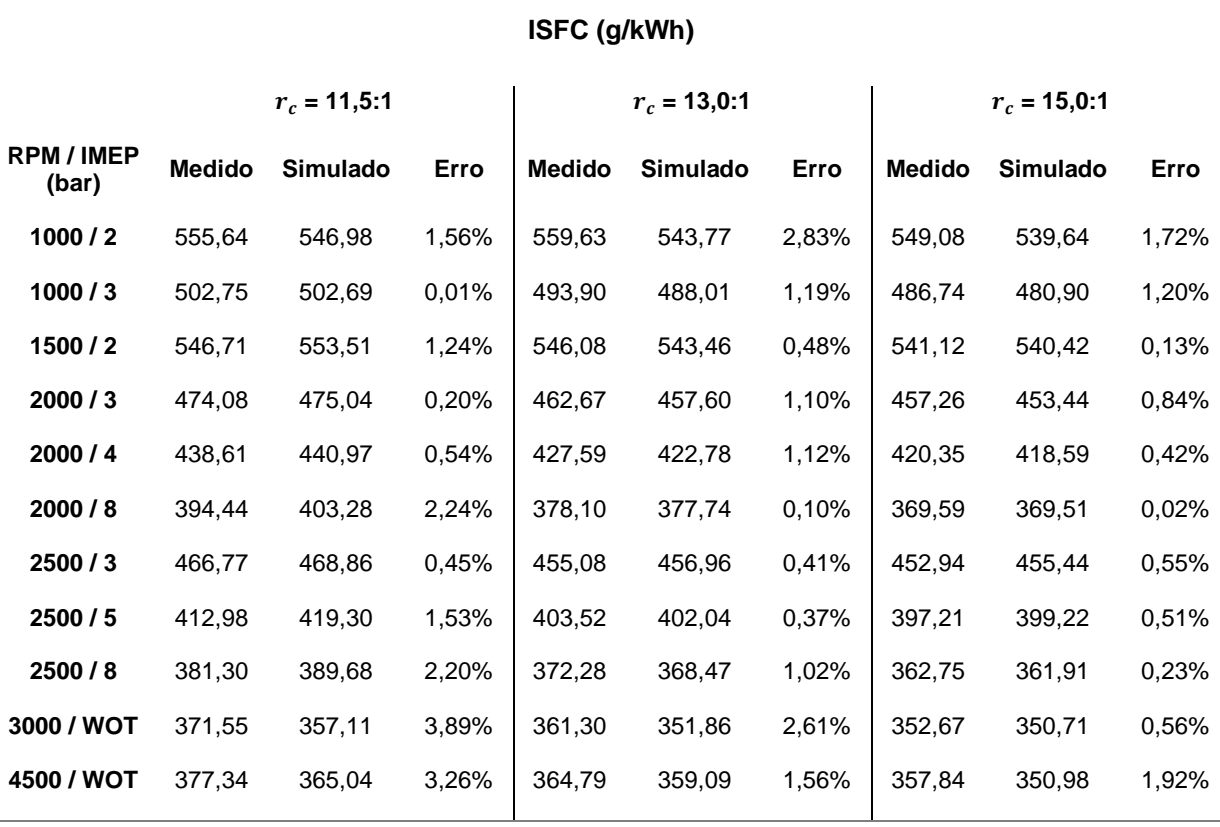

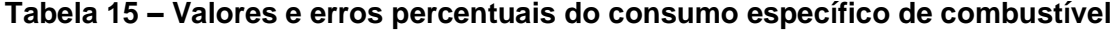

#### **Fonte: Próprio autor**

A análise dos resultados numéricos do ISFC mostra uma redução do valor desse parâmetro de 3,15% quando se aumentou a  $r_c$  de 11,5:1 para 13,0:1 e de 1,11% com a elevação da  $r_c$  de 13,0:1 para 15,0:1. A mesma análise dos resultados experimentais fornece uma redução do ISFC de 2,13% e 1,66% para aumentos correlatos da  $r_c$ . A coerência entre as reduções de ISFC numérica e experimental mostram a relevância da utilização de modelos matemáticos nas pesquisas de desenvolvimento dos motores de combustão interna.

Uma vez que os motores comerciais utilizam uma  $r_c$  em torno de 10,5:1, típicos do emprego da tecnologia flex, os resultados dessa pesquisa apontam para o significativo potencial de redução de ISFC via aumento da  $r_c$ . Neste contexto é importante observar que esta é uma modificação de projeto de custo baixo e enorme facilidade técnica. Deve-se mencionar também, que tal modificação resultará em uma redução da eficiência de conversão

de combustível para o motor quando alimentado com gasolina em algumas regiões de operação do mapa do mesmo decorrente ao aparecimento da detonação. Esta seria uma medida de fomento à maior utilização do etanol em detrimento da gasolina, sendo por isso uma medida alinhada com a descarbonização do setor de transporte.

A Tabela 16 mostra os erros máximos percentuais dos parâmetros obtidos numericamente para cada razão volumétrica de compressão.

| <b>Parâmetros</b>            | $r_c = 11,5:1$ | $r_c = 13,0:1$ | $r_c = 15,0:1$ |
|------------------------------|----------------|----------------|----------------|
| 1 - Eficiência Volumétrica   | 2,87%          | 3,22%          | 3,06%          |
| 2 - Torque Indicado          | 4,49%          | 2,85%          | 0.76%          |
| 3 - Potência Indicada        | 4,46%          | 2,82%          | 0,78%          |
| 4 - IMEP                     | 4,52%          | 2,90%          | 0.69%          |
| 5 - Pressão Máxima           | 9.74%          | 16,50%         | 18,71%         |
| 6 – Ângulo da Pressão Máxima | 36,53%         | 43,98%         | 37,49%         |
| $7 - I$ SFC                  | 3,89%          | 2,83%          | 1,92%          |
|                              |                |                |                |

**Tabela 16 – Erro percentual dos valores numéricos em relação aos experimentais**

**Fonte: Próprio Autor**

# **5. CONCLUSÃO**

A Revisão Bibliográfica realizada mostrou a necessidade de pesquisas para continuo desenvolvimentos dos MCI. A necessidade de mitigação da emissão de gases intensificadores do efeito estufa mostra a importância da substituição dos combustíveis fósseis por renováveis, com especial atenção para o etanol brasileiro. Neste cenário as ferramentas numéricas tem um papel imprescindível, por reduzirem custo e tempo das pesquisas.

Os resultados numéricos mostraram que o aumento da razão volumétrica de compressão é uma estratégia promissora para aumento da eficiência de conversão de combustível dos motores de combustão interna. O projeto e construção de motores dotados de razão volumétrica mais elevadas adequados para o emprego do etanol brasileiro podem proporcionar uma redução do ISFC próxima de 5%. Resultados numéricos apontaram uma redução de 3,15% para um aumento da  $r_c$  de 11,5:1 para 13,0:1 e de 1,11% de 13,0:1 para 15,0:1.

Estes resultados apontam para as excelentes propriedades do etanol, que proporcionou a operação na condição de MBT para todas as condições estudadas. Tanto os resultados numéricos, quanto os resultados experimentais mostram a importância do desenvolvimento de um motor a etanol que onde a razão volumétrica de compressão é ajustada para este combustível visando a minimização do ISFC.

O método de simulação não preditivo mostrou-se eficaz para simulação dos parâmetros de desempenho, eficiência volumétrica e consumo especifico de combustível, demandando baixo esforço computacional. Em contrapartida, essa metodologia demanda o fornecimento dos dados de pressão do gás no interior do cilindro, fato que requer equipamentos de medição caros e uma grande massa de dados para calibração e validação do modelo.

A eficácia do método numérico aplicado é evidenciada pelos baixos erros percentuais encontrados nos resultados, todos abaixo de 5% com exceção dos valores referentes a pressão máxima dos gases e do ângulo de pressão máxima dos gases no cilindro. Como mencionado anteriormente, esses erros numéricos são coerentes com o comportamento experimental desses parâmetros.

Para a melhor convergência dos dados numéricos, foi necessário utilizar os dados da combustão obtidos pelo TPA, uma ferramenta do *software* GT-Power que serve para analisar as pressões da admissão, do cilindro e da exaustão, que comparados com os resultados numéricos ajudam na melhor calibração do modelo criado.
Os resultados também confirmam que a razão volumétrica de compressão de 15,0:1 permite o menor consumo específico, com ganhos no torque e potência em relação a  $r_c$  de 11.5:1 e 13,0:1, como foi demonstrado experimentalmente, se mostrando ser a melhor razão volumétrica de compressão para o motor estudado operando com E100.

# **5.1. Sugestão para Trabalhos Futuros**

Lista-se abaixo temas de estudo correlatos que contribuirão para o desenvolvimento do tema da pesquisa realizada:

- ➢ Criação de um modelo matemático 1D de combustão preditivo, que inclui parâmetros da geometria da câmara de combustão, visando a comparação com os resultados obtidos com o modelo não preditivo.
- ➢ Criação de um modelo matemático 1D de combustão preditivo visando a realização de uma análise dos parâmetros de combustão.
- ➢ Replicação do trabalho realizado, utilizando o mesmo modelo proposto, com outros combustíveis: gasolina, n-butanol, gás natural, etc.
- ➢ Utilização do modelo proposto para estudo dos ciclos não convencionais, Miller e Atkinson visando a maximização da eficiência de conversão de combustível.

# **REFERÊNCIAS BIBLIOGRÁFICAS**

ABNT- Associação brasileira de normas técnicas; INMETRO instituto nacional de metrologia, normalização e qualidade industrial. Guia para a Expressão da Incerteza de Medição (ISSO GUM). Terceira edição brasileira em língua portuguesa. Rio de Janeiro: ABNT, INMETRO; 2003.

ABNT – Associação brasileira de normas técnicas. NBR-1585: Veículos rodoviários – Código de potência de motores – Potência líquida efetiva. Rio de Janeiro; 1996. 26 p.

AVELAR, F. T. M. Desenvolvimento de um modelo unidimensional para simulação de desempenho e emissões de um motor ciclo Otto Ford Sigma 1.6 16V. Centro Federal de Educação Tecnológica de Minas Gerais. Belo Horizonte. 2018.

AVELAR, F. T. M.; RODRIGUES FILHO, F. A.; COSTA, R. B.; DUARTE, V. F.; AVELAR, I. T. M.; GAMA, H. B. S. Numerical Model of SI Engine Using GT-Power Code, 2019-36-0170. 2019.

BAETA, J. G. C. Metodologia experimental para maximização do desempenho de um motor multi-combustível turboalimentado sem prejuízo à eficiência energética global. Tese de Doutorado. Programa de Pós-graduação em Engenharia Mecânica - UFMG. Belo Horizonte - MG. 2006, 202 p.

BAETA, J. G. C.; RODRIGUES FILHO, F. A.; PONTOPPIDAN, M.; VALLE, R. M.; DA SILVA, T. R. V. Exploring the performance limits of a stratified torch ignition engine using numerical simulation and detailed experimental approaches. Elsevier. Energy Conversion and Management. v. 126, p. 1093-1105, 2016.

BARATTA, M.; MISUL, D.; VIGLIONE, L.; XU, J. Combustion chamber design for a highperformance natural gas engine: CFD modeling and experimental investigation. Elsevier. Energy Conversion and Management. v. 192, p. 221-231, 2019.

BARBOSA, C. R. F. Desempenho de um motor ciclo Otto com injeção direta de gás natural. São Carlos, 1997. Tese de Doutorado. Escola de Engenharia de São Carlos, Universidade de São Paulo,1997.

BARNES-MOSS, H. W. "A Designers Viewpoint," in Passenger Car Engines, Conference Proceedings, pp. 133–147, Institution of Mechanical Engineers, London, 1975.

BERNI, F.; BREDA, S.; D'ADAMO, A.; FONTANESI, S.; CANTORE, G. Numerical investigation on the effects of water/methanol injection as knock suppressor to increase the fuel efficiency of a highly downsized GDI engine. SAE Technical Paper 2015-24-2499; 2015.

BERNI, F.; BREDA, S.; LUGLI, M.; CANTORE, G. A numerical investigation on the potentials of water injection to increase knock resistance and reduce fuel consumption in highly downsized GDI engines. Energy Procedia 2015; 81:826–35.

BRAGA, G. T. Uma contribuição ao controle de motores de combustão interna de ignição por centelha na condição de marcha lenta. Universidade Federal de Minas Gerais. 2007.

CAVINA, N.; ROJO, N.; BUSINARO, A.; BRUSA. A.; CORTI, E.; DE CESARE, M. Investigation of water injection effects on combustion characteristics of a GDI TC engine. SAE Technical Paper 2017-24-0052; 2017.

ÇENGEL, Y. A. BOLES, M. A. Thermodynamics An Engineering Approach. 8ª Ed. 2007.

COSTA, R. C.; SODRÉ J. R. Compression ratio effects on an ethanol/gasoline fueled engine performance, Applied Thermal Engineering, Volume 31, Issues 2–3, 2011, Pages 278-283, ISSN 1359-4311.

DA COSTA, R. B. R.; RODRIGUES FILHO, F. A.; CORONADO, C. J. R.; TEIXEIRA, A. F.; NETTO, N. A. D. Research on hydrous ethanol stratified lean burn combustion in a DI sparkignition. Elsevier. Applied Thermal Engineering, v. 139, p. 317-324, 2018.

DA COSTA, R. B. R.; TEIXEIRA, A. F.; RODRIGUES FILHO, F. A.; PUJATTI, F. J. P.; CORONADO, C. J. R.; HERNÁNDEZ J. J.; LORA E. E. S. Development of a homogeneous charge pre-chamber torch ignition system for an SI engine fuelled with hydrous ethanol. Elsevier. Applied Thermal Engineering, v. 152, p. 261-274, 2019.

DA PENHA, P. R.; DE MAGALHÃES, P. H. C. Determinação da taxa de liberação de calor e eficiência de combustão de um típico motor diesel. Trabalho de Conclusão de Curso. Graduação em Engenharia Mecânica. Pontifícia Universidade Católica de Minas Gerais, Belo Horizonte, 2015.

DA SILVA, C. T. Sonda Lambda – A emissão de poluentes dos veículos como você nunca viu, 7 fev. 2018, disponível em: https://embarcados.com.br/sonda-lambda. Acesso em: 24 ago. 2021.

DA SILVA, T. R. V. Estudo de estratégias de controle dos processos internos de um motor de combustão interna de injeção direta de etanol turbo-alimentado para maximização da eficiência global. Dissertação de Mestrado. Pós-Graduação em Engenharia Mecânica. Universidade Federal de Minas Gerais, Belo Horizonte, 2017.

DE CESARE, M.; CAVINA, N.; PAIANO, L. Technology comparison for spark ignition engines of new generation. SAE Technical Paper 2017-24-0151; 2017.

DE OLIVEIRA, A.; SODRE, J. R. Características da combustão de um motor diesel com injeção direta de misturas de óleo diesel e injeção indireta de etanol. 2016. Disponível em: https://www.researchgate.net/figure/Figura-5-Pressao-no-interior-do-cilindro-em-funcao-docombustivel-para-carga-de-37-5-kW\_fig2\_307585545. Acesso em 20 jul. 2021.

DENTON, T. Automobile Electrical and Electronic Systems, 3<sup>a</sup> ed., Londres, Elsevier Butterworth-Heinemann, 2004.

FALFARI, S.; BIANCHI, G. M.; CAZZOLI, G.; FORTE, C.; NEGRO, S. Basics on water injection process for gasoline engines. ScienceDirect. Energy Procedia. v.148, p. 50–57, 2018.

FENG, H.; HONGDONG, Z.; WEI, J.; LI, B.; DI, W. The influence of mixing ratio of low carbon mixed alcohols on knock combustion of spark ignition engines. Elsevier. Fuel, v. 240, p. 339- 348, 2019.

FIAT, Set 2021. Disponível em https://500e.fiat.com.br. Acesso em: 02 set. 2021.

FIORESE, D. A.; DALLMEYER, A. U.; ROMANO, L. N.; SCHLOSSER, J. F.; MACHADO, P. R. M. Desempenho de um motor de trator agrícola em bancada dinamométrica com biodiesel de óleo de frango e misturas binárias com óleo diesel. Ciência Rural, Vol.42, n.4, p.660-6, Santa Maria, Brasil, 2012.

FIPE, Set 2021. Disponível em: https://veiculos.fipe.org.br. Acesso em 02 set. 2021.

GAMMA TECHNOLOGIES. GT-SUITE: Engine Performance Tutorials. Gamma Technologies, 2016. Version 7.6. Acesso em: 02 set. 2021

GAMMA TECHNOLOGIES. GT-SUITE: Flow Theory Manual. Gamma Technologies, 2016.

GARCÍA, A.; MONSALVE-SERRANO, J.; SARI, R.; DIMITRAKOPOULOS, N.; TUNÉR, M.; TUNESTAL, P. Performance and emissions of a series hybrid vehicle powered by a gasoline partially premixed combustion engine. Elsevier. Applied Thermal Engineering, v. 150, p. 564- 575, 2019.

HERMANN, I.; GLAHN, C.; KLUIN, M.; PAROLL, M.; GUMPRICH, W. Water Injection for Gasoline Engines-Quo Vadis International Conference on Knocking in Gasoline Engines: Springer; 2017. p. 299–321.

HEYWOOD, J. B. Internal Combustion Engine Fundamentals. McGraw-Hill Education. 2ed, 2018.

HOPPE, F.; THEWES, M.; BAUMGARTEN, H.; DOHMEN, J. Water injection for gasoline engines: Potentials, challenges, and solutions. Int J Engine Res 2016; 17:86–96.

HOPPE, F.; THEWES, M.; SEIBEL, J.; BALAZS, A.; SCHARF, J. Evaluation of the potential of water injection for gasoline Engines. SAE Technical Paper 2017-24-0149; 2017.

ILLIEV, S. A comparison of ethanol and methanol blending with gasoline using 1d engine model. Procedia Eng 2015;100: 1013-22.

INTERNATIONAL ENERGY AGENCY (IEA), Tracking Transport 2020, May 2020, disponível em: https://www.iea.org/reports/tracking-transport-2020. Acesso em: 15 fev. 2021.

INTERNATIONAL ENERGY AGENCY (IEA), "Global Energy Review: CO2 Emissions in 2020", 2 March 2021, disponível em: https://www.iea.org/articles/global-energy-review-co2 emissions-in-2020. Acesso em: 19 mar. 2021.

INTERNATIONAL ENERGY AGENCY (IEA), "Electricity: Electricity generation by source, World 1990-2018", 24 November 2020, disponível em: https://www.iea.org/fuels-andtechnologies/electricity. Acesso em: 18 ago. 2021.

JIANG, F.; LI, M.; WEN, J.; TAN, Z.; ZHOU, W. Optimization Analysis of Engine Intake System Based on Coupling Matlab-Simulink with GT-Power. Hindawi. Mathematical Problems in Engineering, v. 2021, p. 1-17, 2021.

KHOVAKH, M., ed. Motor vehicle engines. Mir Publishers, 1979.

KIM, J.; PARK, H.; BAE, C.; CHOI, M.; KWAK, Y. Effects of water direct injection on the torque enhancement and fuel consumption reduction of a gasoline engine under high-load conditions. Int J Engine Res 2016; 17:795–808.

KLEEBERG, H.; TOMAZIC, D.; DOHMEN, J.; WITTEK, K. "Increasing Efficiency in Gasoline Powertrains with a Two-Stage Variable Compression Ratio (VCR) System," SAE Technical Paper 2013-01-0288, 2013.

LANZANOVA, T. D. M. Avaliação Numérica e Experimental do desempenho de um motor Otto operando com etanol hidratado. Pós-Graduação em Engenharia Mecânica, Universidade Federal do Rio Grande do Sul, 2013.

LATTIMORE, T.; JOSÉ, M. H.; HONGMING, X.; SHIJIN, S. Investigation of compression ratio and fuel effect on combustion and PM emissions in a DISI engine. Fuel, v. 169, 2016, p. 68- 78, ISSN 0016-2361.

LUCAS Oil Products, 2018, disponível em: https://lucasoil.com/gdi. Acesso em: 18 jun. 2020.

LUIGI, T.; ROBERTO, A.; FABIO, N. A 1D/3D Methodology for the Prediction and Calibration of a High Performance Motorcycle SI Engine. Elsevier. Energy Procedia, v. 82, 2015, p. 936- 943.

MALALASEKERA, W; VERSTEEG, H. K. An Introduction to Computational Fluid Dynamics: The Finite Volume Method. 2nd Ed. 2007.

MALAQUIAS, A. C. T.; NETTO, N. A. D., RODRIGUES FILHO, F. A.; COSTA, R. B. R.; LANGEANI, M.; BAETA, J. G. C. "The misleading total replacement of internal combustion engines by electric motors and a study of the Brazilian ethanol importance for the sustainable future of mobility: a review," J. Brazilian Soc. Mech. Sci. Eng., vol. 41, no. 12, p. 567, 2019.

MARTINS, C. A.; FERREIRA, M. A. Considerações Sobre A Formação De No<sub>x</sub> Na Combustão. VI Congreso Nacional de Engenharia Mecânica. 2010

MELO, T. C. C. Análise Experimental e Simulação Computacional de um Motor Flex Operando com Diferentes Misturas de Etanol Hidratado na Gasolina. Tese de Doutorado. UFRJ. 2012.

MERKER, G. P. et al. Simulating Combustion. 2006. ed. Berlin/Heidelberg, Springer-Verlag, 2006.

MIKLANEK, L.; VITEK, O.; GOTFRYD, O.; KLIR, V. Study of unconventional cycles (Atkinson and Miller) with mixture heating as a means for the fuel economy improvement of a throttled SI engine at part load. SAE Int J Engines 2012; 5(4):1624–36.

NAHRA, S. Metanol, propanol e propano, 13 jun. 2019, disponível em: https://querobolsa.com.br/enem/quimica/metanol-propanol-e-propano. Acesso em: 12 ago. 2021.

NGANG, A. E.; ABBE, N. V. C. Experimental and numerical analysis of the performance of a diesel engine retrofitted to use LPG as secondary fuel. Applied Thermal Engineering. V.136. p. 462-474. 2018.

NETTO, N. A. D. Estudo experimental de tecnologias que visam a maximização da eficiência de conversão de combustível em um motor monocilíndrico de pesquisa. Dissertação de Mestrado. Pós-Graduação em Engenharia Mecânica. Universidade Federal de Minas Gerais, Belo Horizonte, 2018.

ONUKWULI, O. D.; ESONYE, C.; OFOEFULE A. U. Combustion exhaust release impact, diesel engine performance, and optimization studies of green diesel-petrodiesel blend in a high compression ratio direct-injection compression-ignition engine. Sage. Advances in Mechanical Engineering, v.13(5), p. 1-25, 2021.

PATANKAR, S. V. Numerical Heat Transfer and Fluids flow, Hemisphere, Washington, USA, 1980.

PULKRABEK, Willard W. *Engineering fundamentals of the internal combustion engine*. 1. ed. Upper Saddle River, N.J.: Prentice-Hall, Inc., 1997. 411 p.

ROCHA, D. D.; RADICCHI, F. C.; LOPES, G. S.; BRUNOCILLA, M. F.; GOMES, P. C. F.; SANTOS, N. D. S. A.; MALAQUIAS, A. C. T.; RODRIGUES FILHO, F. A.; BAETA, J. G. C. Study of the water injection control parameters on combustion performance of a spark-ignition engine. Energy. v. 217, p. 119346, 2021.

RODRIGUES FILHO, F. A. 2014. Projeto, construção e caracterização do desempenho de um motor de combustão interna provido de um sistema de ignição por lança chamas de carga estratificada. Belo Horizonte. Pós-Graduação em Engenharia Mecânica, Universidade Federal de Minas Gerais, 2014.

RODRIGUES FILHO, F. BAETA, J. TEIXEIRA, A. VALLE, R. SOUZA, J. E25 stratified torch ignition engine emissions and combustion analysis. Energy Conversion and Management. v. 121, 2016.

ROHIT, A.; SATPATHY, S.; CHOI, J.; HOARD, J.; SURNILLA, G.; HAKEEM, M. Literature survey of water injection benefits on boosted spark ignited engines. SAE Technical Paper 2017-01-0658; 2017.

SANTOS, J.; RODRIGUES FILHO, F. A.; TEIXEIRA, A. F.; GUZZO, M. E. Análise comparativa do ciclo de emissão de dióxido de carbono do etanol e da gasolina. Congresso Internacional de Motores, Combustíveis e Combustão (CIMCCO). CC0208, 2016.

SHYAM, P. H.; GONSALVIS, J. Effect of introduction of water into combustion chamber of diesel Engines – A review. Energy Power 2015;5(1A):28–33.

SILVA, E. A. A.; OCHOA, A. A. V., HENRÍQUEZ, J. R. MISUL, D.; Analysis and runners length optimization of the intake manifold of a 4-cylinder spark ignition. Elsevier. Energy Conversion and Management. v. 188, p. 310-320, 2019.

SILVA, E. R.; SILVA, R. R. H., *Álcool e gasolina*: combustíveis do Brasil. 5 ed. São Paulo: Scipione, 1997. 72 p.

SMITH, P.; HEYWOOD, J.; CHENG, W. "Effects of Compression Ratio on Spark-Ignited Engine Efficiency," SAE Technical Paper 2014-01-2599, 2014.

STIESCH, G. Modeling Engine Spray and Combustion Processes. Berlin, Heidelberg, Springer Berlin Heidelberg, 2003.

SUN, Y.; FISCHER, M.; BRADFORD, M.; KOTRBA, A.; RANDOLPH, E. Water Recovery from Gasoline Engine Exhaust for Water Injection. SAE Technical Paper 2018-01-0369; 2018.

TIAN, Z.; ZHEN, X.; WANG, Y.; LIU, D.; LI, X. Comparative study on combustion and emission characteristics of methanol, ethanol and butanol fuel in TISI engine. Elsevier. Fuel, v. 259, p. 116199, 2020.

TRINDADE, W. R. S; SANTOS, R. G. Combustion Modeling Applied to Engines Using a 1D Simulation Code. In: 25th SAE BRASIL International Congress and Display, 2016. https://doi.org/10.1016/j.enconman.2017.12.003.

TRINDADE, W. R. S. Use of 1D-3D Coupled Simulation to Develop an Intake Manifold System. In: International Powertrains, Fuels & Lubricants Meeting, 2010.

TRINDADE, W. R. S. n-Butanol as biofuel: characteristics and evaluation of its application in internal combustion engines through 1D simulation. Programa de Pós-Graduação em Engenharia Mecânica. Universidade Estadual de Campinas. V. 103, 2016.

TRINDADE, W. R. S.; SANTOS, R. G. 1D modeling of SI engine using n-butanol as fuel: Adjust of fuel properties and comparison between measurements and simulation. Energy Conversion and Management, v. 157, p. 224-238, 2018.

VAZ, M. G. J. Validação de mecanismos cinéticos químicos reduzidos para mistura de gasolina-etanol em um motor de combustão interna. Dissertação de Mestrado. Pós-Graduação em Engenharia Mecânica. Universidade Federal de Minas Gerais, Belo Horizonte, 2018.

WANG, J.; DUAN, X.; WANG, W.; GUAN, J.; LI, Y.; LIU, J. Effects of the continuous variable valve lift system and Miller cycle strategy on the performance behavior of the lean-burn natural gas spark ignition engine. Elsevier. Fuel, v. 297, p. 120762, 2021.

WANG, P.; LI, Y.; DUAN, X.; LIU, J.; WANG, S.; ZOU, P.; FANG, Y. Experimental investigation of the effects of CR, hydrogen addition strategies on performance, energy and exergy characteristics of a heavy-duty NGSI engine fueled with 99% methane content. Elsevier. Fuel, v. 259, p. 116212, 2020.

WEI, C.; CHEN, M.; JIANG, Y. Electronic Control Fuel Injection System Based on GT-Power and MotoTron. Energy Procedia V. 174. P. 773-779. 2017.

ZHAO, H. Advanced direct injection combustion engine technologies and development. Boca Raton, FL, USA: Woodhead Publishing Limited e CRC Press LLC, 2010. 325.

ZHU, S.; HU, B.; AKERHURST, S.; COPELAND, C.; LEWIS, A.; YUAN, H.; KENNEDY, I.; BERNARDS, J.; BRANNEY, C. A review of water injection applied on the internal combustion engine. Energy Conversion and Management 184 (2019) 139-158.

# **APÊNDICE A – Valores do Torque e da Potência**

Os valores medidos e simulados do torque indicado são comparados nas Figuras 57, 58 e 59, para as  $r_c$  de 11,5:1, 13,0:1 e 15,0:1 respectivamente. Seus valores e o erro percentual estão descritos na Tabela 17.

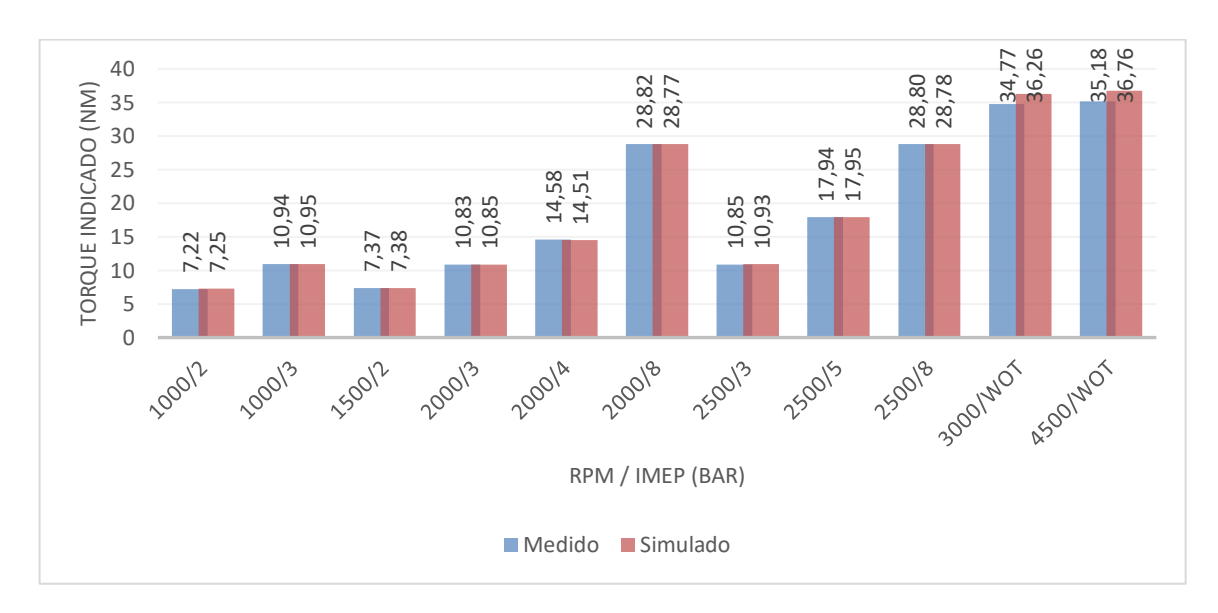

**Figura 57 – Torque indicado medido e simulado com a 11,5:1**

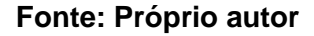

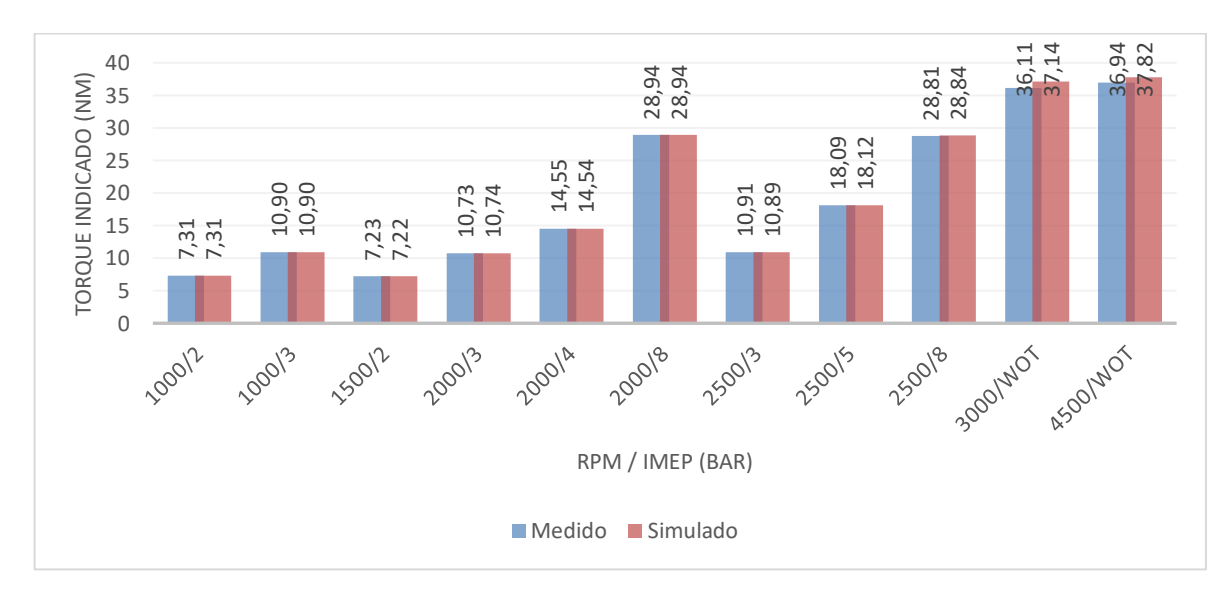

**Figura 58 – Torque indicado medido e simulado com a 13,0:1**

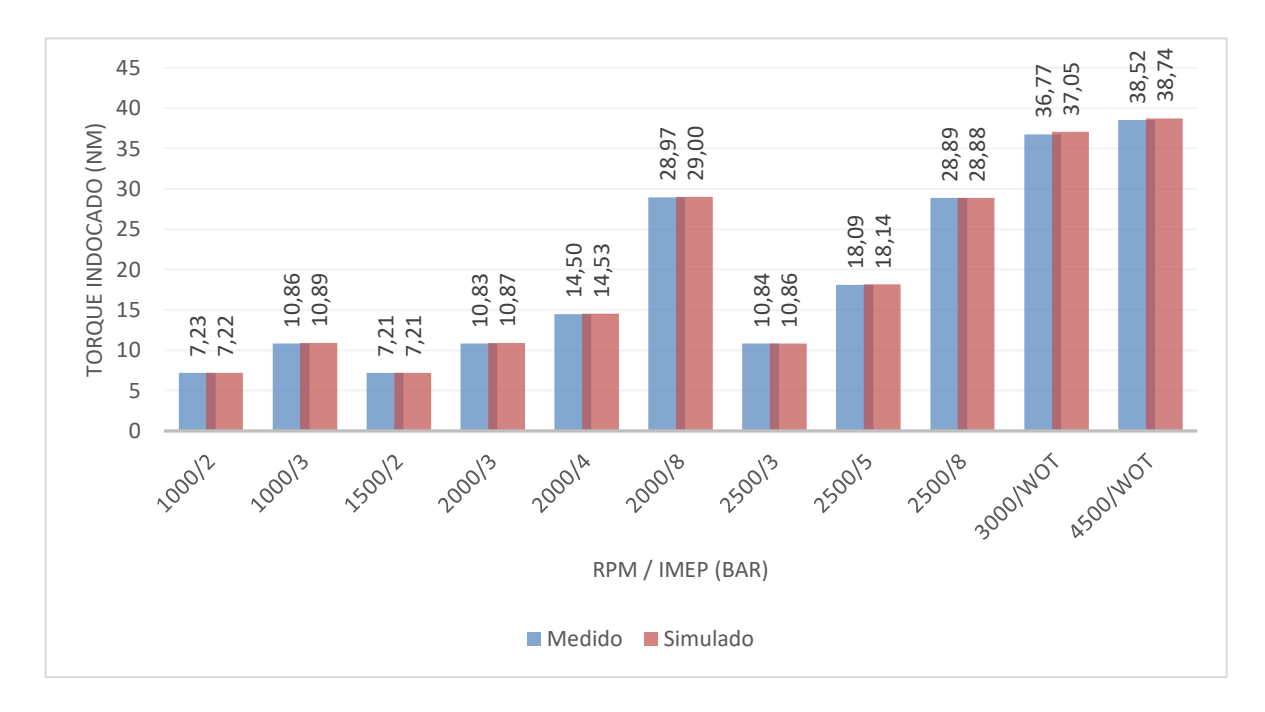

**Figura 59 – Torque indicado medido e simulado com a 15,0:1**

#### **Fonte: Próprio autor**

A seguir, na Figura 60, é apresentado um gráfico com o erro percentual dos valores simulados em relação aos valores medidos obtidos do torque para as três razões volumétricas de compressão.

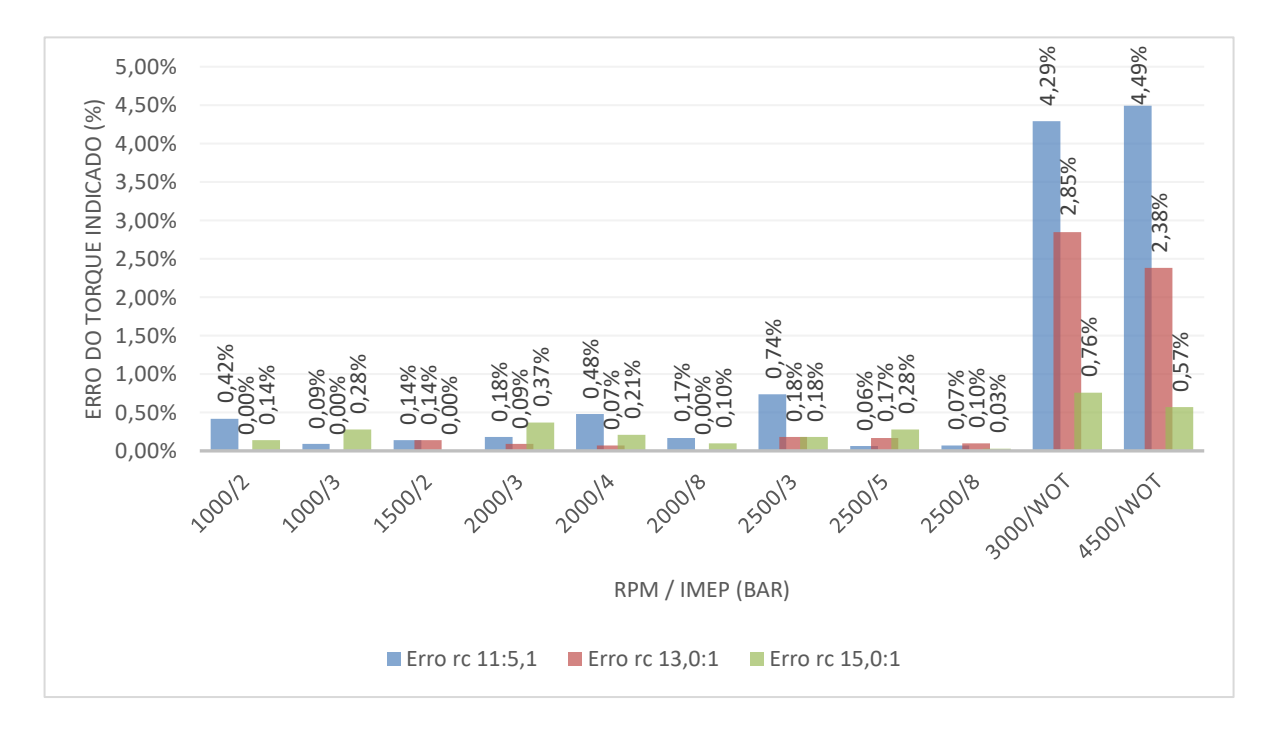

**Figura 60 – Erro percentual do torque indicado**

O erro percentual do torque indicado nos casos de 1000 a 2500 RPM, independentemente da carga e nas três razões volumétricas de compressão, ficou próximo de zero, entretanto em 3000 e 4500 RPM, ambas na condição de WOT e  $r_c$  de 11,5:1, o maior erro verificado foi de 4,29% e 4,49% respectivamente.

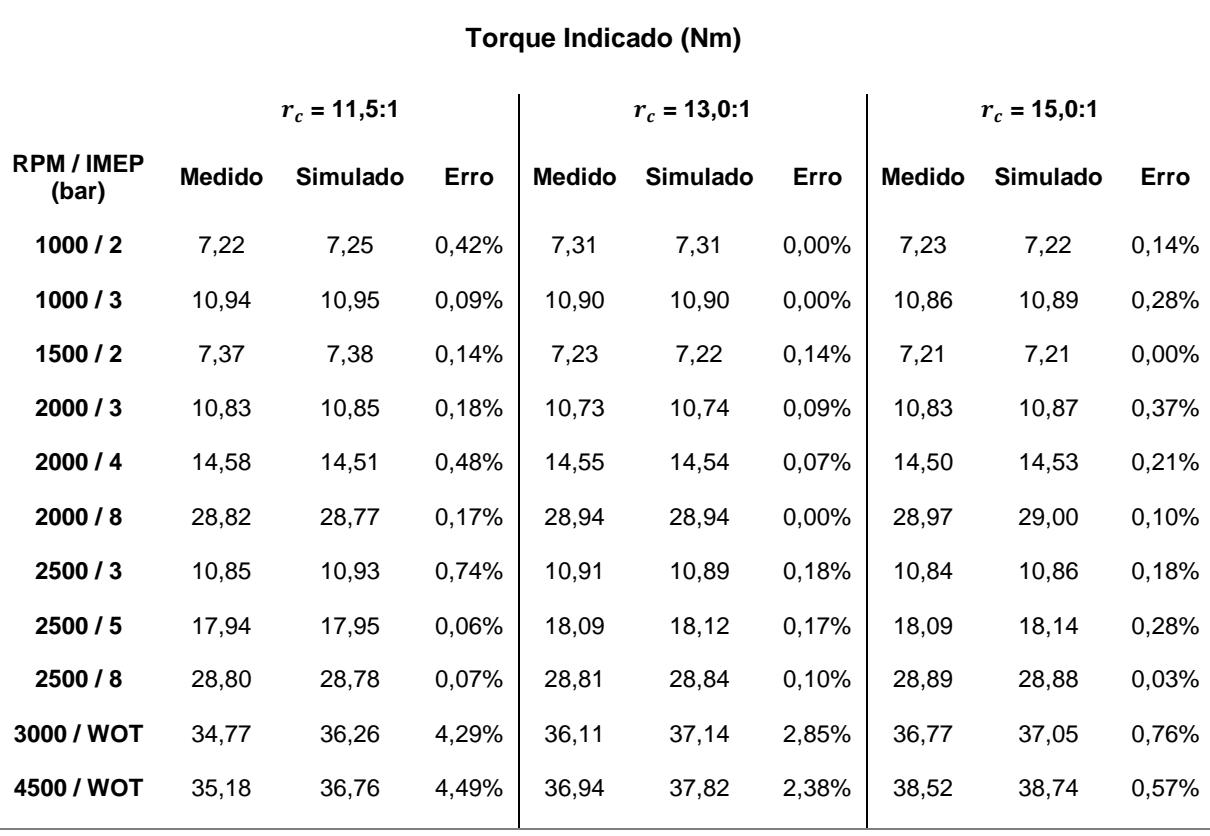

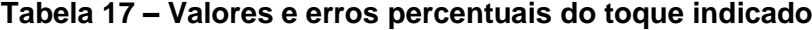

## **Fonte: Próprio autor**

A comparação dos valores experimentais e numéricos da potência indicada são demonstrados nas Figuras 61, 62 e 63, para as  $r_c$  de 11,5:1, 13,0:1 e 15,0:1 respectivamente. Seus valores e o erro percentual podem ser vistos na Tabela 18.

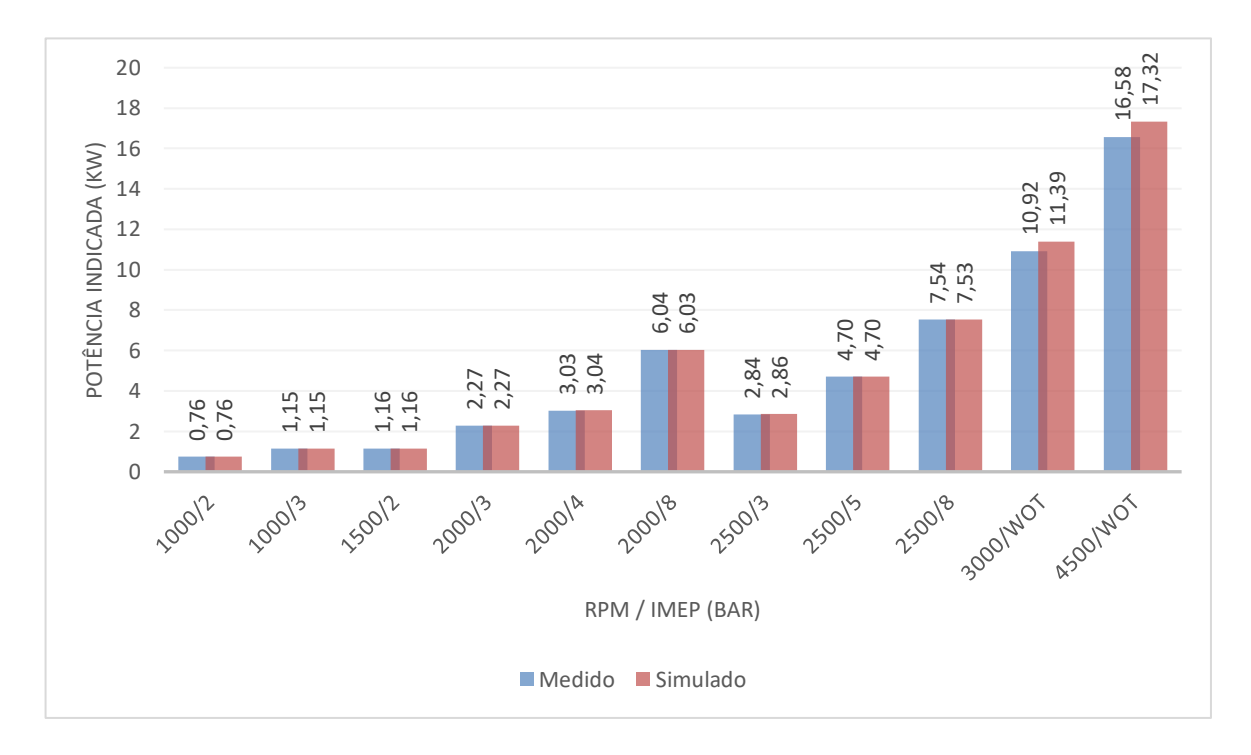

**Figura 61 – Potência indicada medida e simulada com a 11,5:1**

**Fonte: Próprio autor**

**Figura 62 – Potência indicada medida e simulada com a 13,0:1**

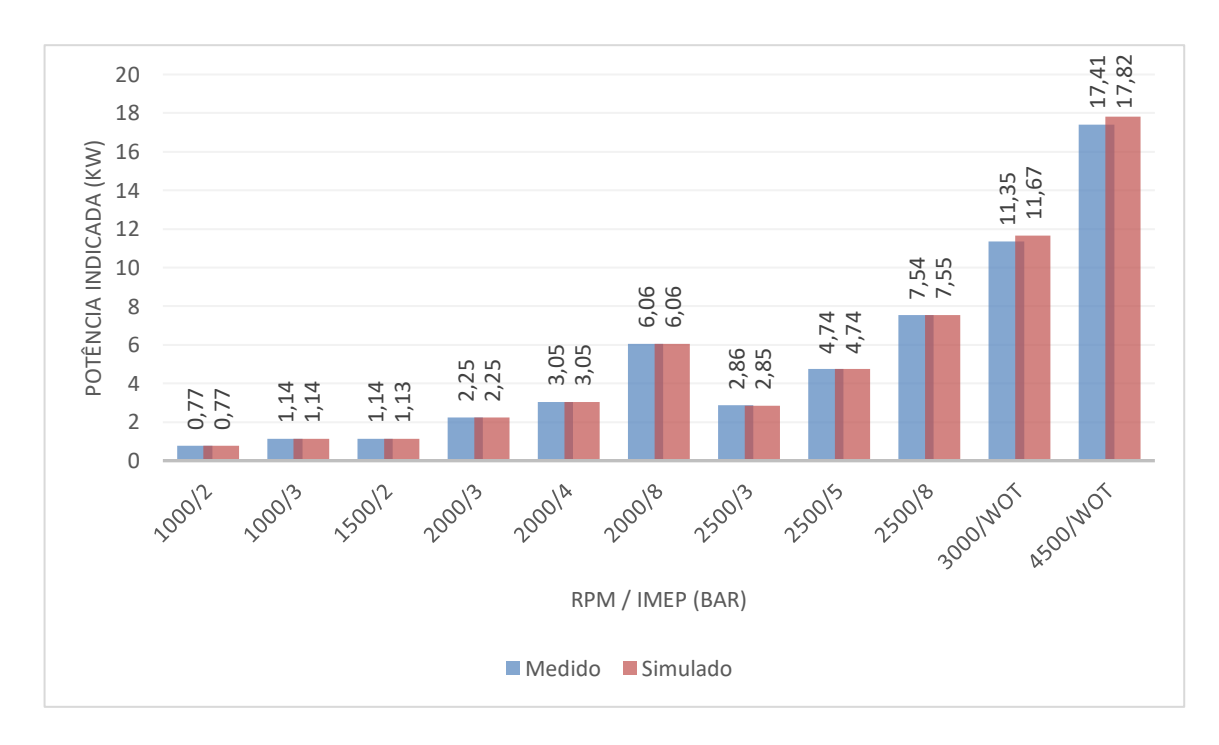

**Fonte: Próprio autor**

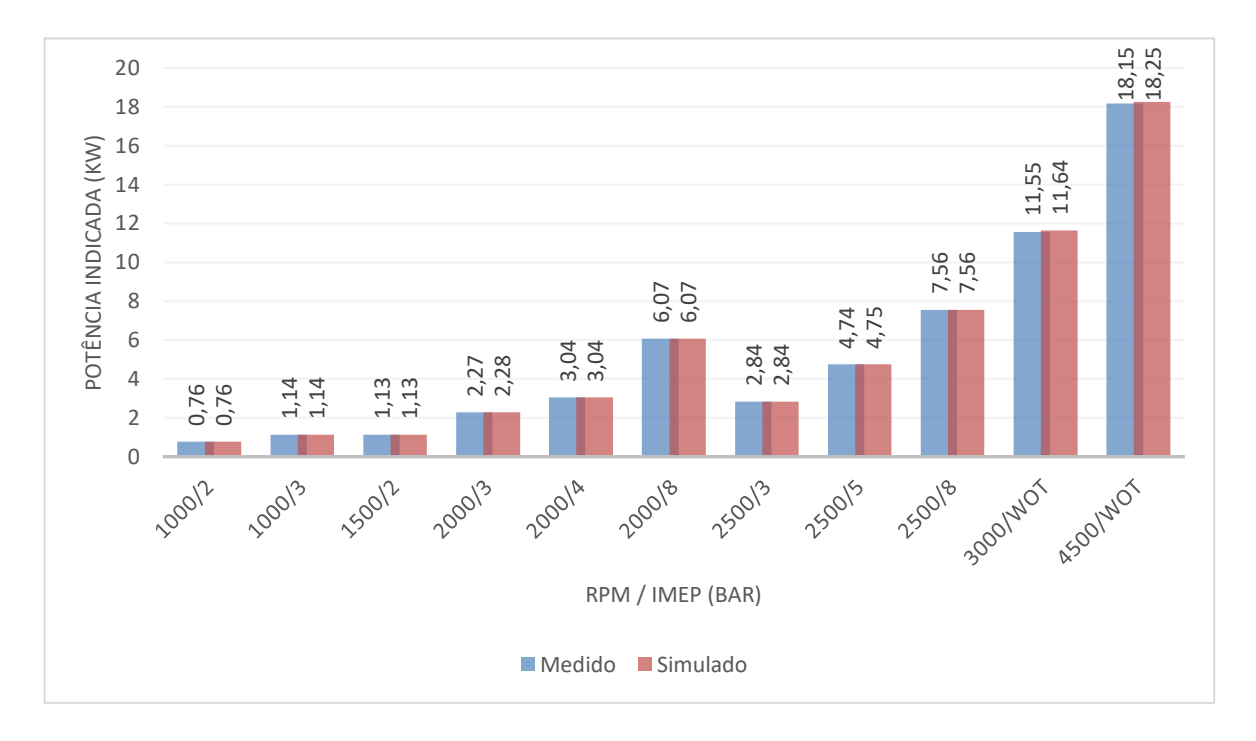

**Figura 63 – Potência indicada medida e simulada com a 15,0:1**

## **Fonte: Próprio autor**

Na Figura 64 é apresentado um gráfico com o erro percentual dos valores simulados em relação aos valores medidos da potência indicada, obtidos nas três  $r_c.$ 

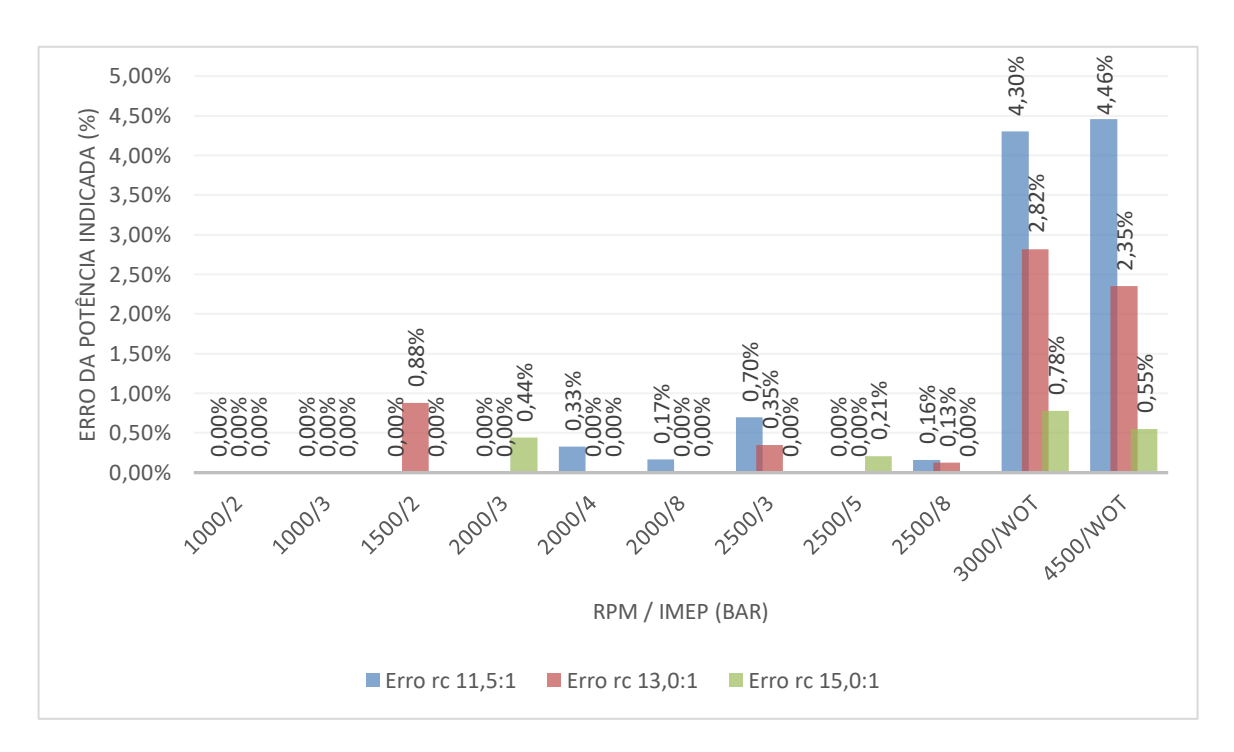

**Figura 64 – Erro percentual da potência indicada**

Semelhante ao torque indicado, o erro percentual da potência indicada na maioria dos casos ficou próximo de zero, onde o maior erro foi de 4,46% em 4500 RPM, na condição de WOT e  $r_c$  de 11,5:1.

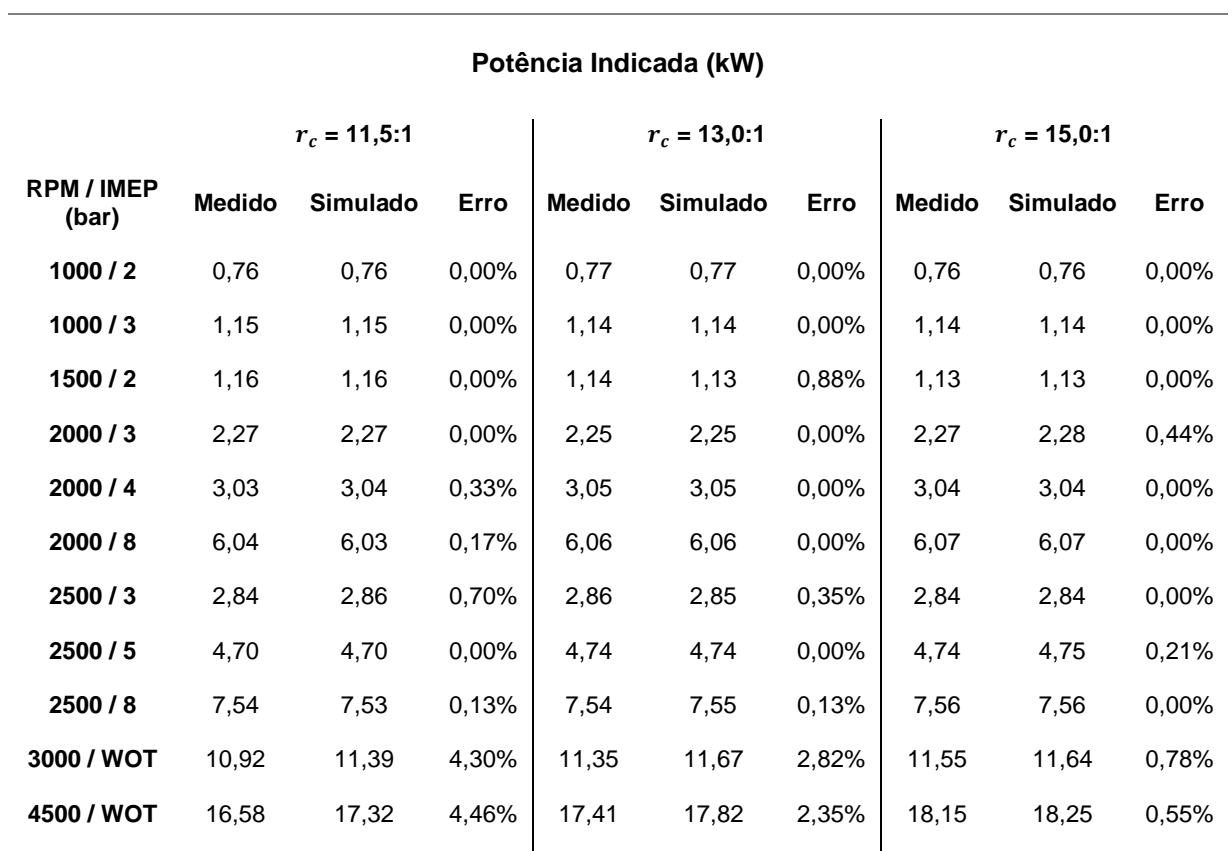

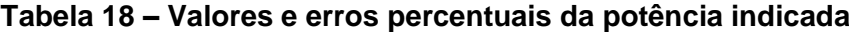